# **Master of Computer Application**

# Syllabus

## UNIVERSITY DEPARTMENT

# **Program Code:CSEA**

### **2021–2022 onwards**

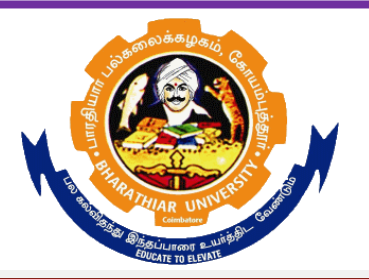

## **BHARATHIAR UNIVERSITY**

**(A State University, Accredited with "A" Grade by NAAC, Ranked 13th among Indian Universities by MHRD-NIRF, World Ranking: Times -801-1000,Shanghai -901-1000, URAP - 982)**

**Coimbatore - 641 046, Tamil Nadu, India**

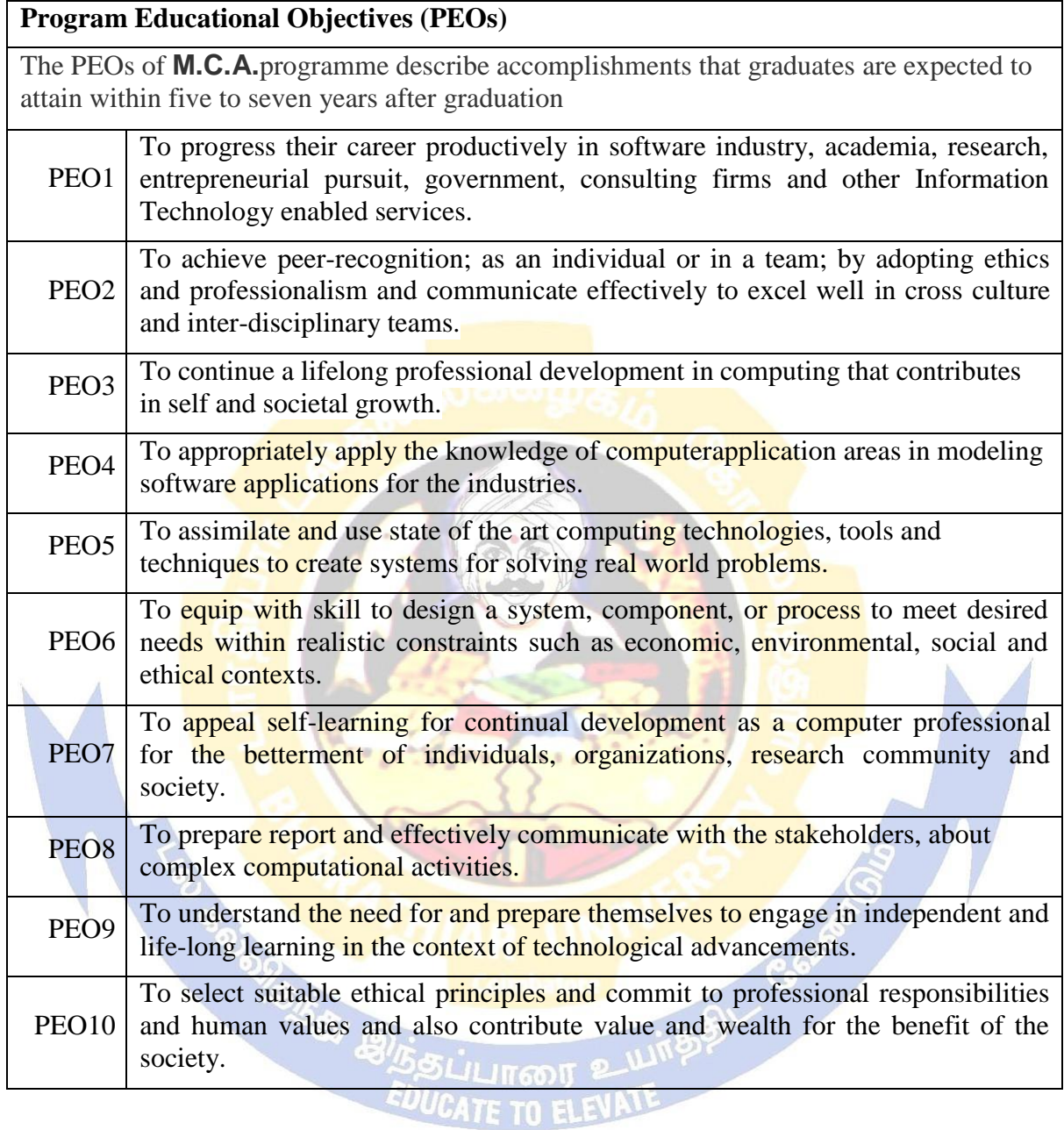

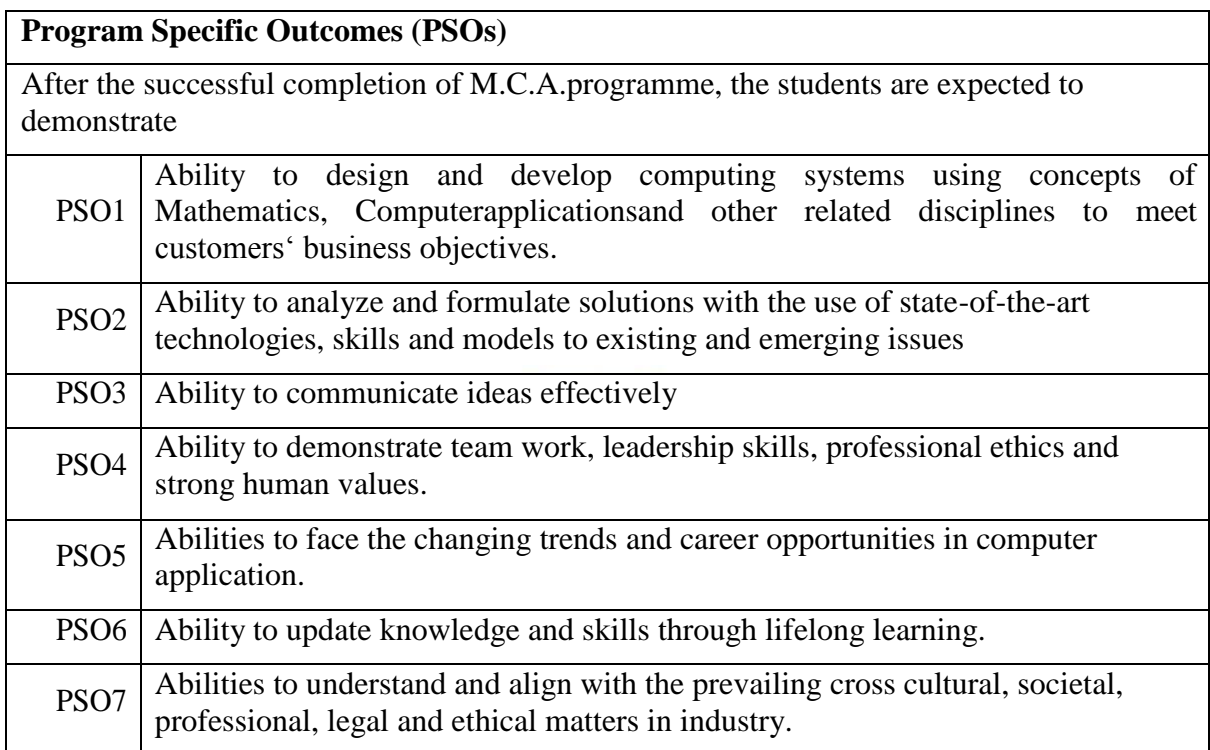

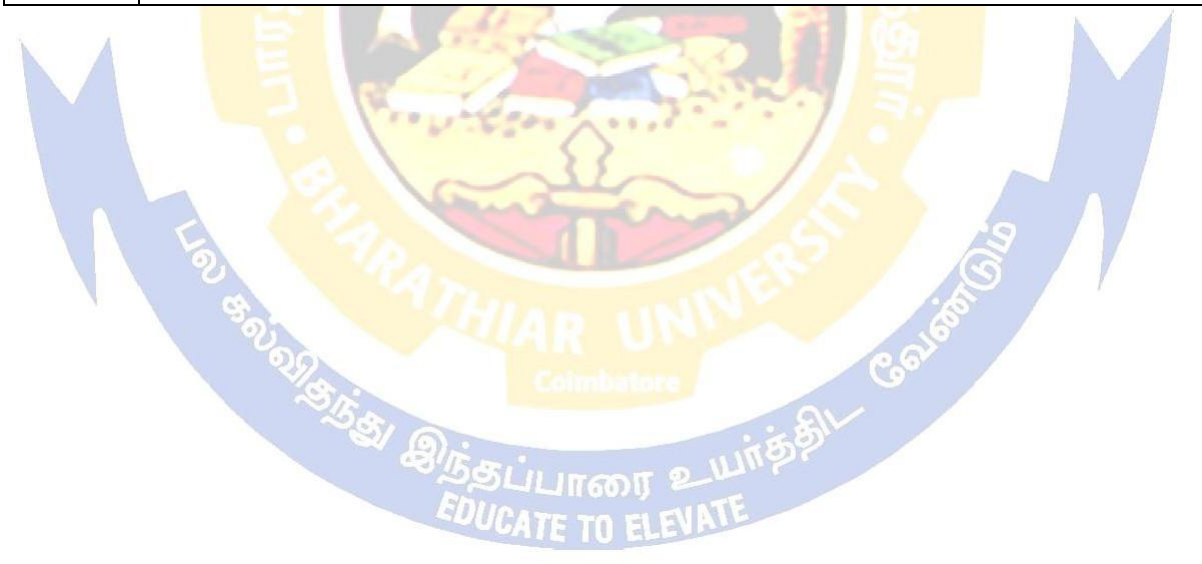

INFRS Galaxes

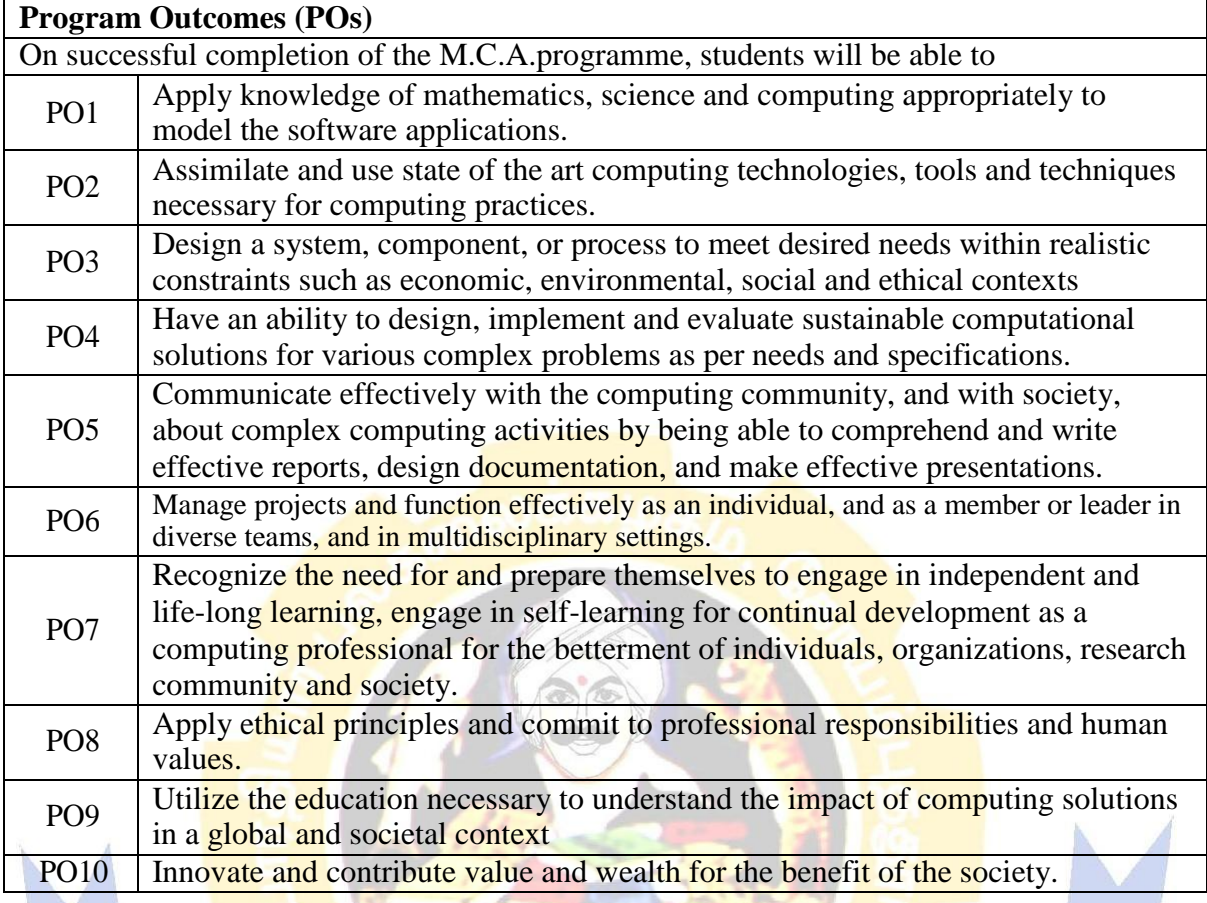

ப்பாரை **ITE TO ELE** 

#### **BHARATHIAR UNIVERSITY, COIMBATORE 641 046**

#### **M.C.A. (CBCS PATTERN) (University Department)**

*(For the students admitted during the academic year 2021 – 22 onwards)*

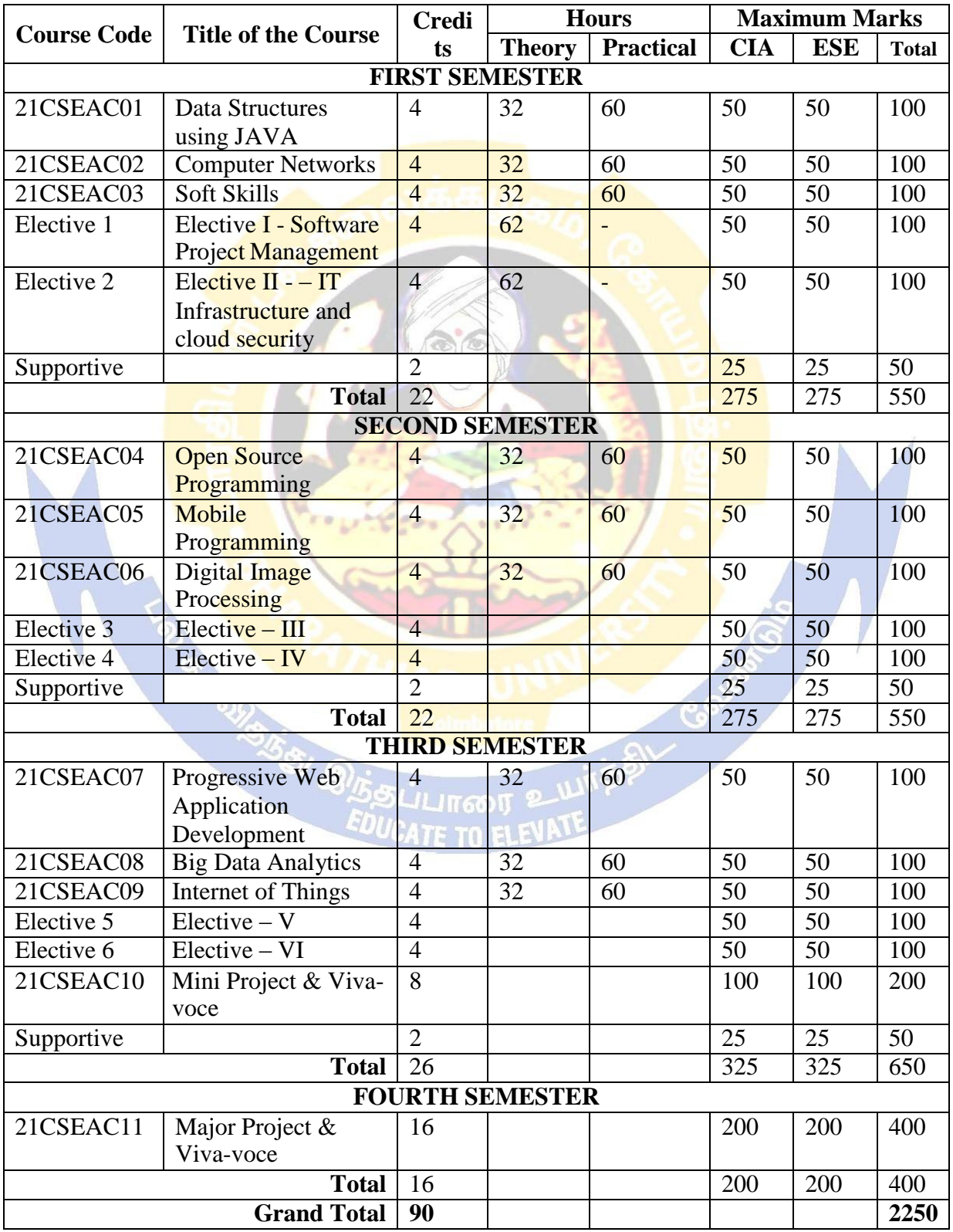

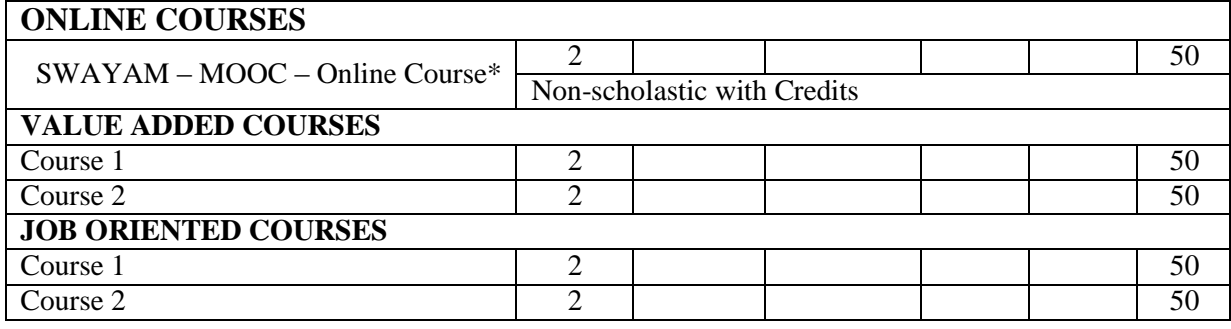

\*SWAYAM – MOOC – online course shall be of duration at least 4 weeks with at least 2 credits. The course shall be mandatory and shall be completed within third semester (i.e., before the beginning of fourth semester).

#### **JOB ORIENTED CERTIFICATE COURSES**

- 1. Robotic Process Automation Design & Development
- 2. Robotic Process Automation for Business

#### **VALUE ADDED COURSES**

1. Introduction to Robotics

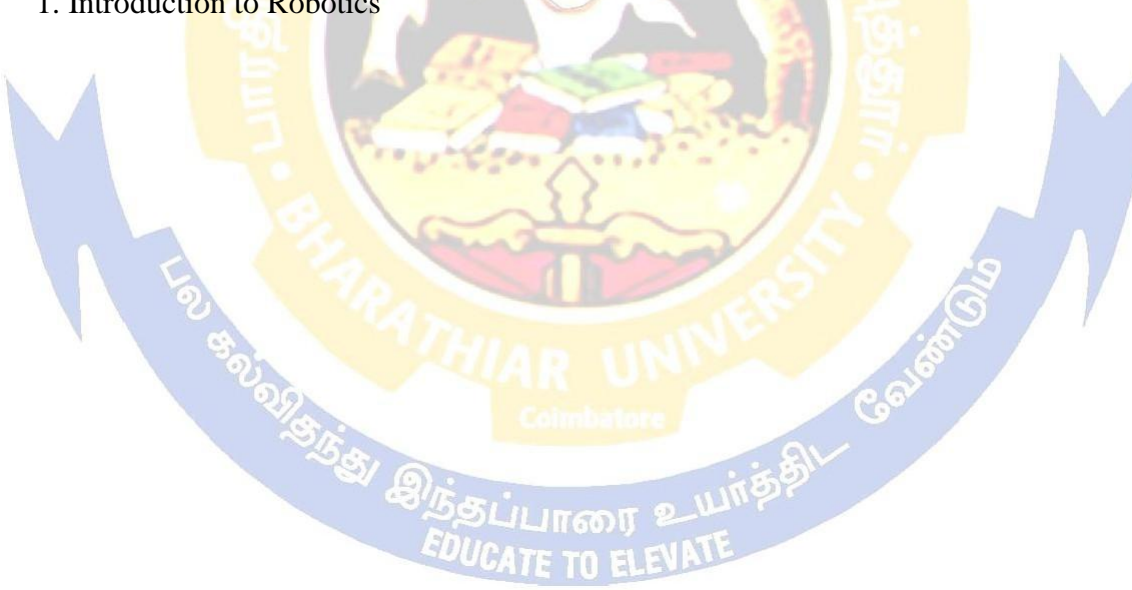

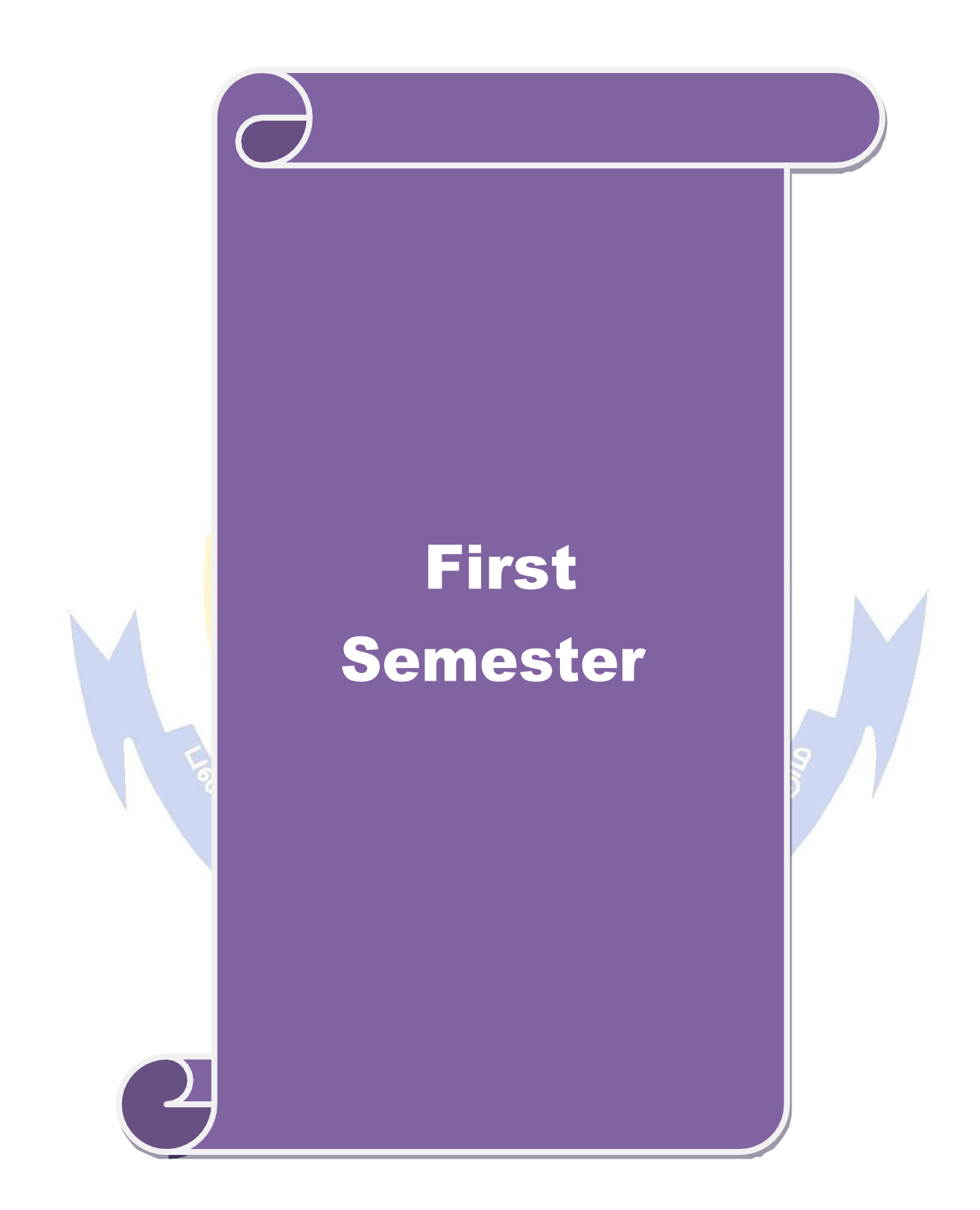

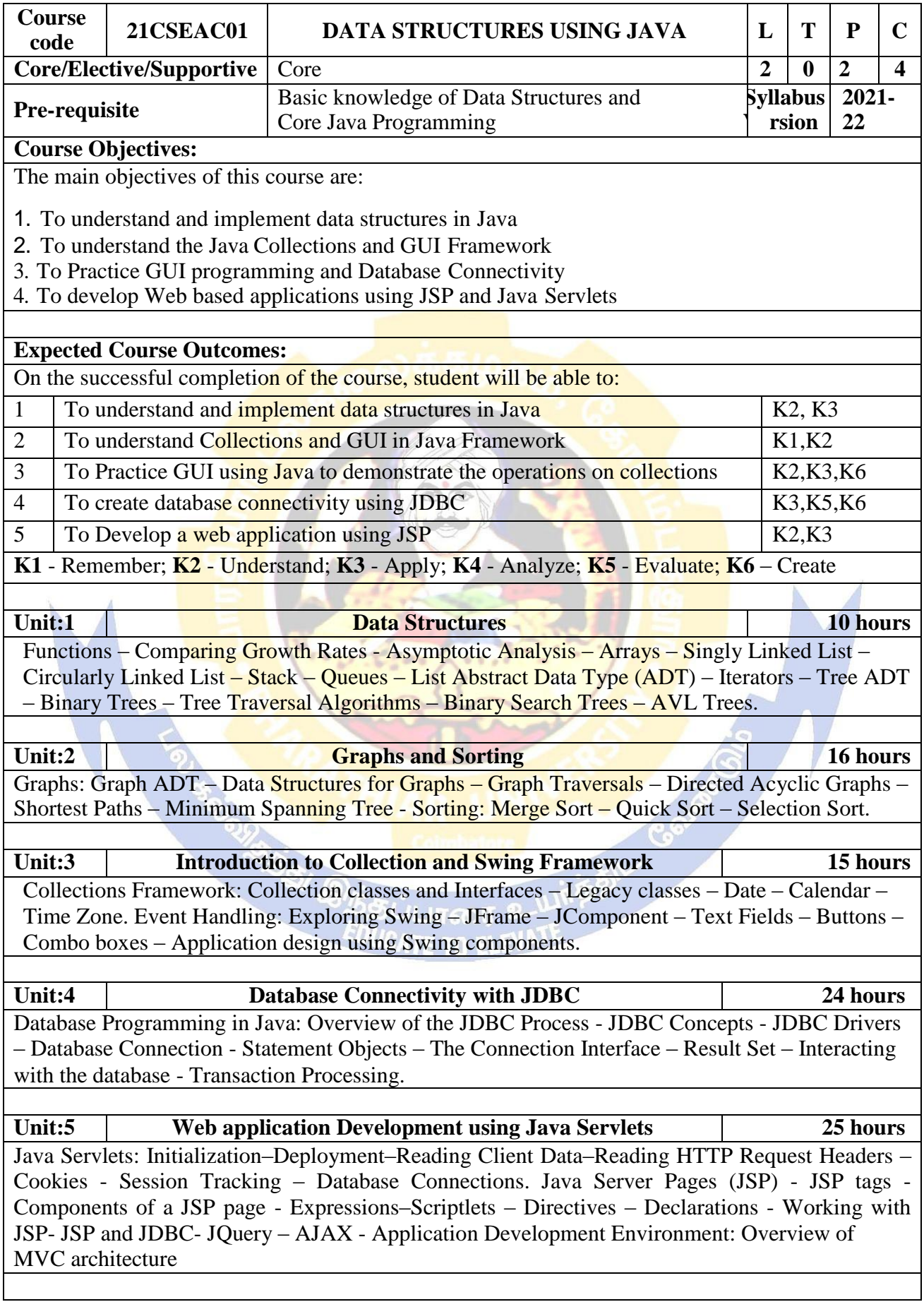

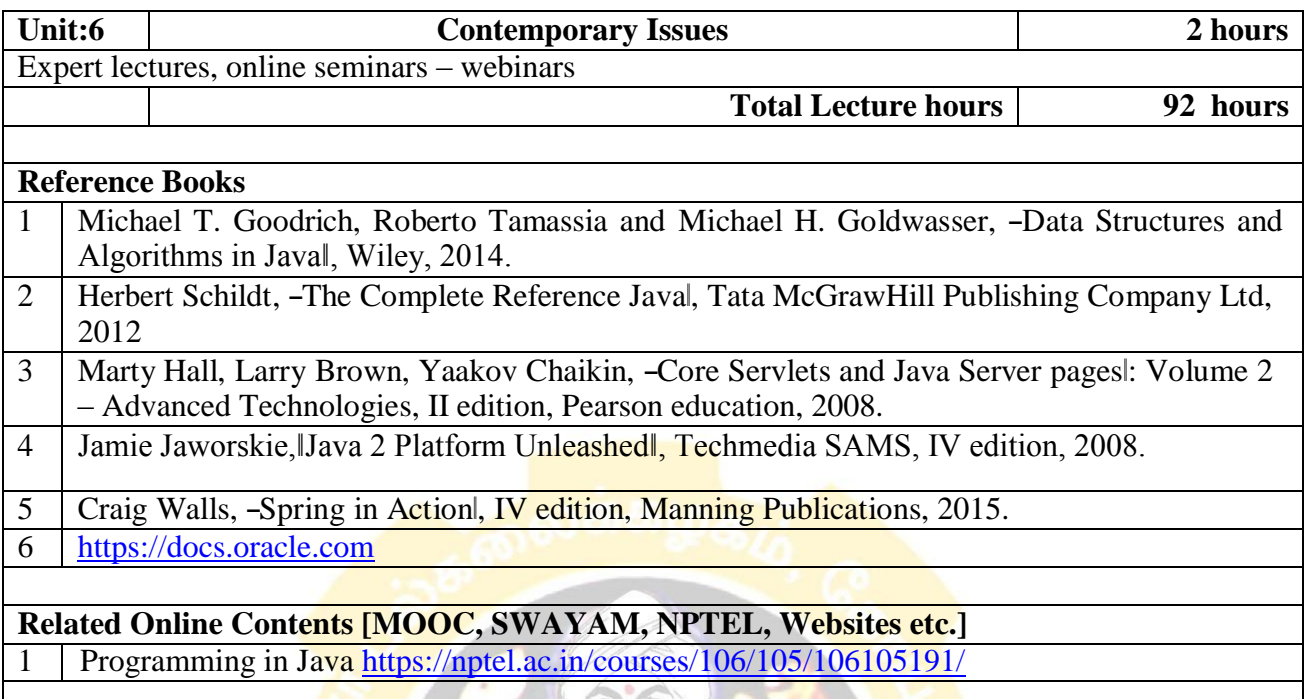

Course Designed By: Mr**. S. Palanisamy** 

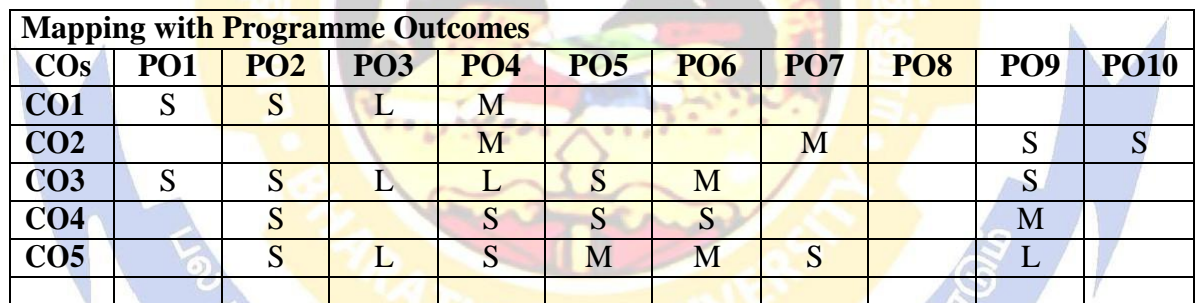

**R\_ILITERED BOUGHAM SASATE TO EDUCATE TO ELI** 

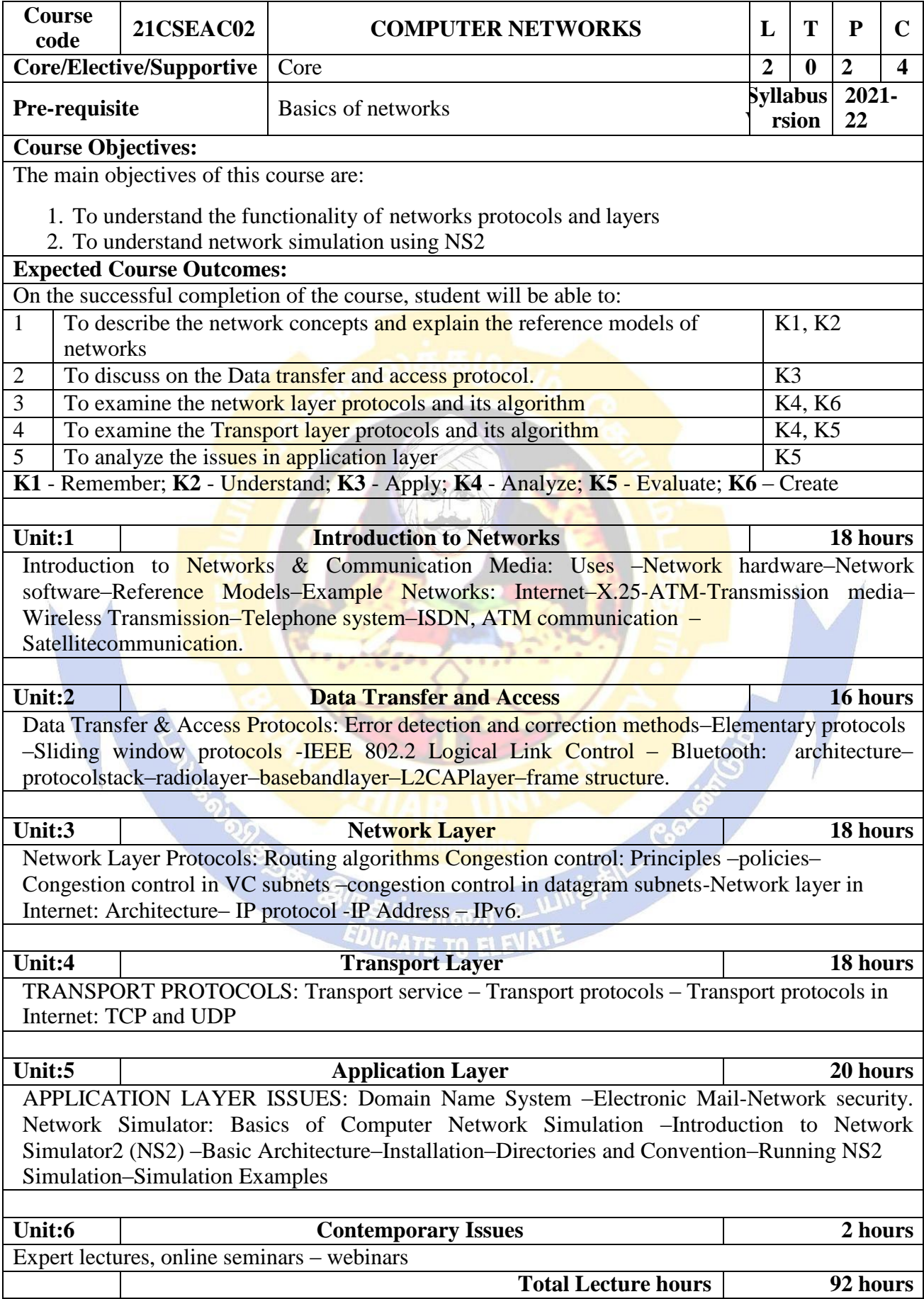

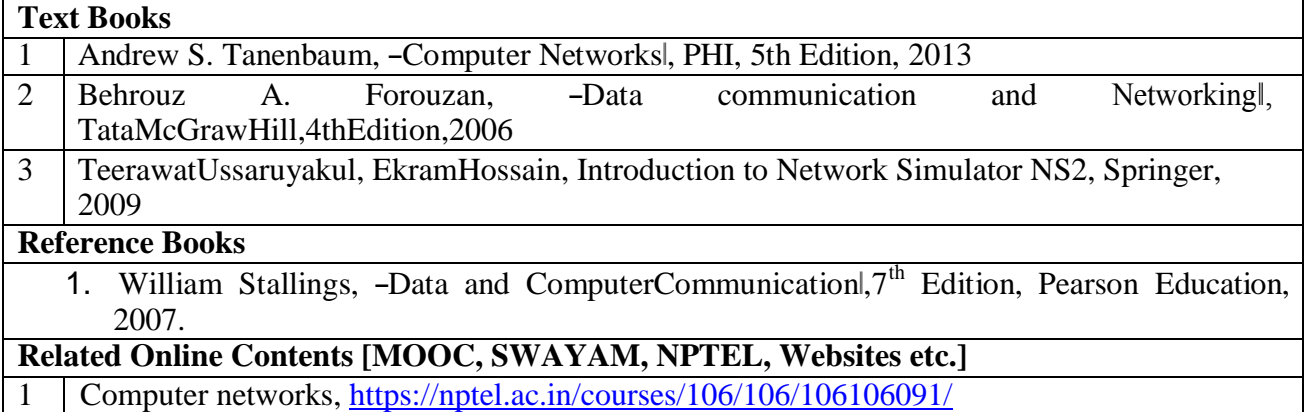

Course Designed By:**Dr. J. Satheesh Kumar**

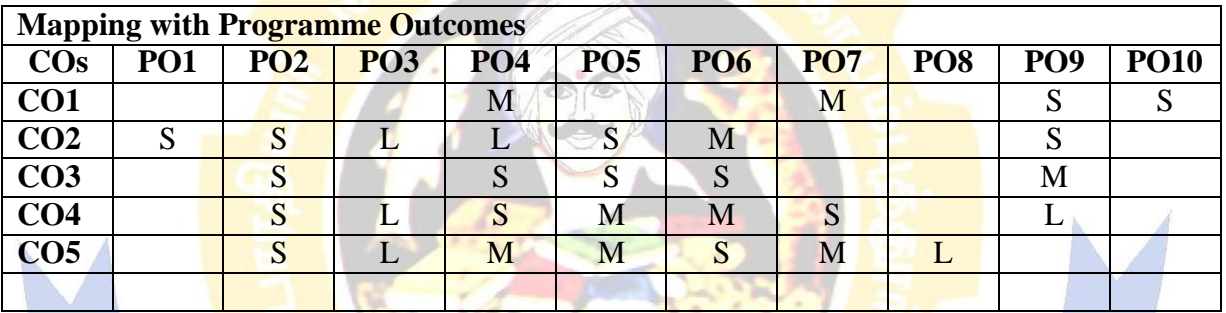

**Colimbator**<br>BIS ELILINGOTT

**TE TO EL** 

**PLILITERS** 

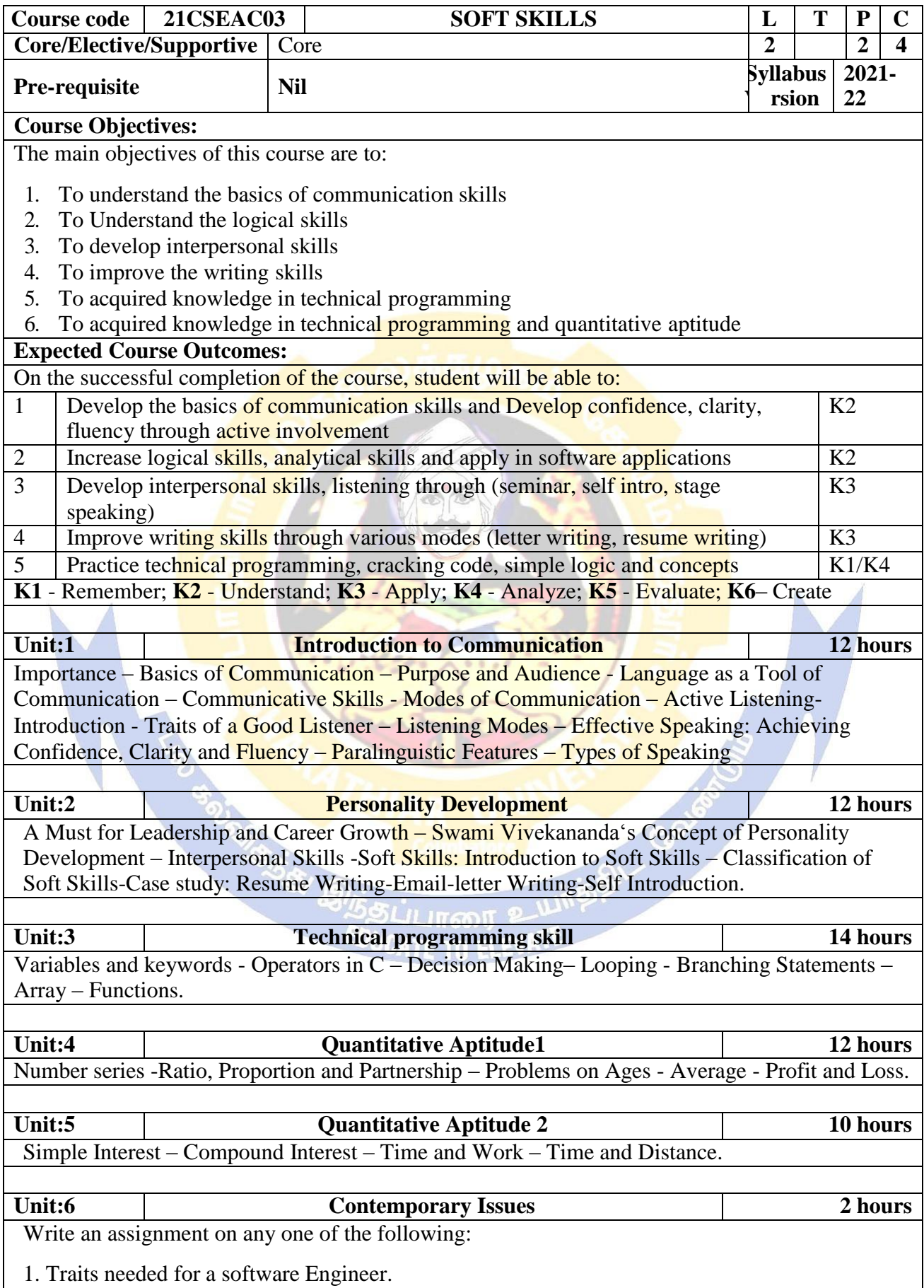

2. Traits needed for a software project Manager. 3. Traits needed for a Teacher (Software Tester). **Total Lecture hours 62 hours Text Book(s)** 1 | Raman Sharma, -Technical Communication", 2ndEdition, Oxford University Press 2011. 2 Barun K. Mitra"Personality Development and Soft Skills", Oxford University Press 2011. **Reference Books** 1 | Dr. Balagurusamy, -Programming in Cl, Tata McGraw – Hill Edition, 2008. 4. S. Chand and AshishAggarwal, -Quick Arithmeticl Sixth Revised Edition. **Related Online Contents [MOOC, SWAYAM, NPTEL, Websites etc.]** 1 [www.coursera.com \[](http://www.coursera.com/)E-mail letter writing-Write Professional Emails in English] 2 [www.coursera.com\[](http://www.coursera.com/)Improve your English Communication Skills specialization course] 3 www.udemy.com **[Personality and Soft Skills Development]** 4 [www.coursera.com\[](http://www.coursera.com/) The Science of Well Being] **Web Links** 1 <https://owl.purdue.edu/> [Online Writing Lab] 2 [www.grammarbook.com](http://www.grammarbook.com/) Course Designed By:Dr. M. Punithavalli

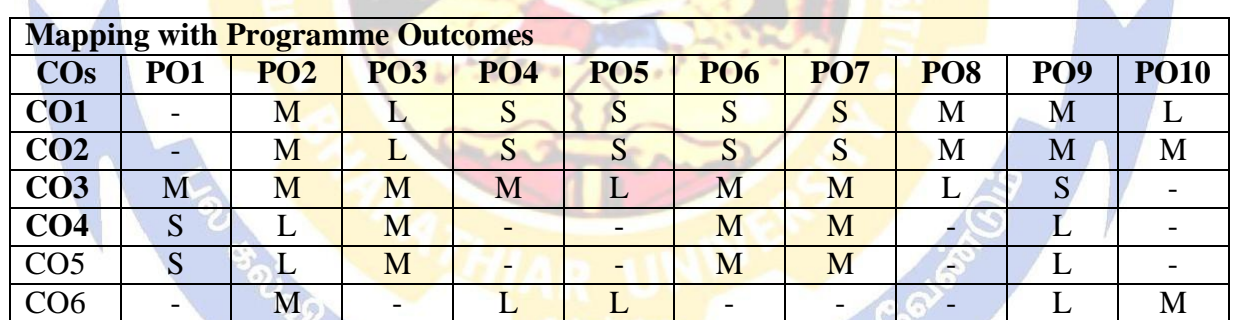

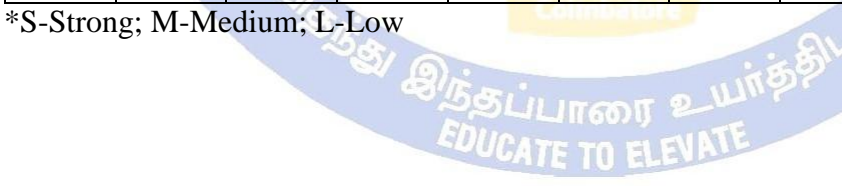

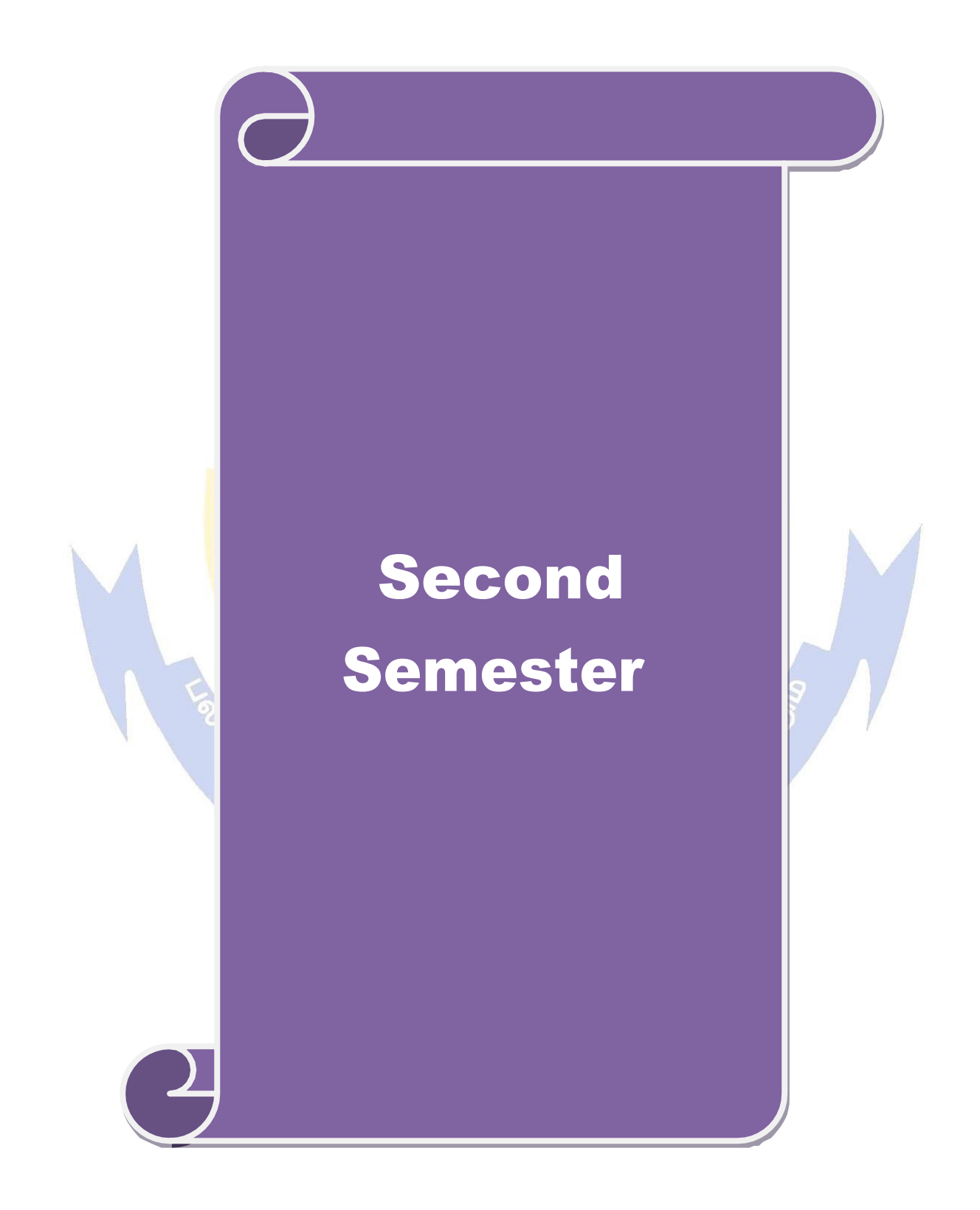

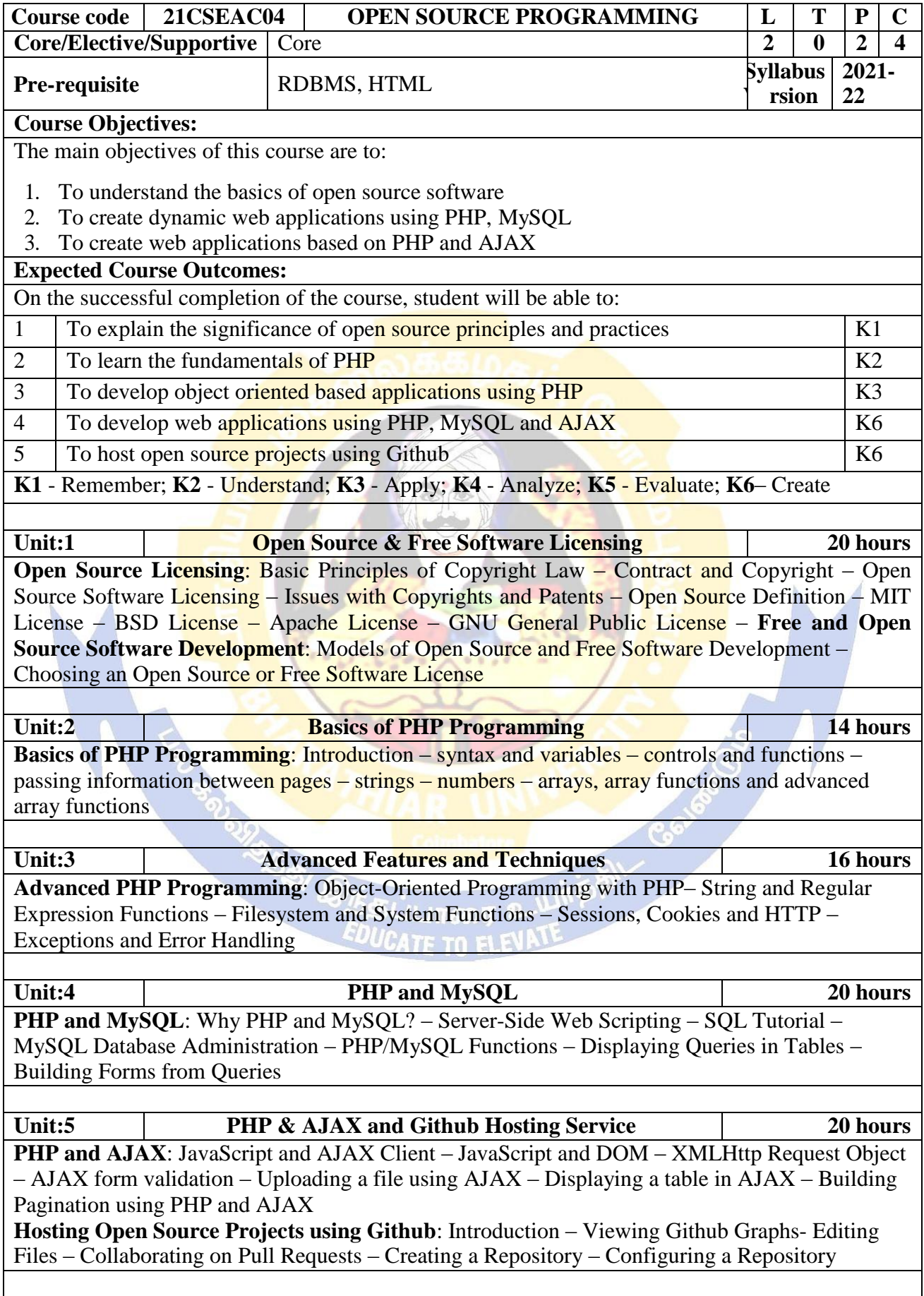

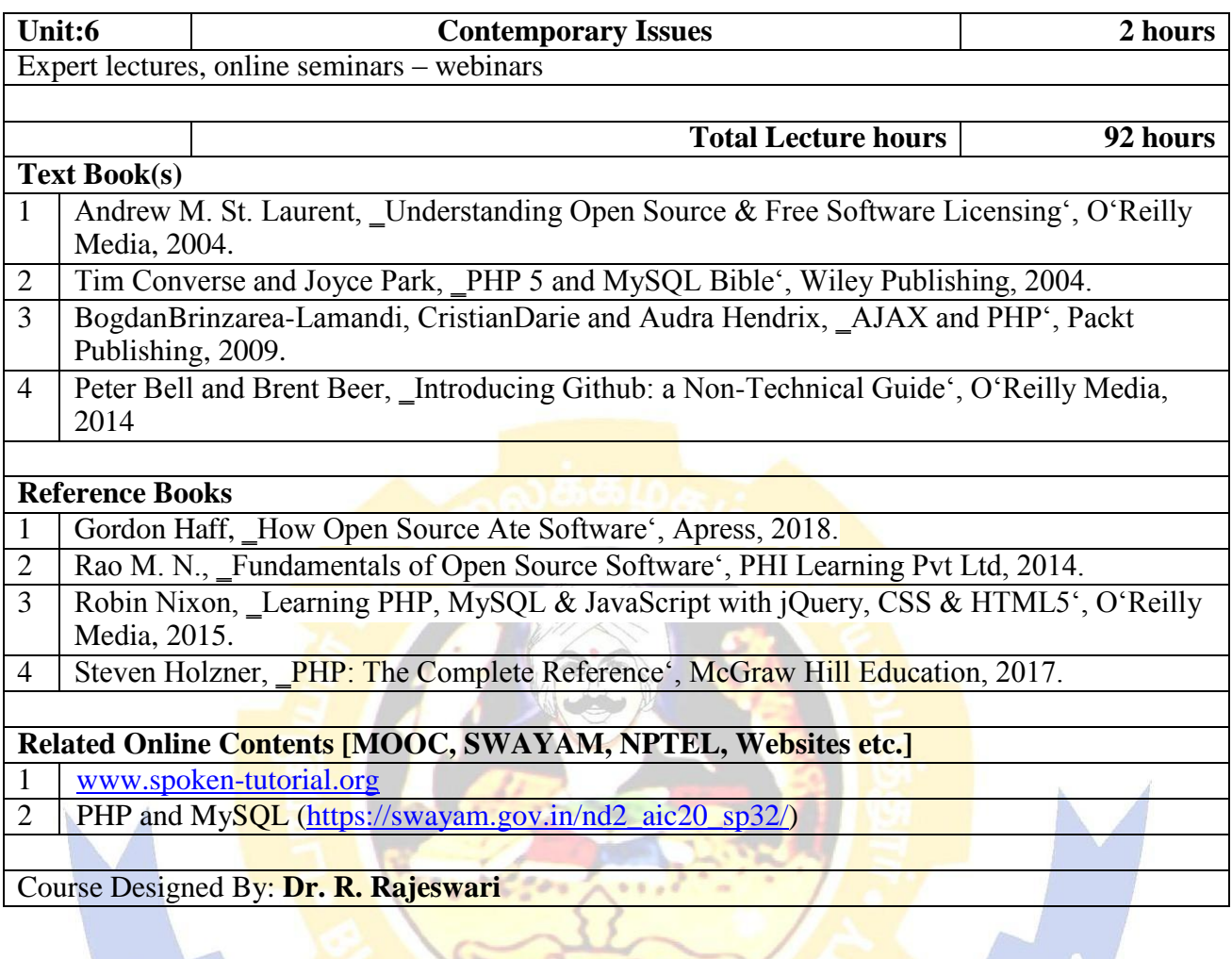

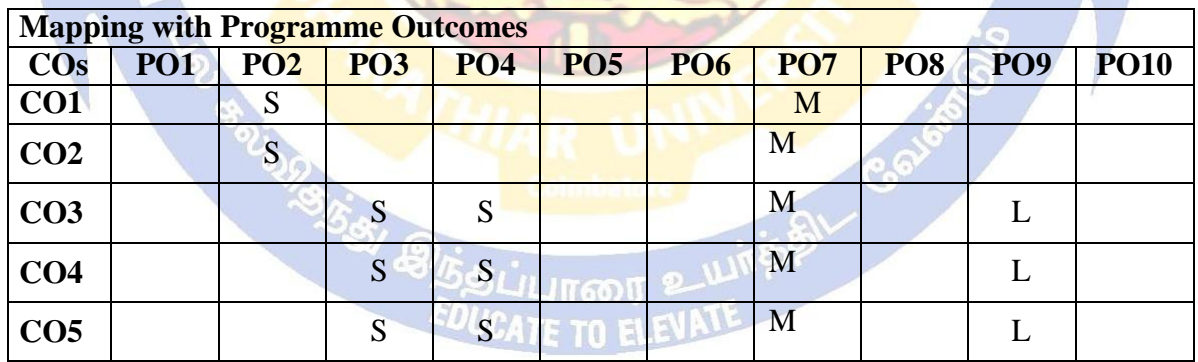

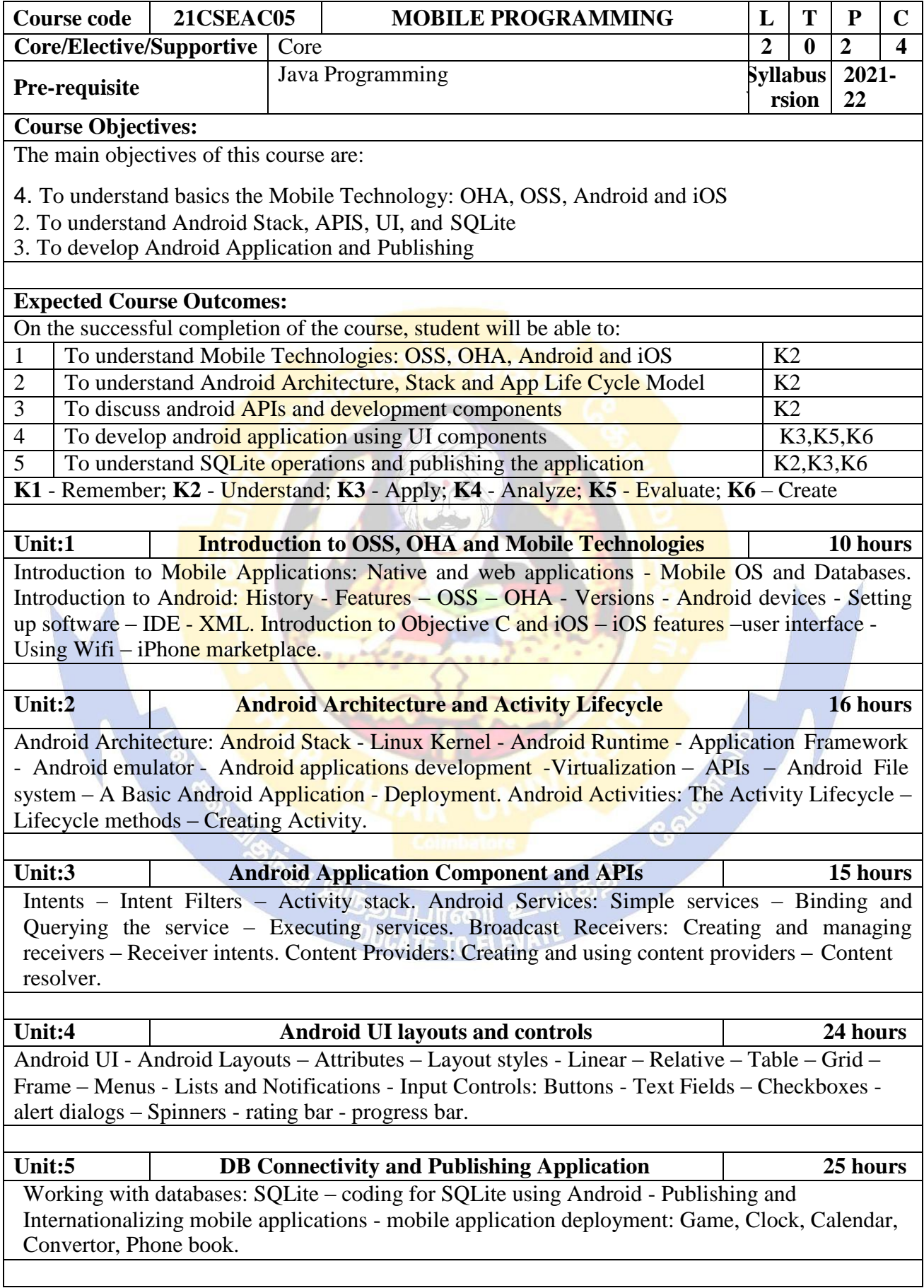

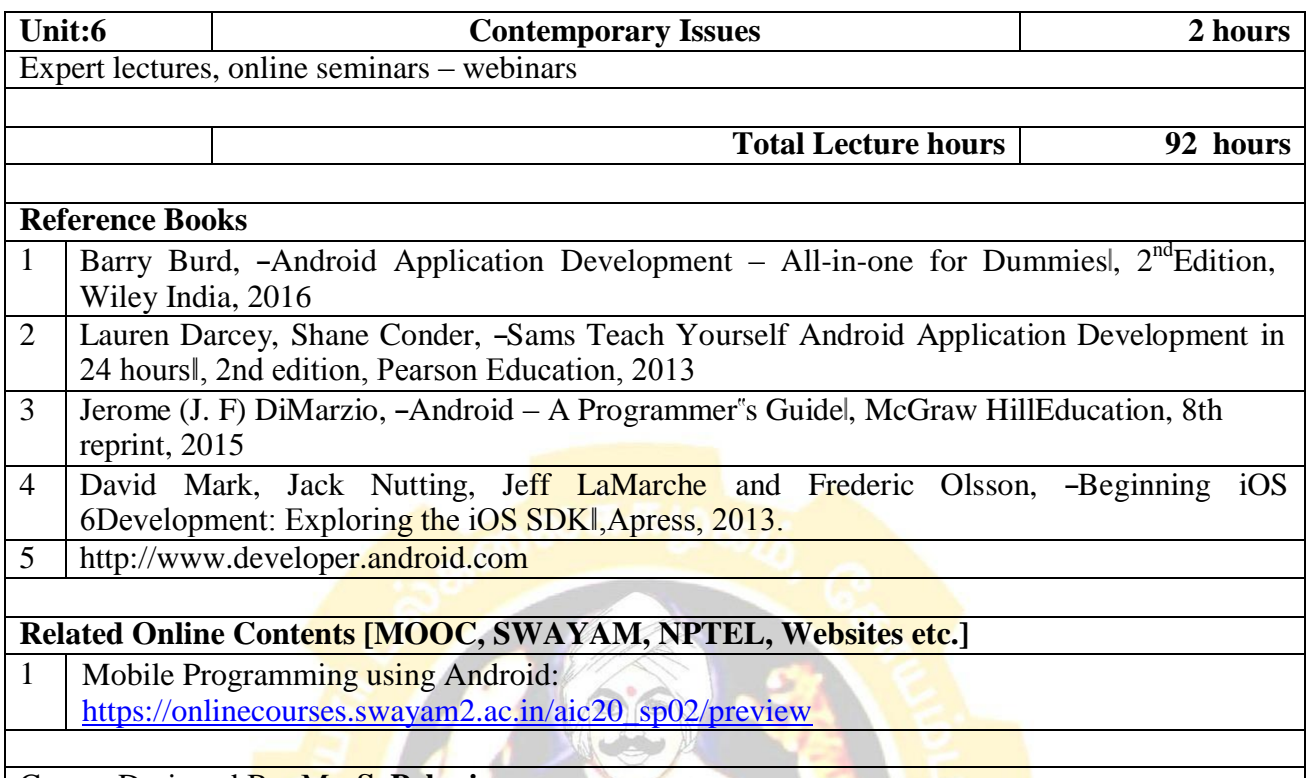

Course Designed By: Mr**. S. Palanisamy**

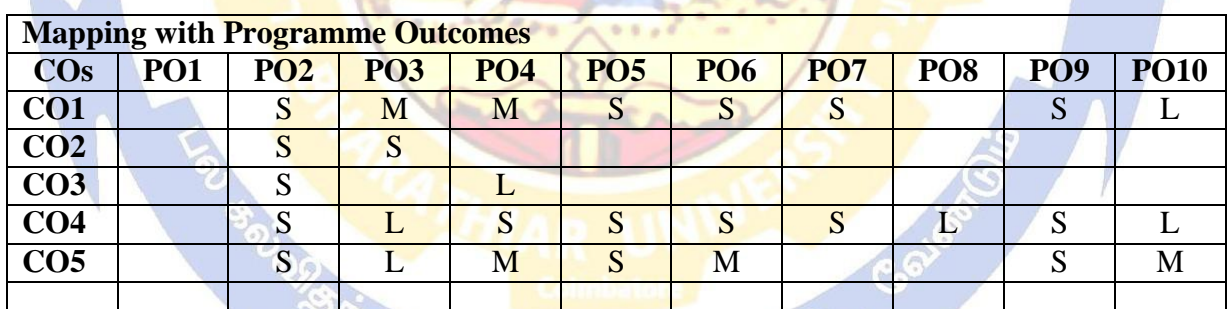

**ALISALILITION & LUITES** 

 $\overline{\phantom{a}}$ 

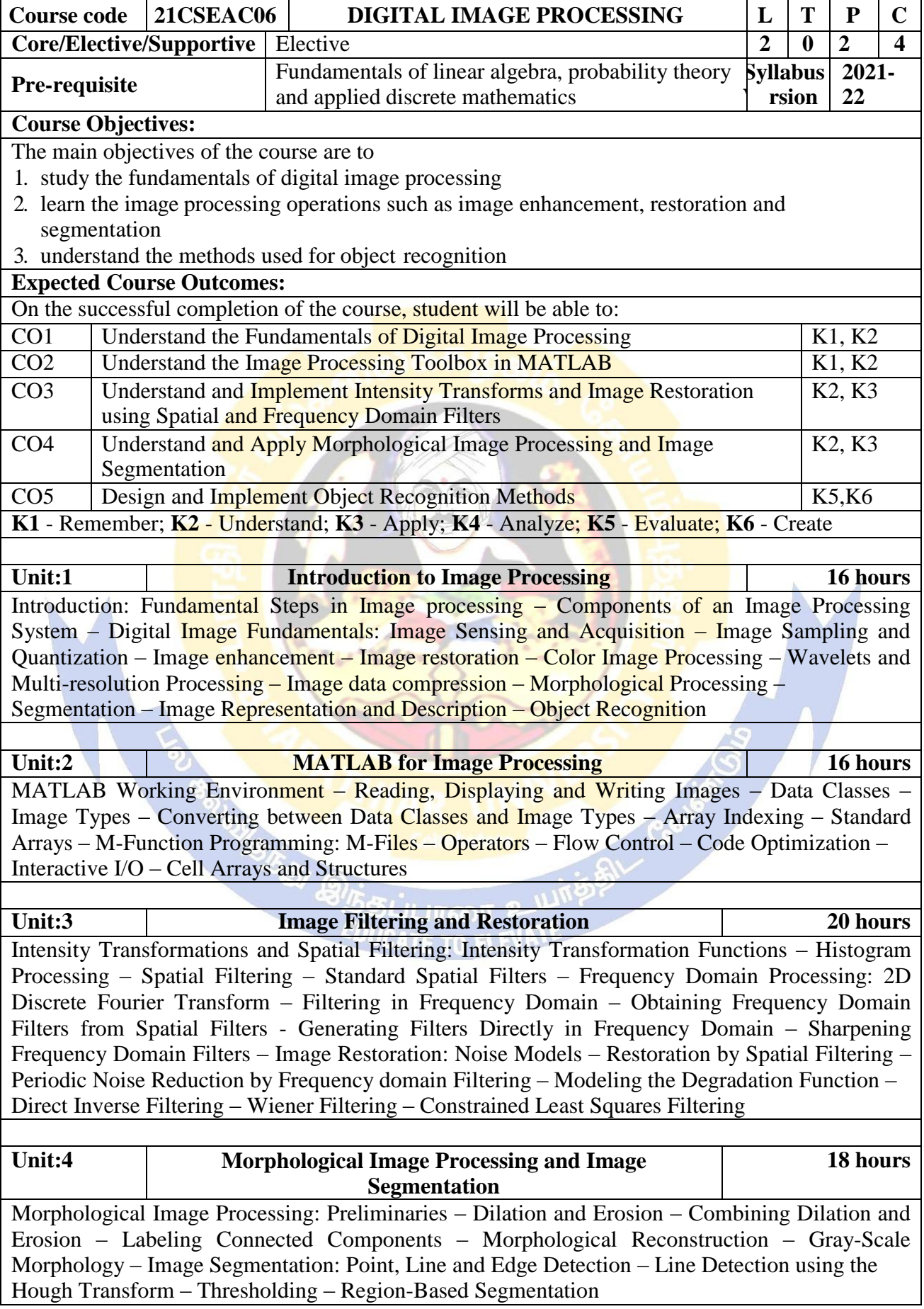

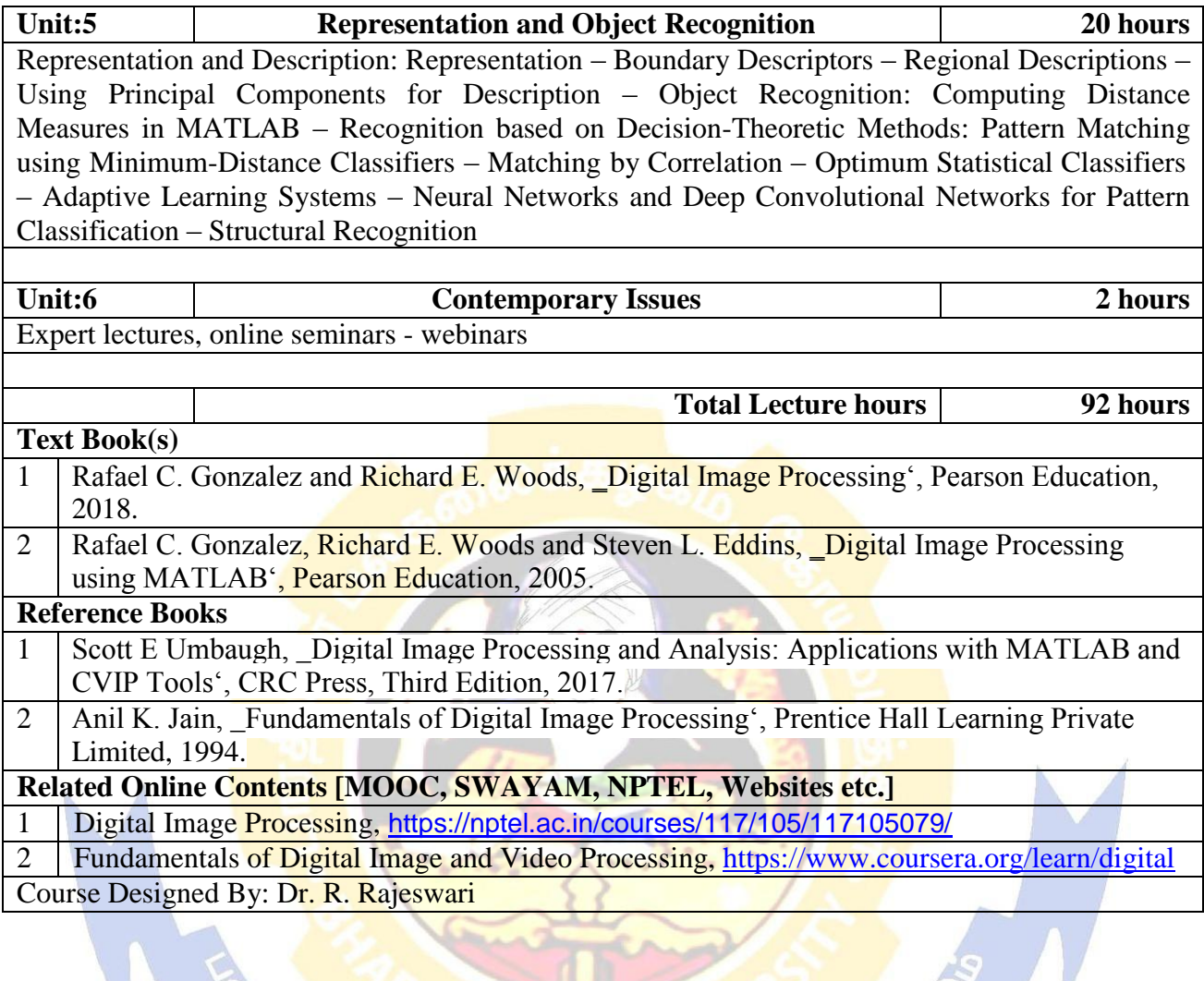

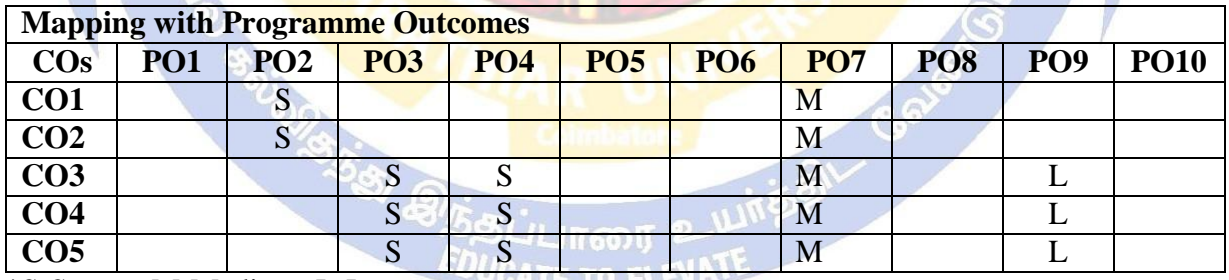

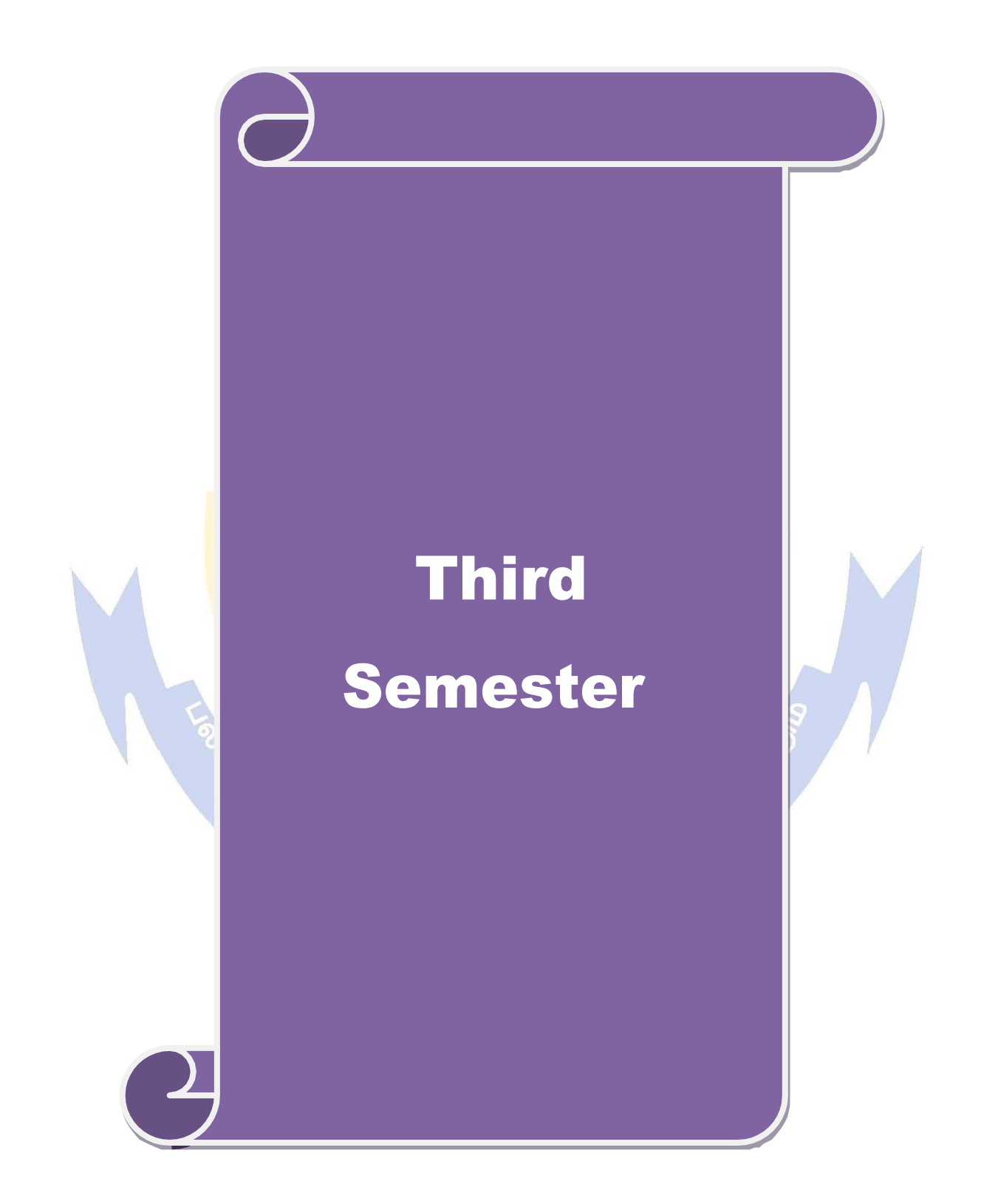

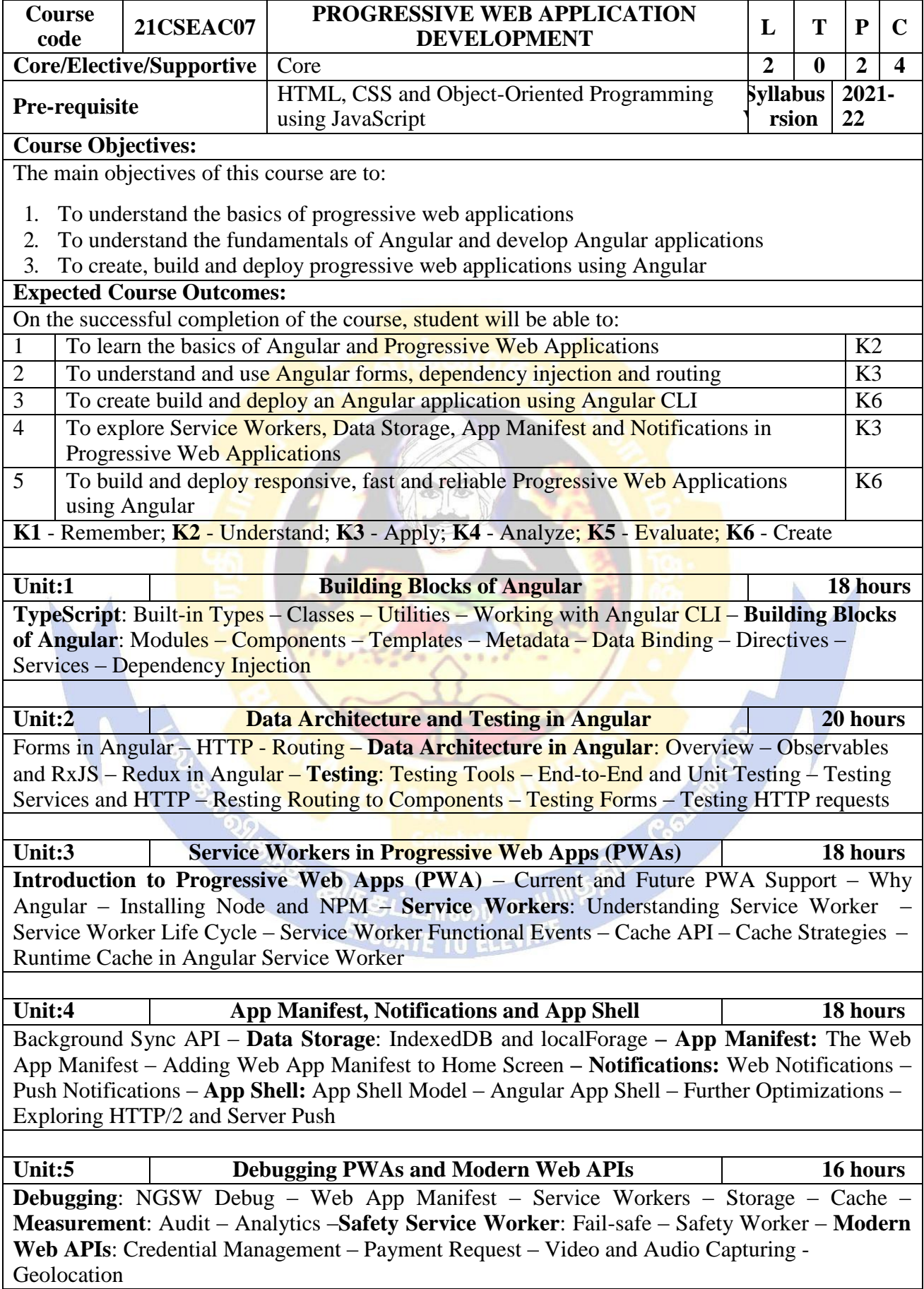

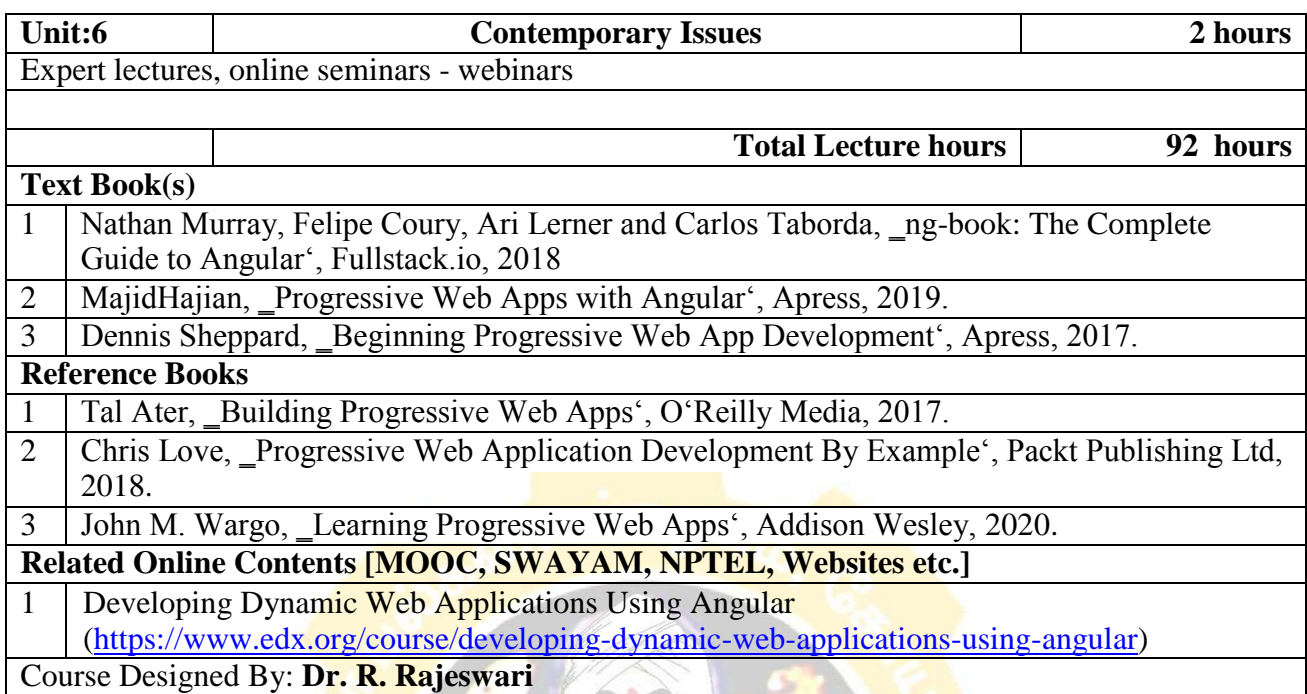

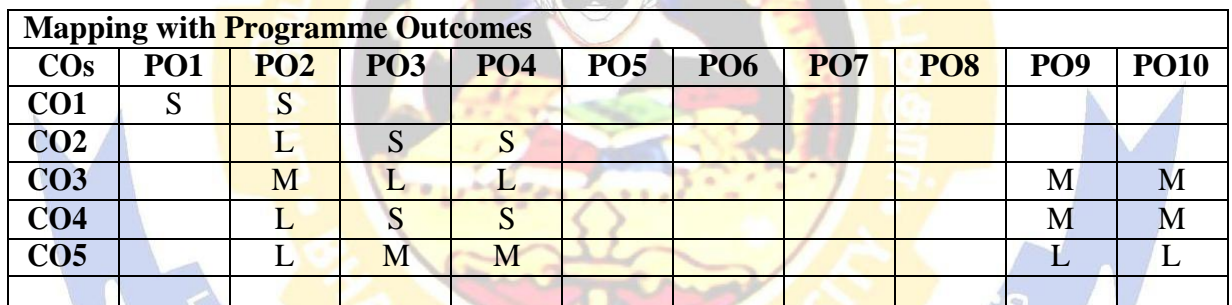

**IVET GRIGING** 

**MOR** 

**Colmbate**<br>Colmbate<br>EDUCATE TO El

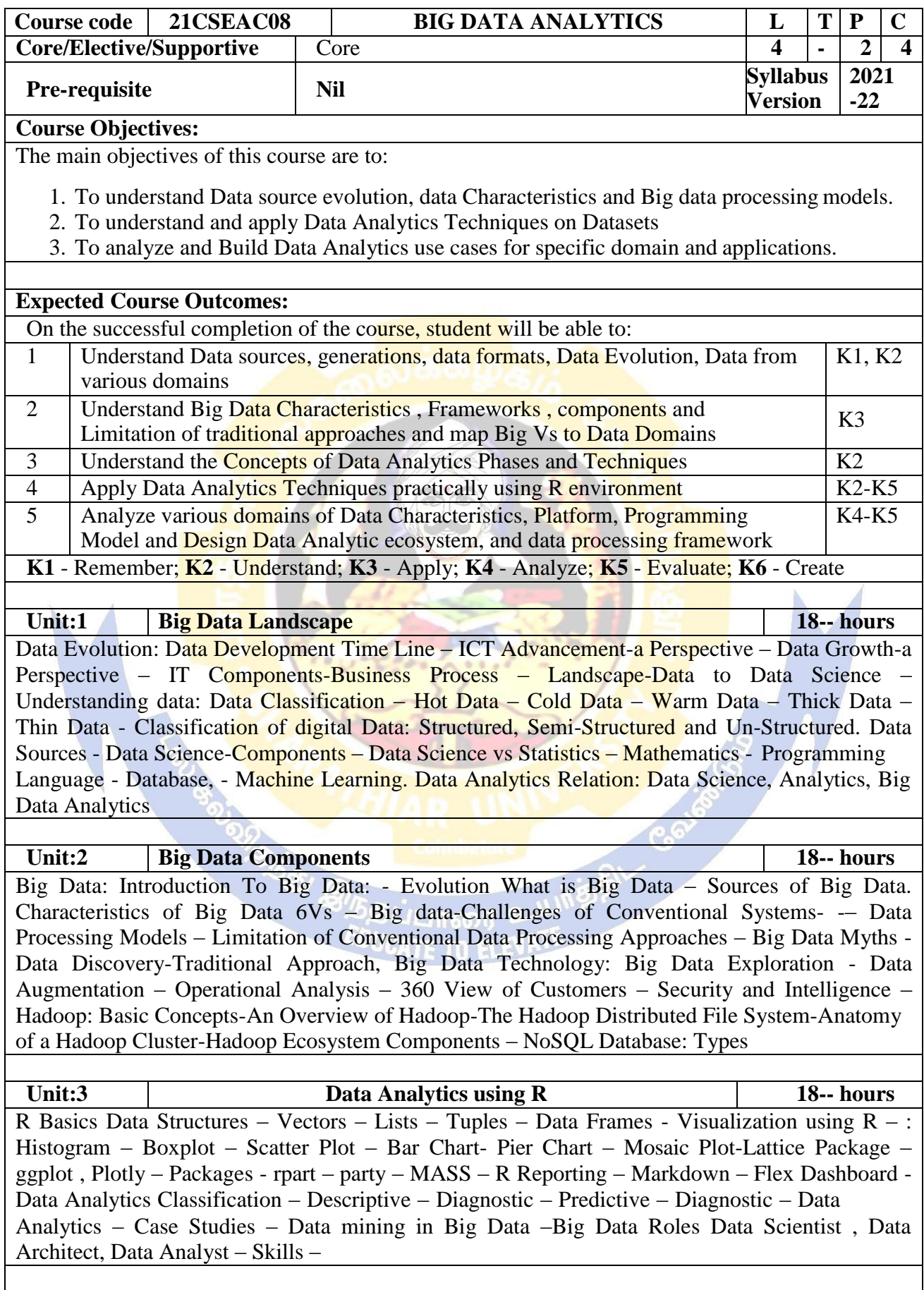

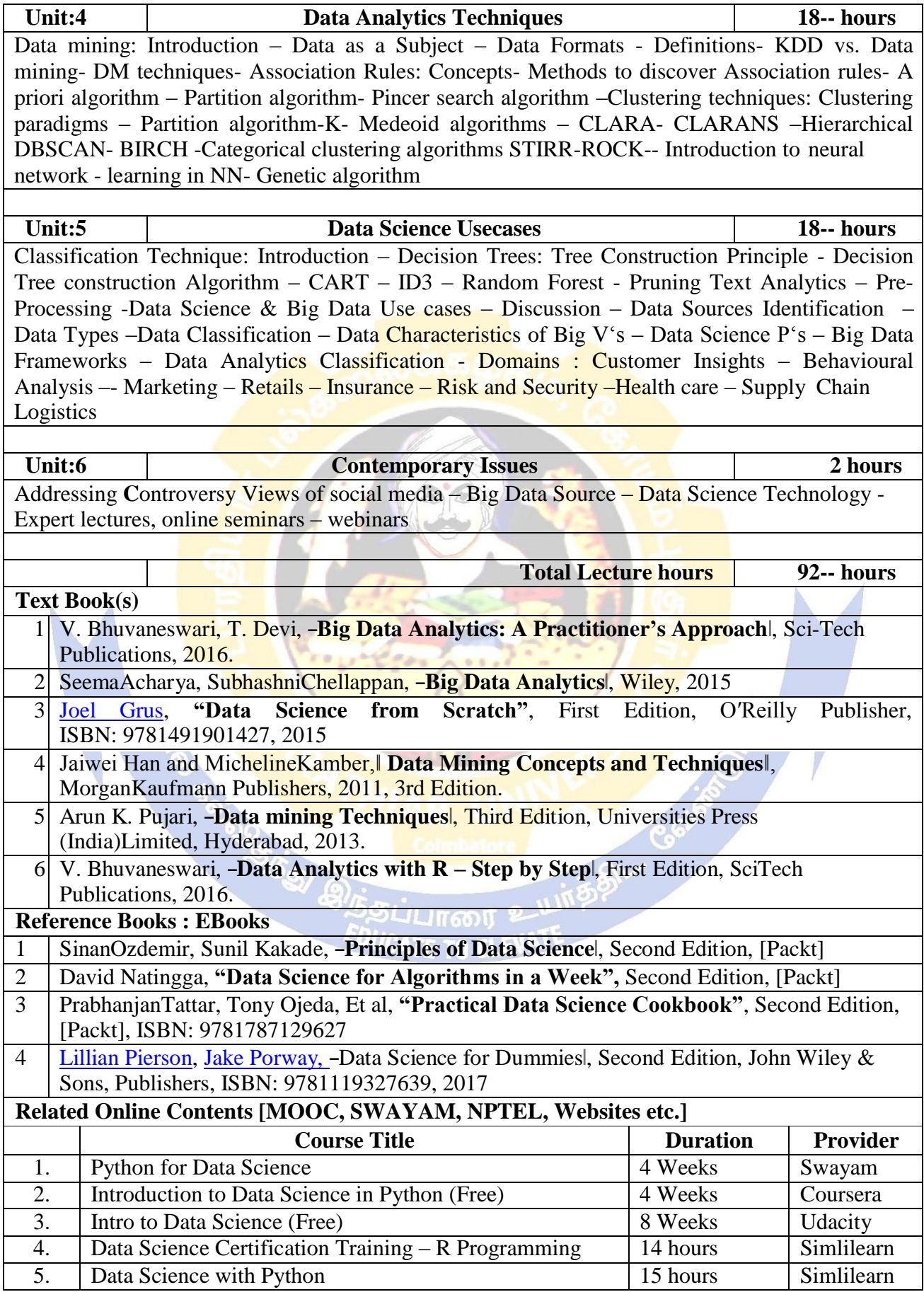

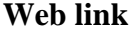

- 1. hthttps://builtin.com/data-science<br>2. https://www.udacity.com/course/i
- 2. https:[//www.udacity.com/course/intro-to-data-science--ud359](http://www.udacity.com/course/intro-to-data-science--ud359)
- 3. https:[//www.tutorialspoint.com/python\\_data\\_science/index.htm](http://www.tutorialspoint.com/python_data_science/index.htm)

Course Designed by: Dr.V.Bhuvaneswari

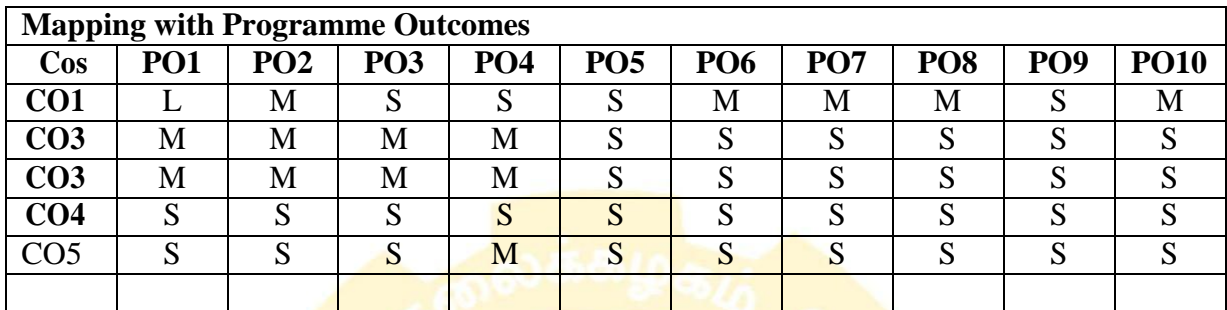

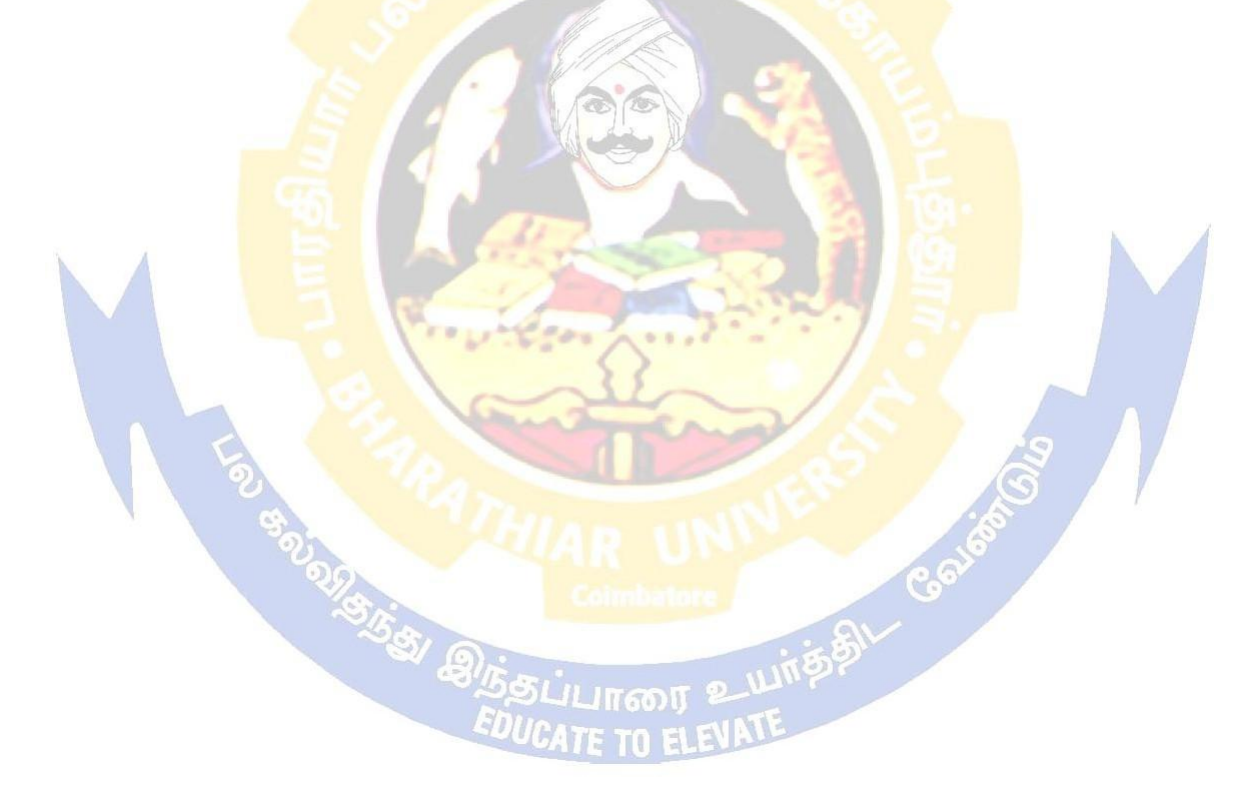

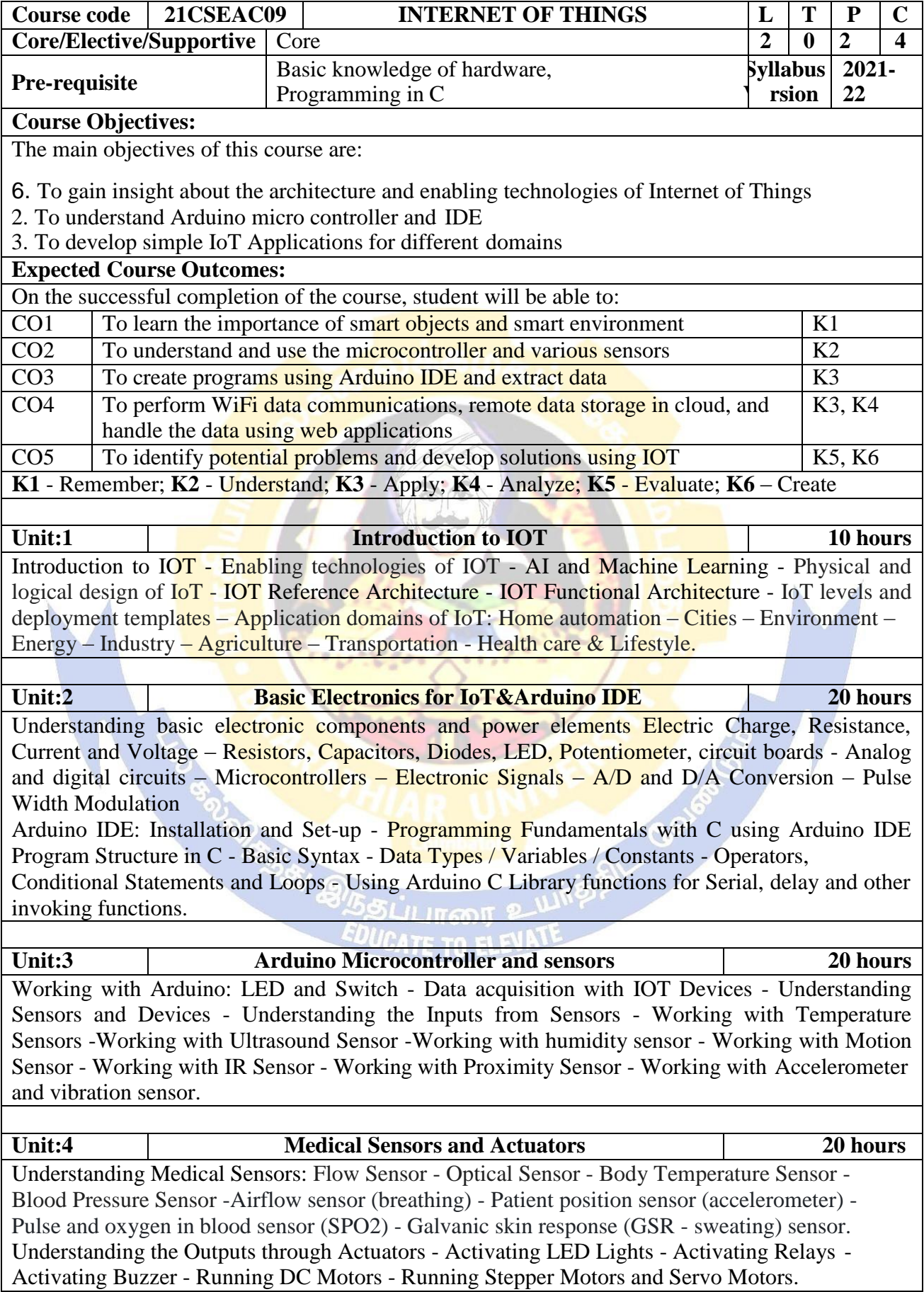

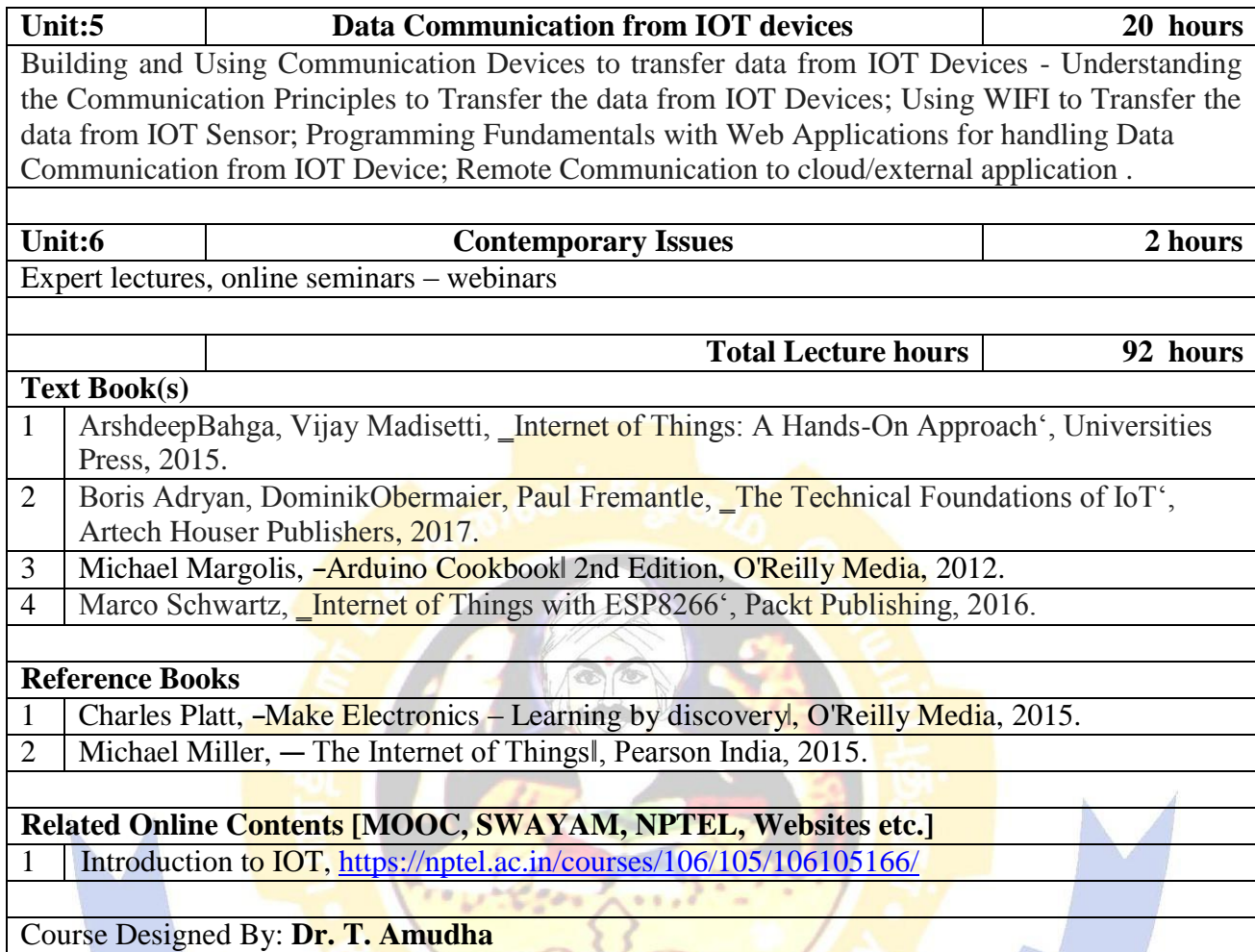

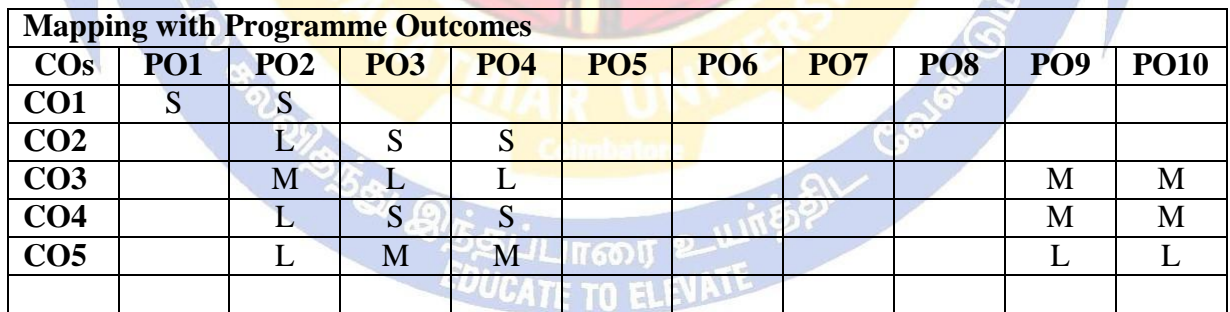

a seria de la caractería

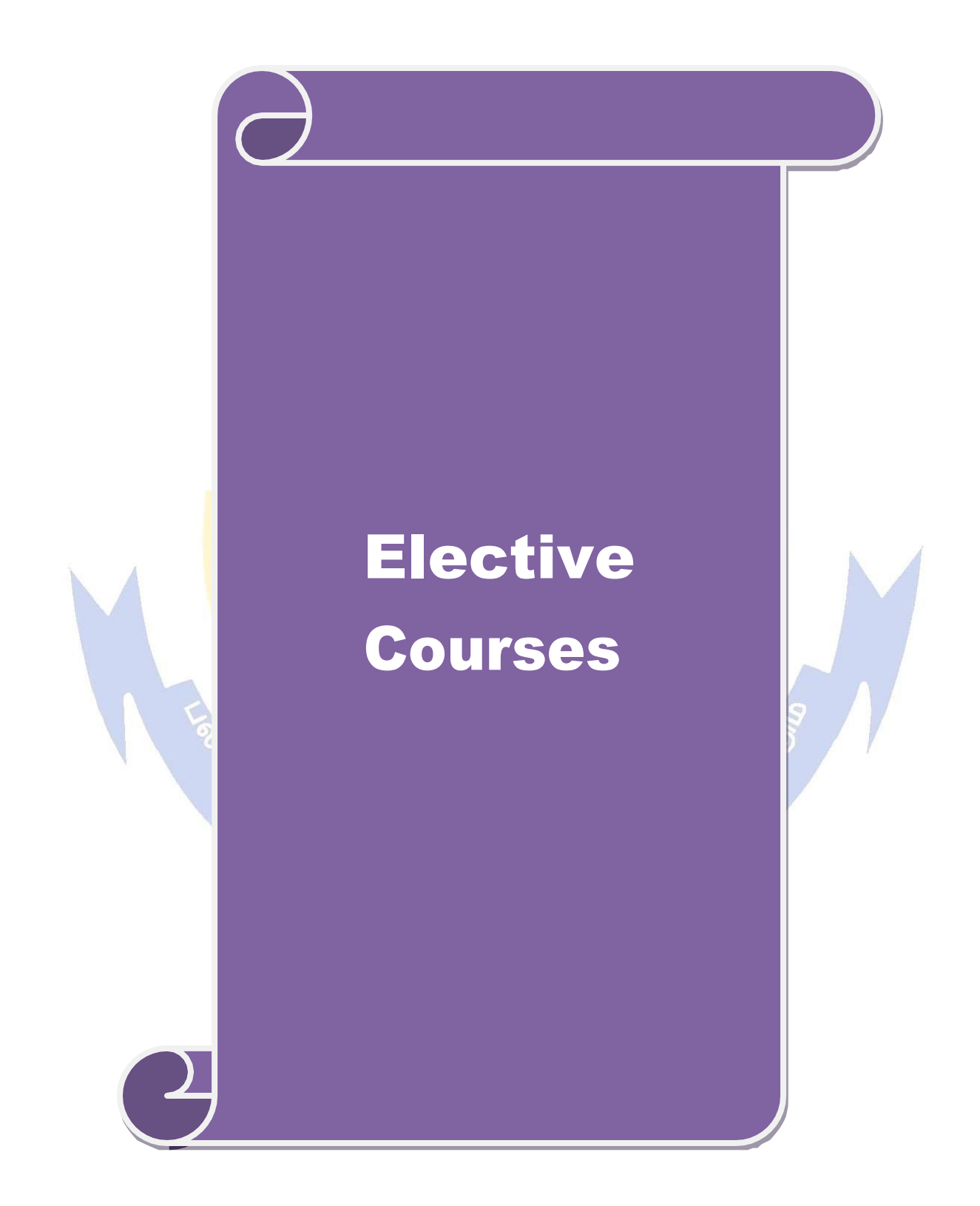

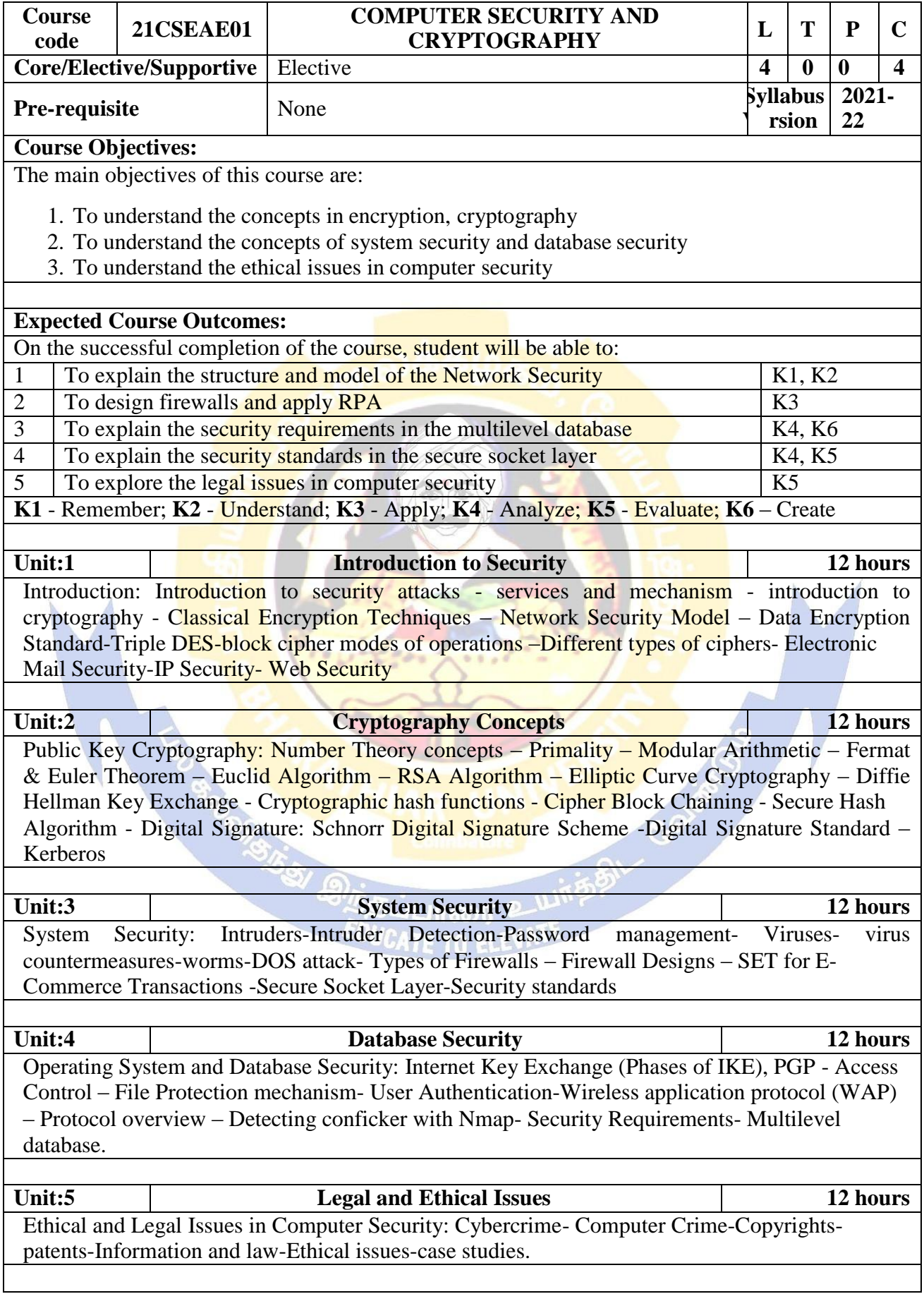

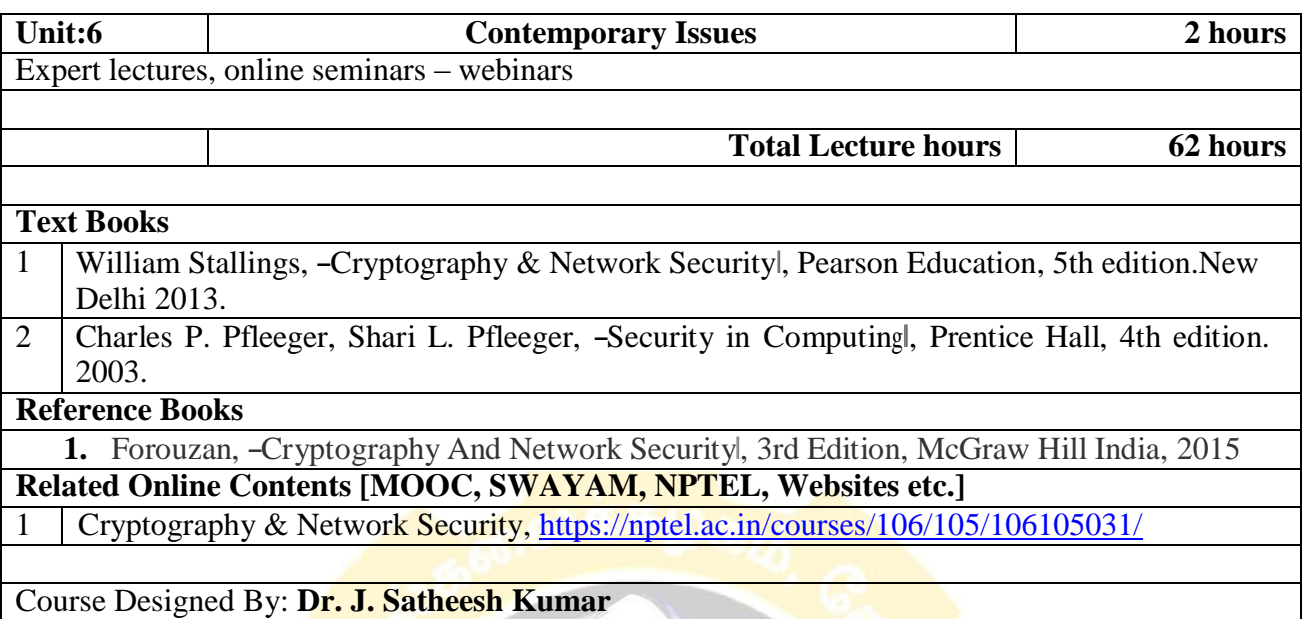

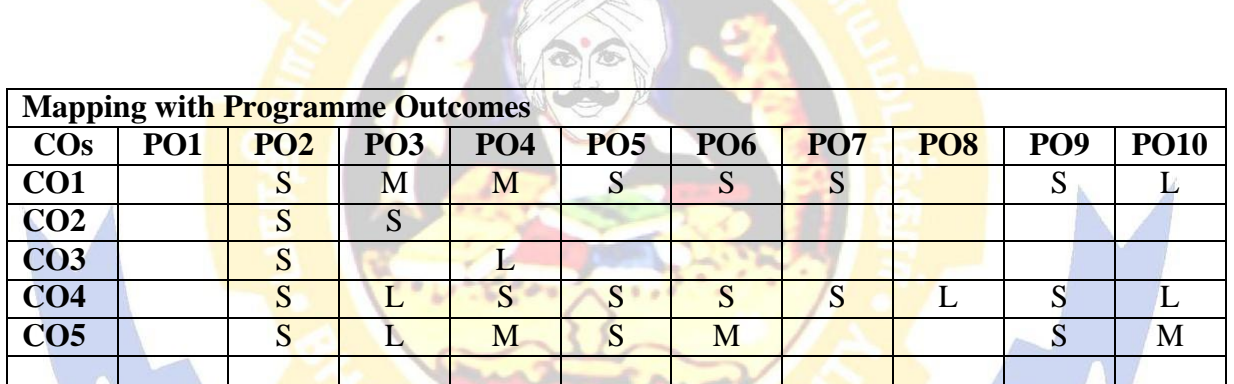

**OF STAGE SCRIPTION COMMUNION** 

CATE TO ELI

**NIVER & GRIGOS** 

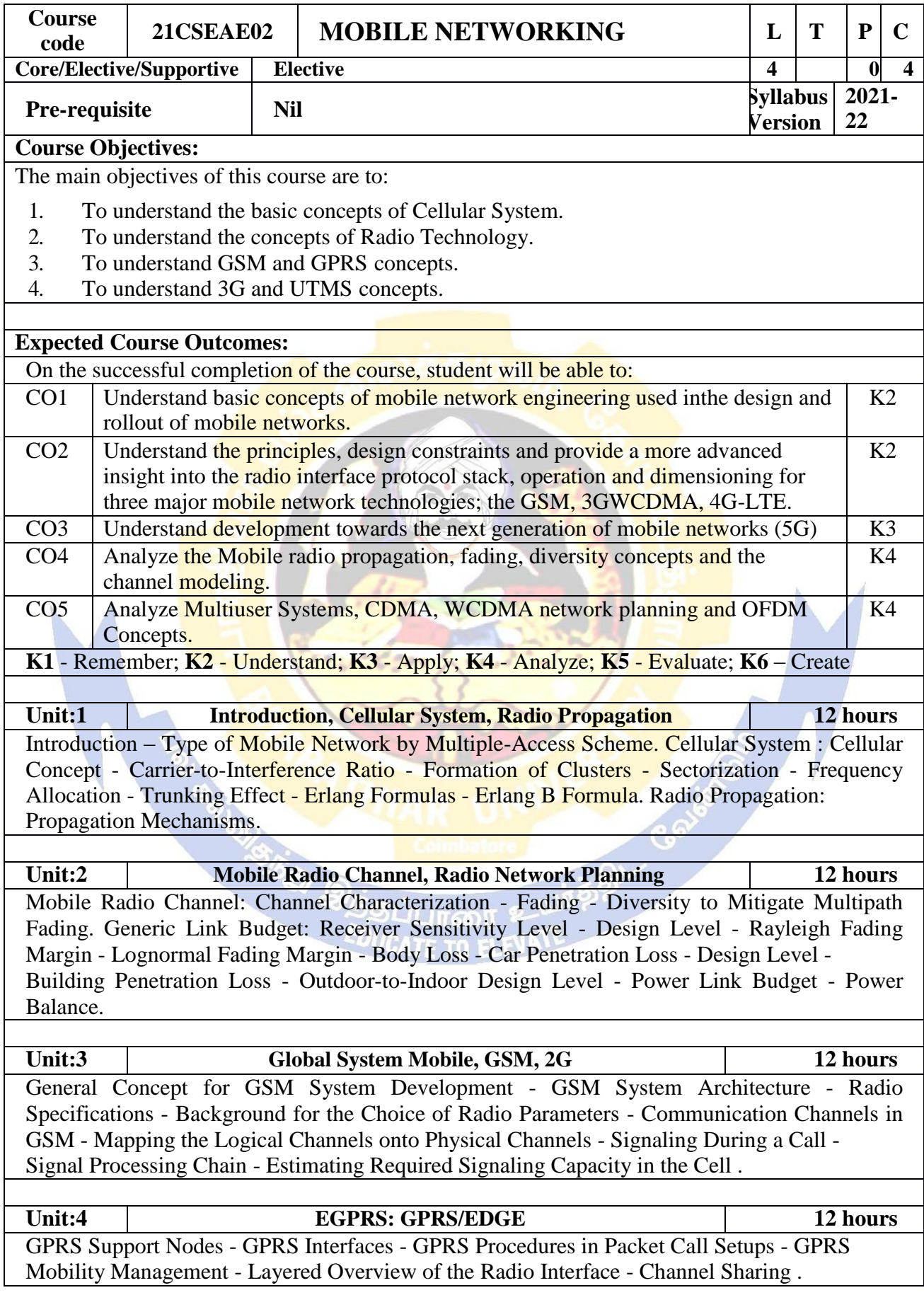

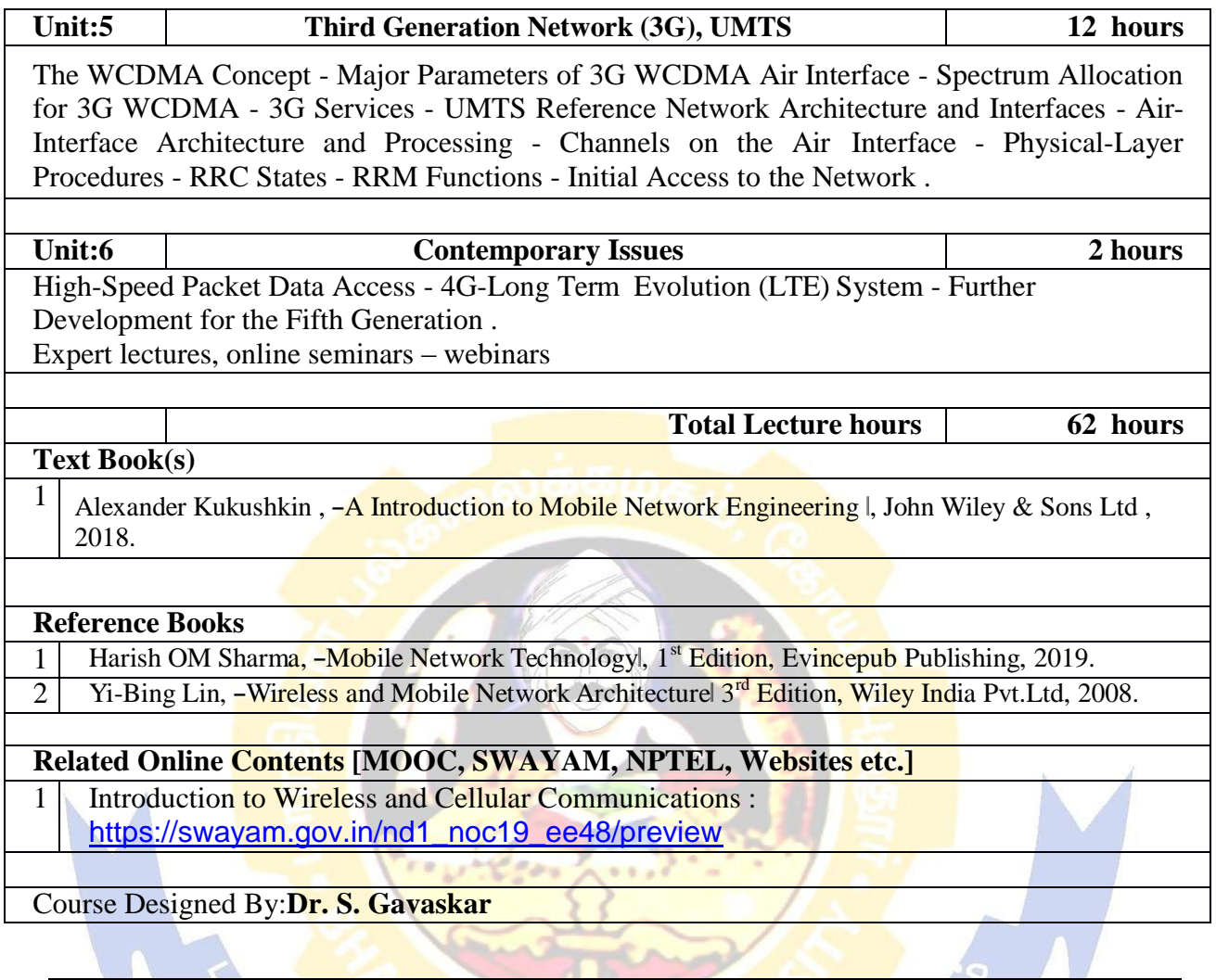

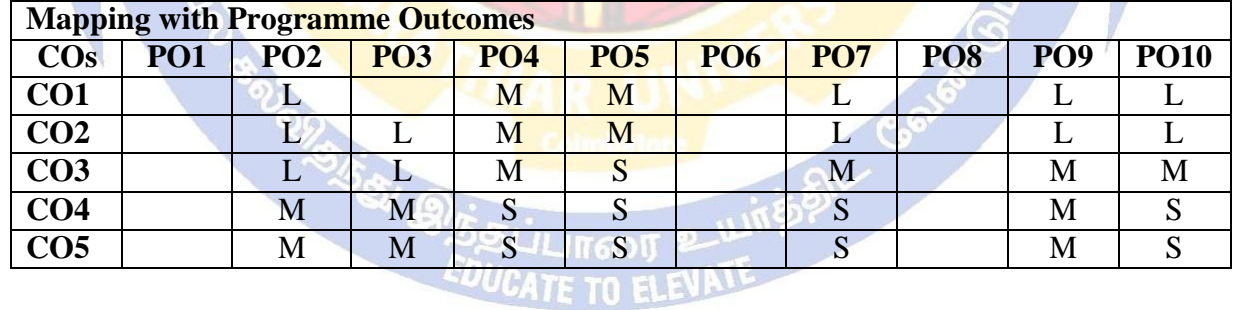

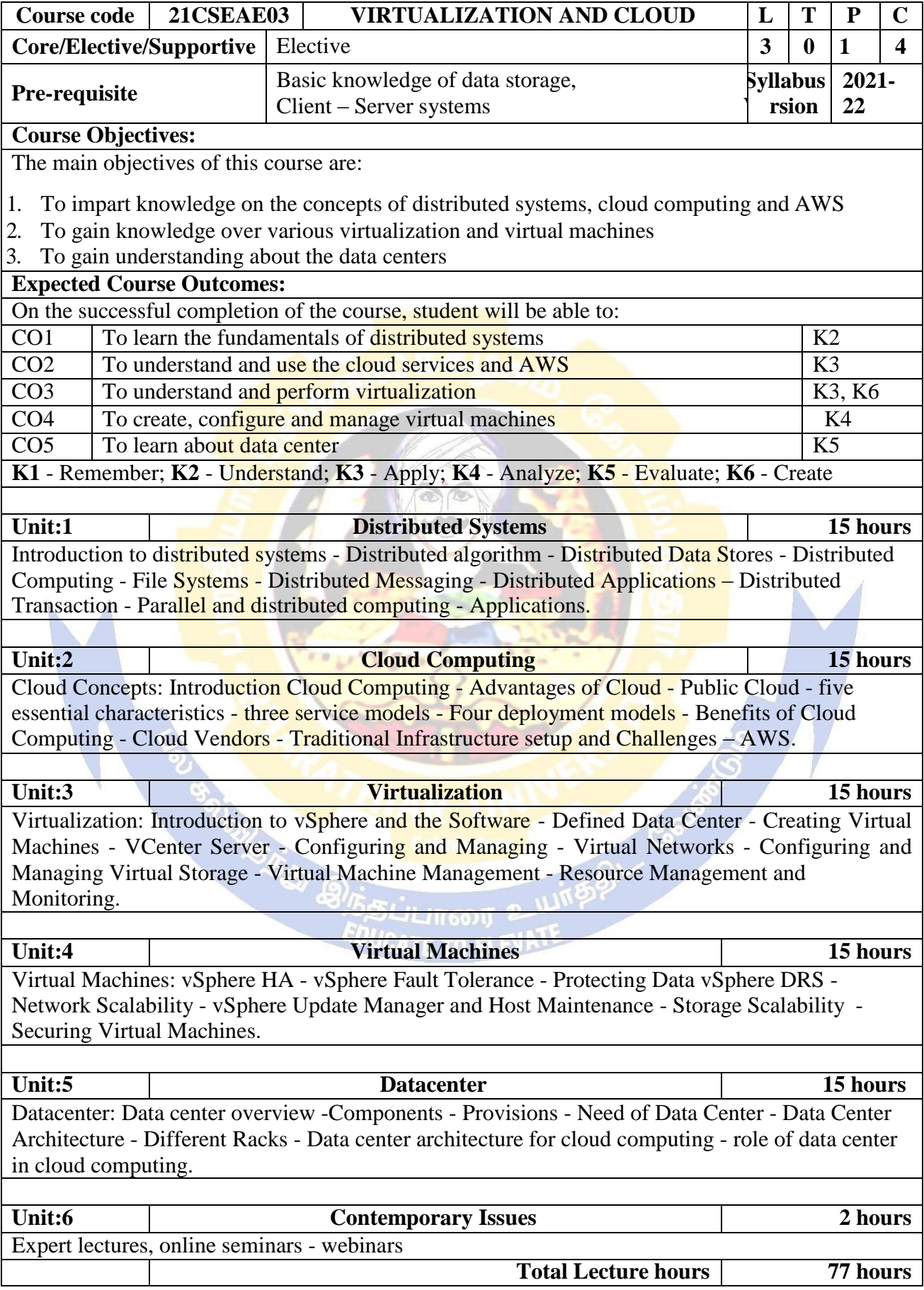

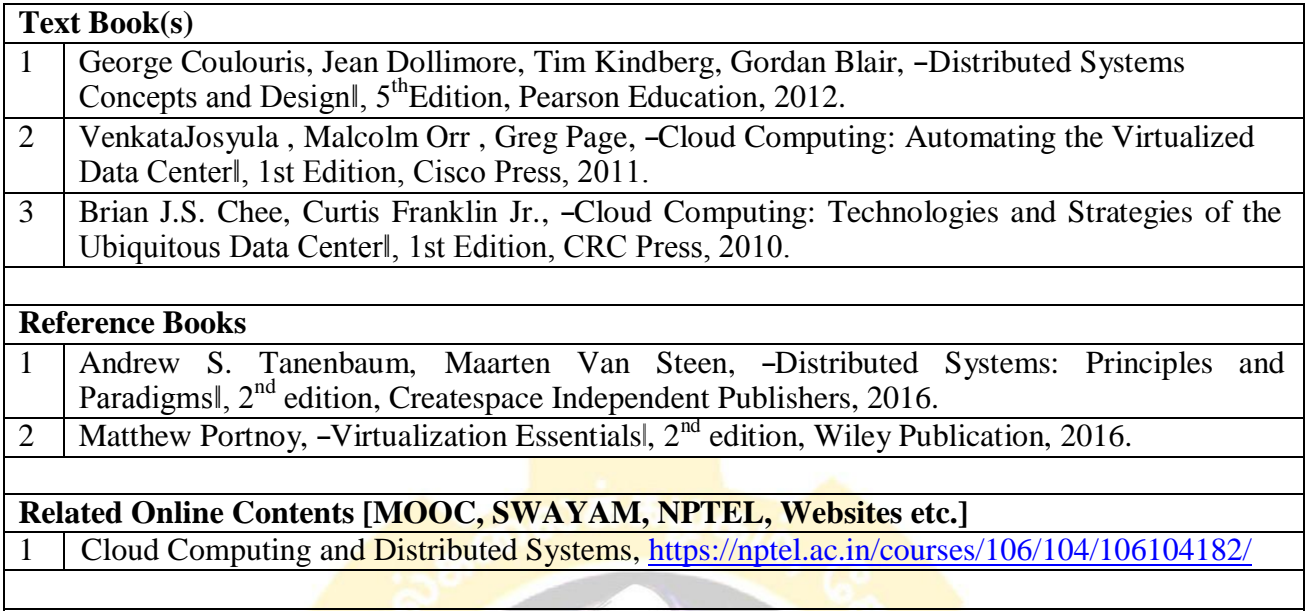

Course Designed By: **Dr. T. Amudha**

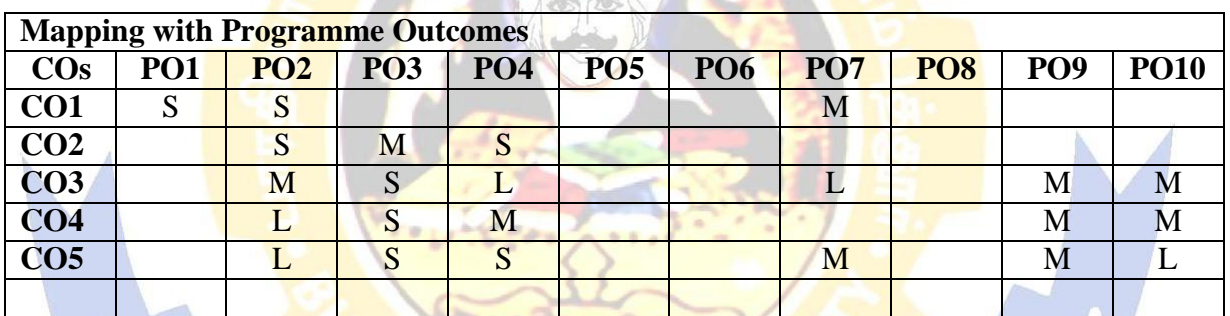

**OSTETE BILITY OF COMPLETO EXAMPLE TO EXAMPLE TO EXAMPLE TO EXAMPLE TO EXAMPLE TO EXAMPLE TO EXAMPLE TO EXAMPLE TO EXAMPLE TO EXAMPLE TO EXAMPLE TO EXAMPLE TO EXAMPLE TO EXAMPLE TO EXAMPLE TO EXAMPLE TO EXAMPLE TO EXAMPLE** 

**NIVERS GOVERN** 

A The

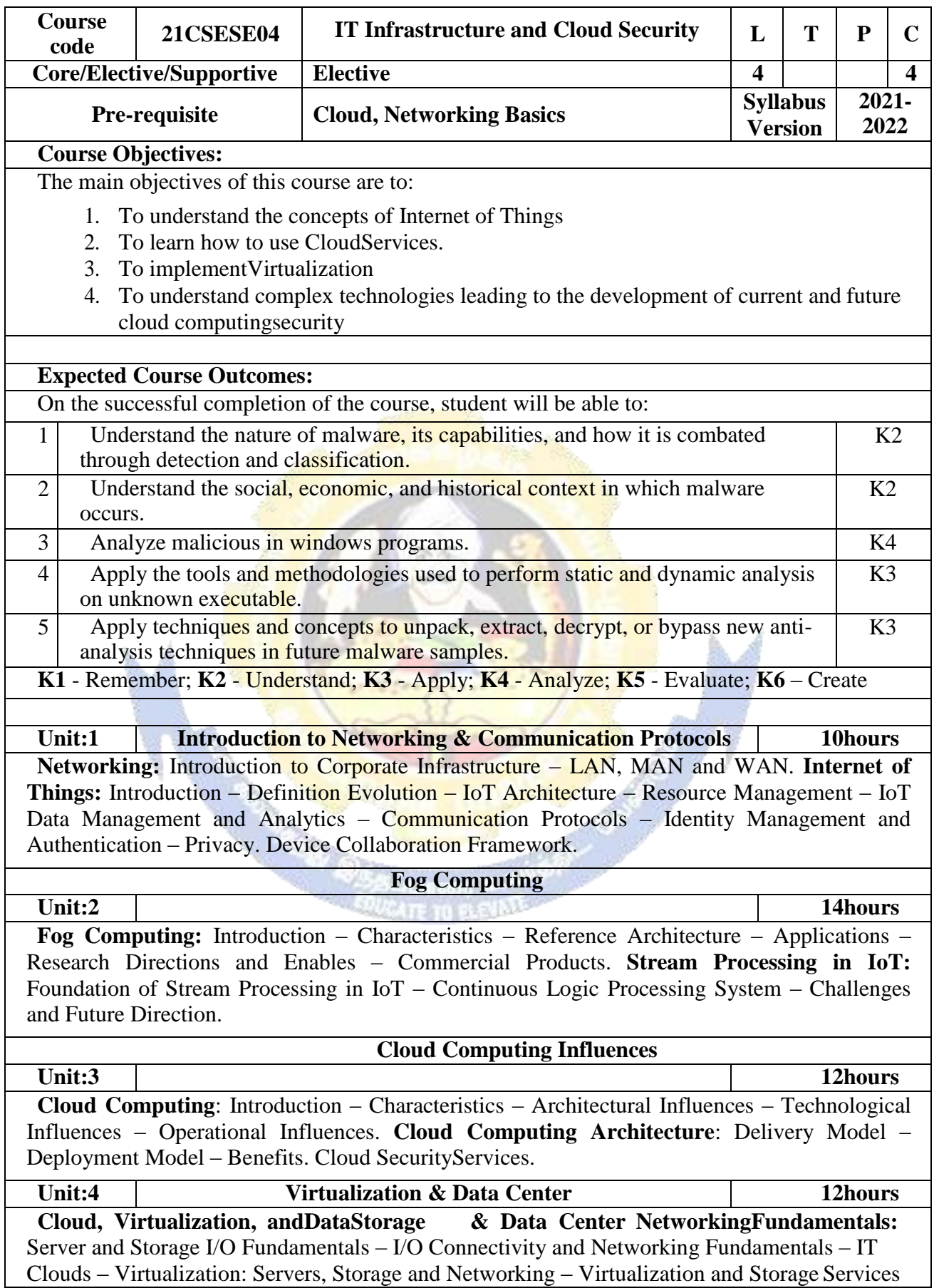
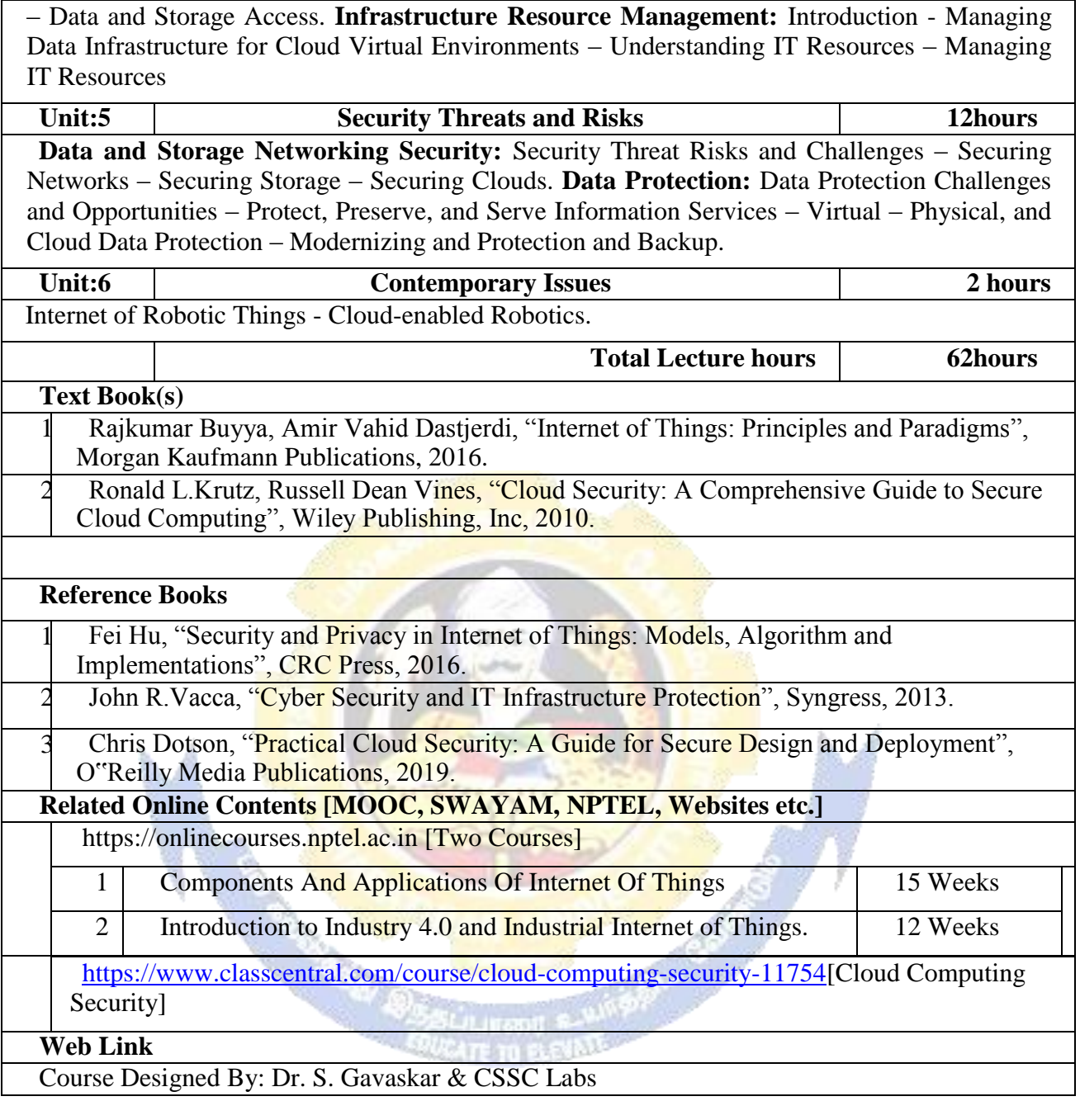

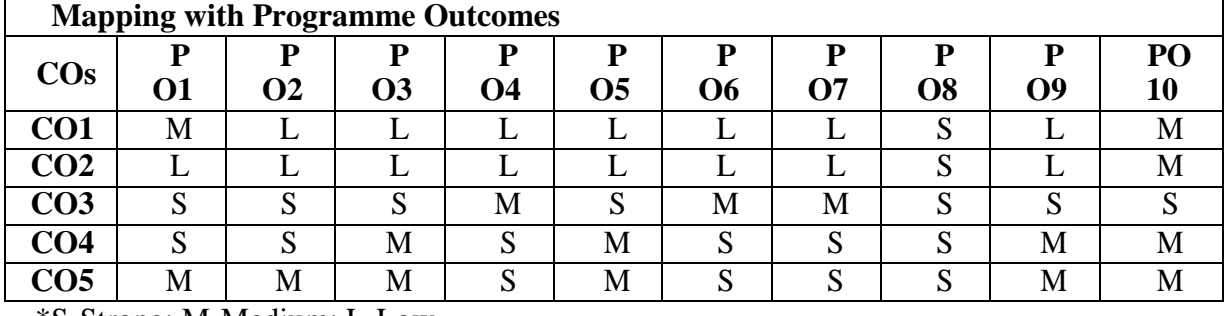

\*S-Strong; M-Medium; L-Low

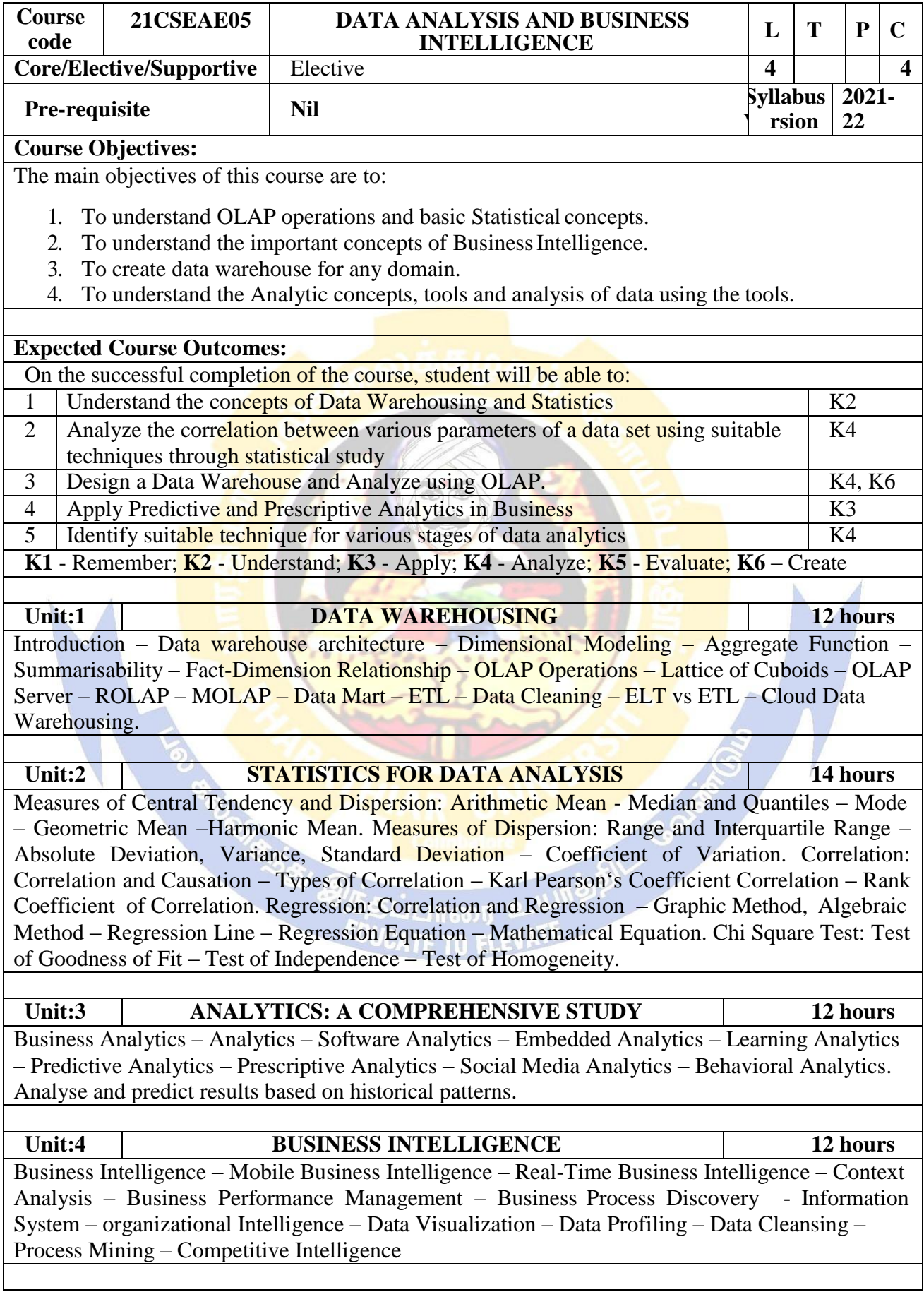

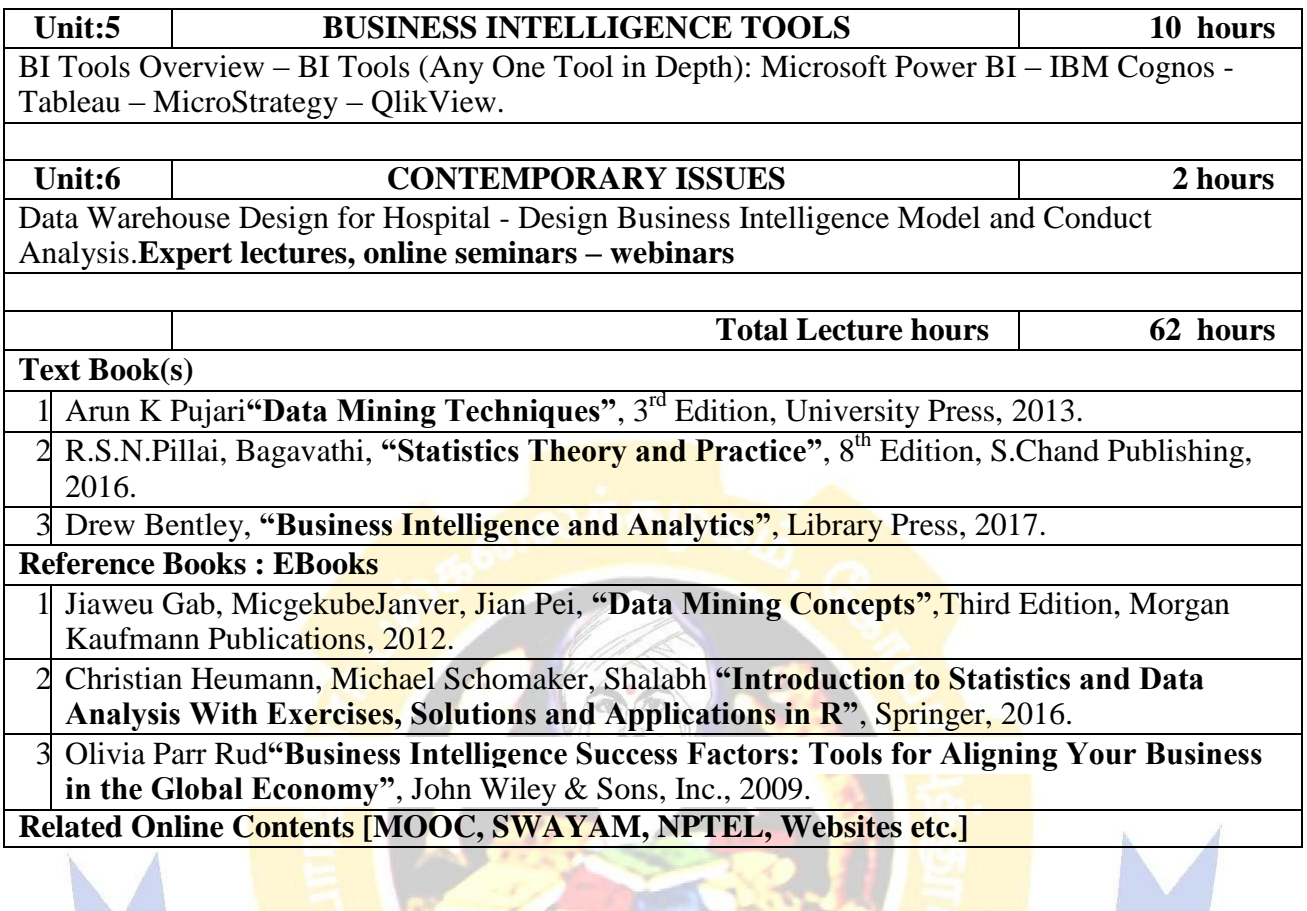

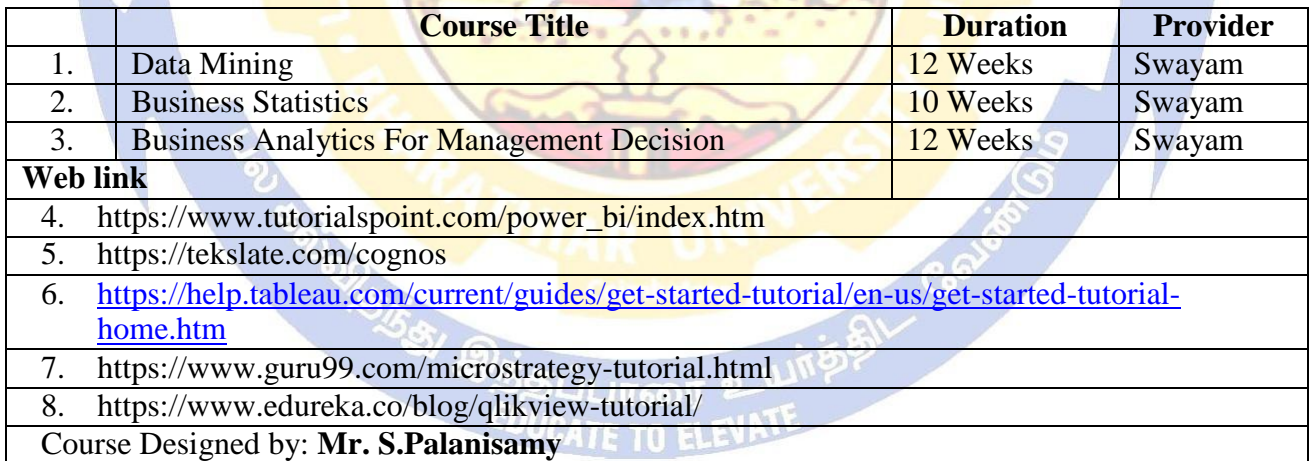

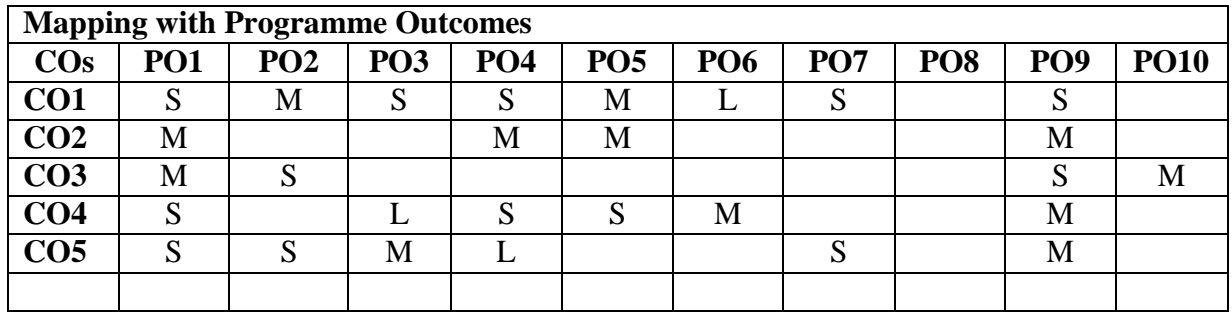

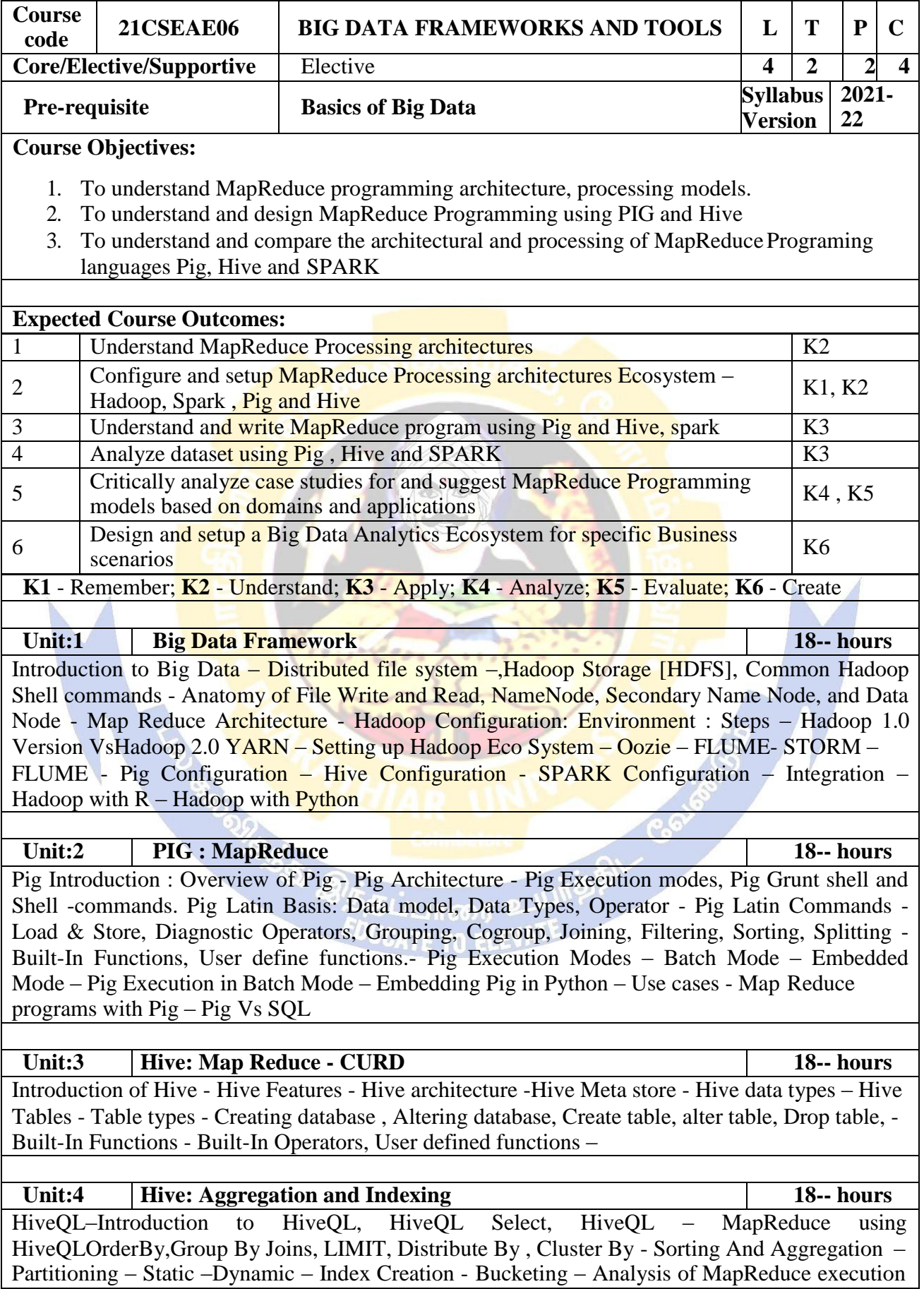

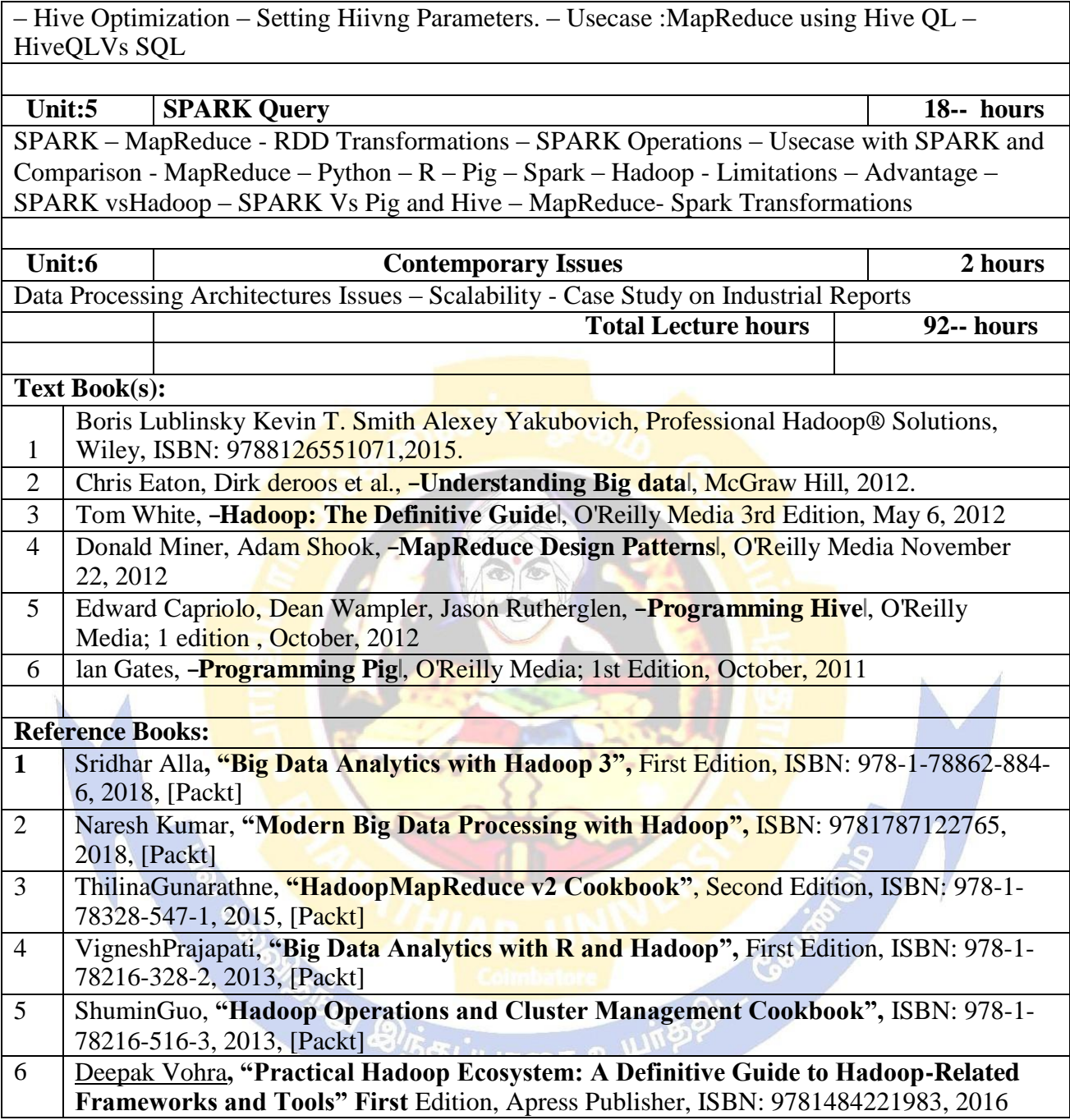

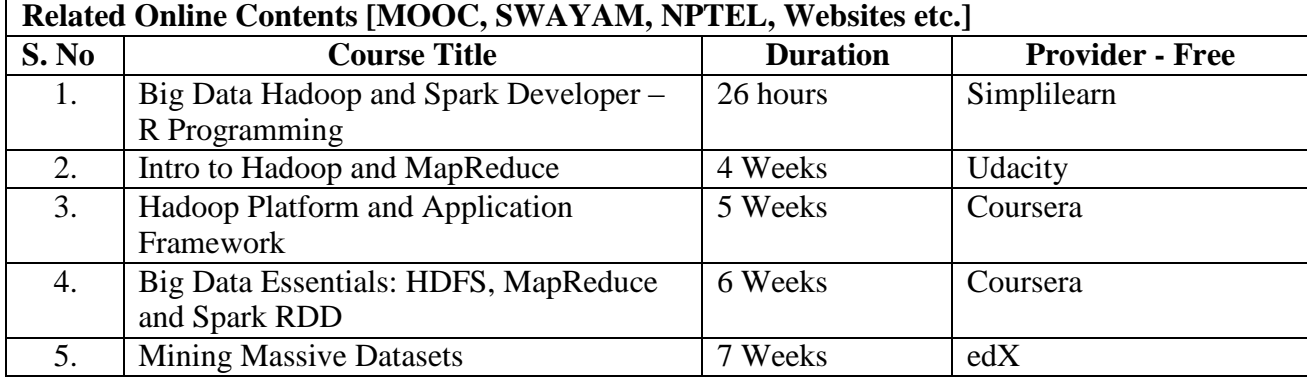

**Web Link – Video**

- **1.** <http://hadooptutorial.info/mapreduce-programming-model/>
- **2.** https://hadoop.apache.org/docs/r1.2.1/mapred\_tutorial.html
- **3.** https://hadoop.apache.org/docs/current/hadoop-mapreduce-client/hadoop-mapreduceclient-core/MapReduceTutorial.html
- **4.** https:[//www.edureka.co/blog/mapreduce-tutorial/](http://www.edureka.co/blog/mapreduce-tutorial/)

Course Designed By: Dr.V.Bhuvaneswari

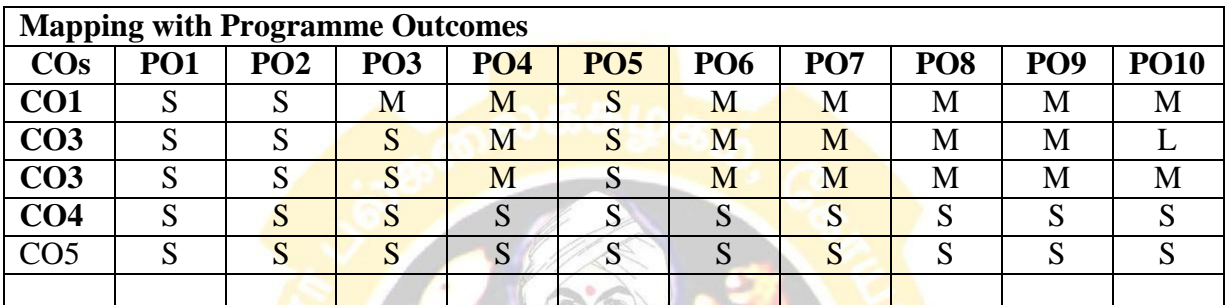

\*S-Strong; M-Medium; L-Low

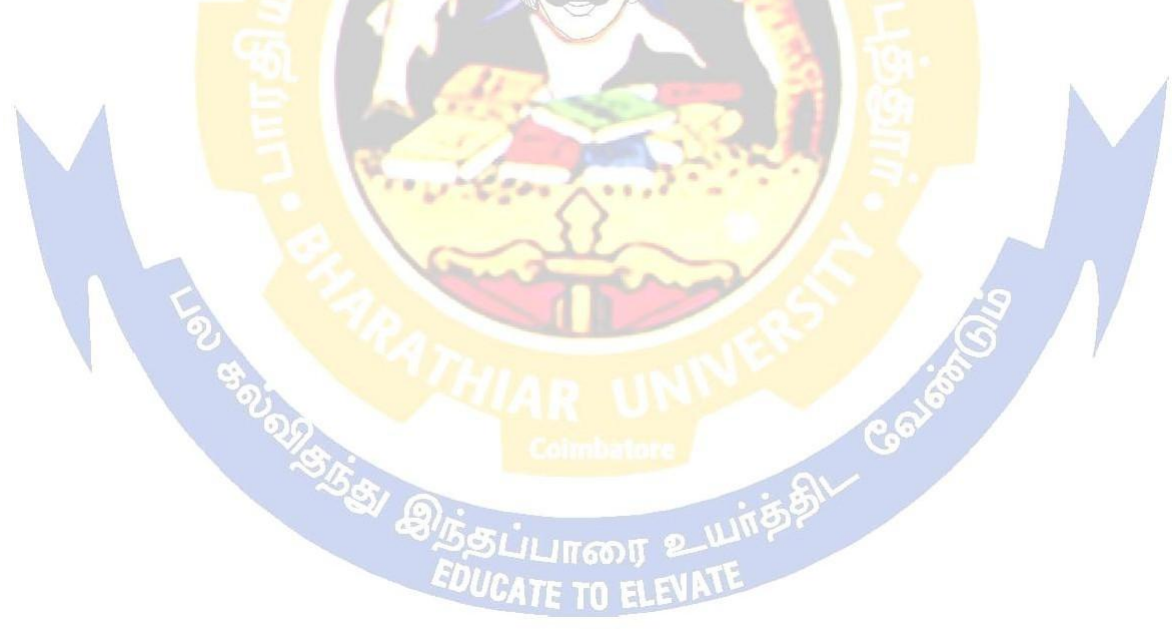

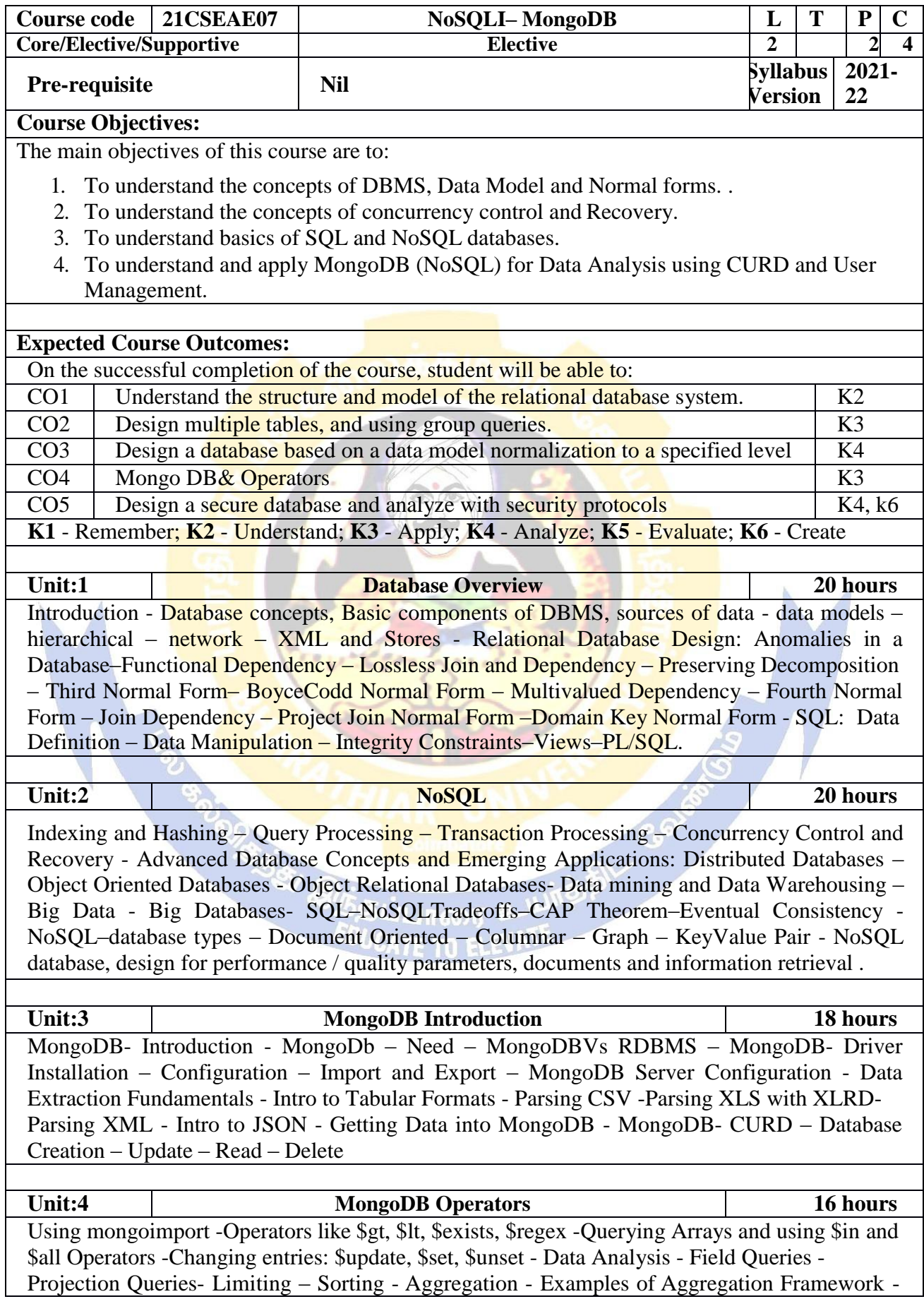

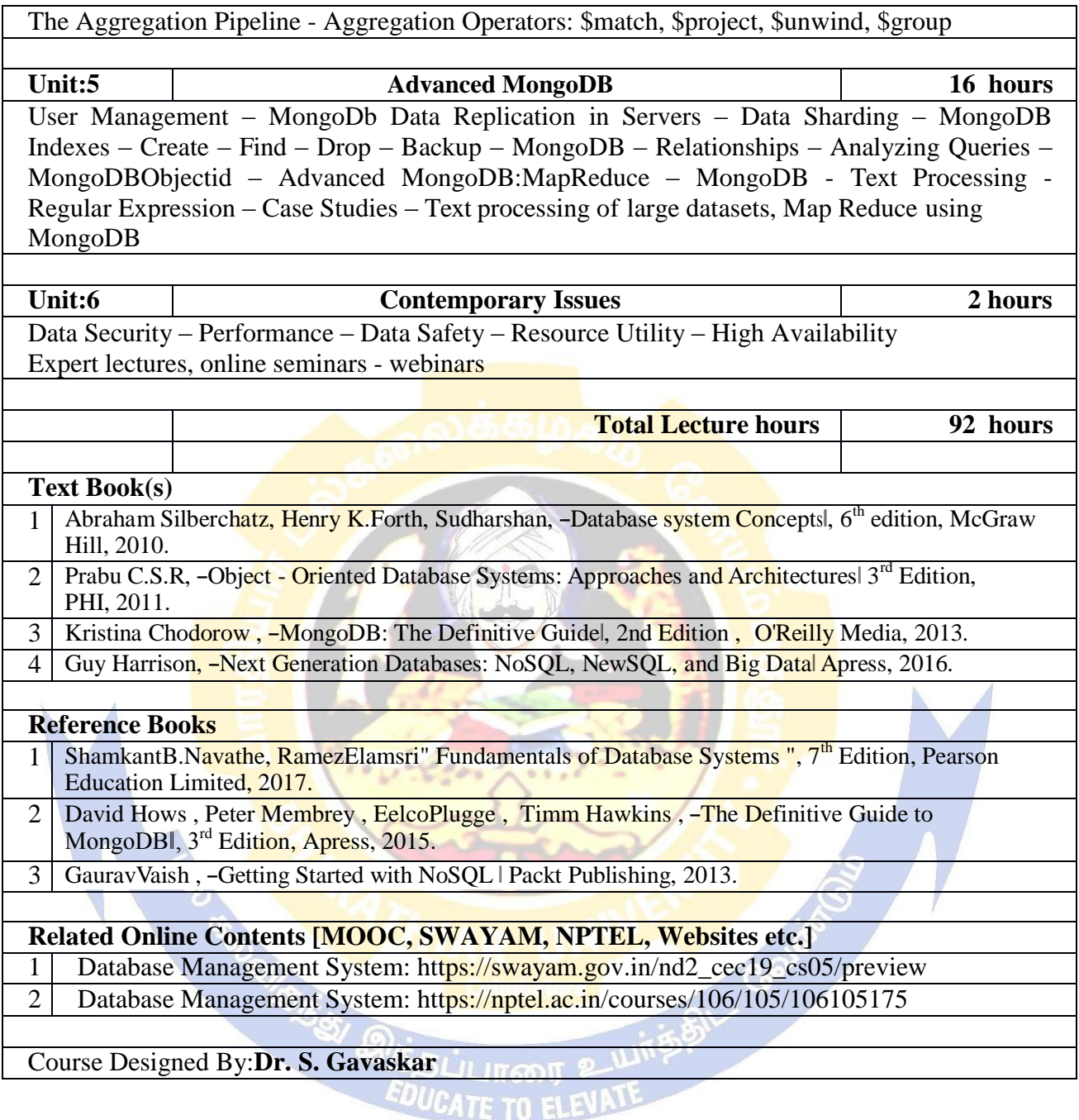

# **Mapping with Programme Outcomes COs PO1 PO2 PO3 PO4 PO5 PO6 PO7 PO8 PO9 PO10 CO1** L L L M  $CO2$  M M S M S S S S  $\textbf{CO3}$  | M | S | S | M | | | | S | | S | M **CO4** S S S M S S **CO5** M S S S S S S

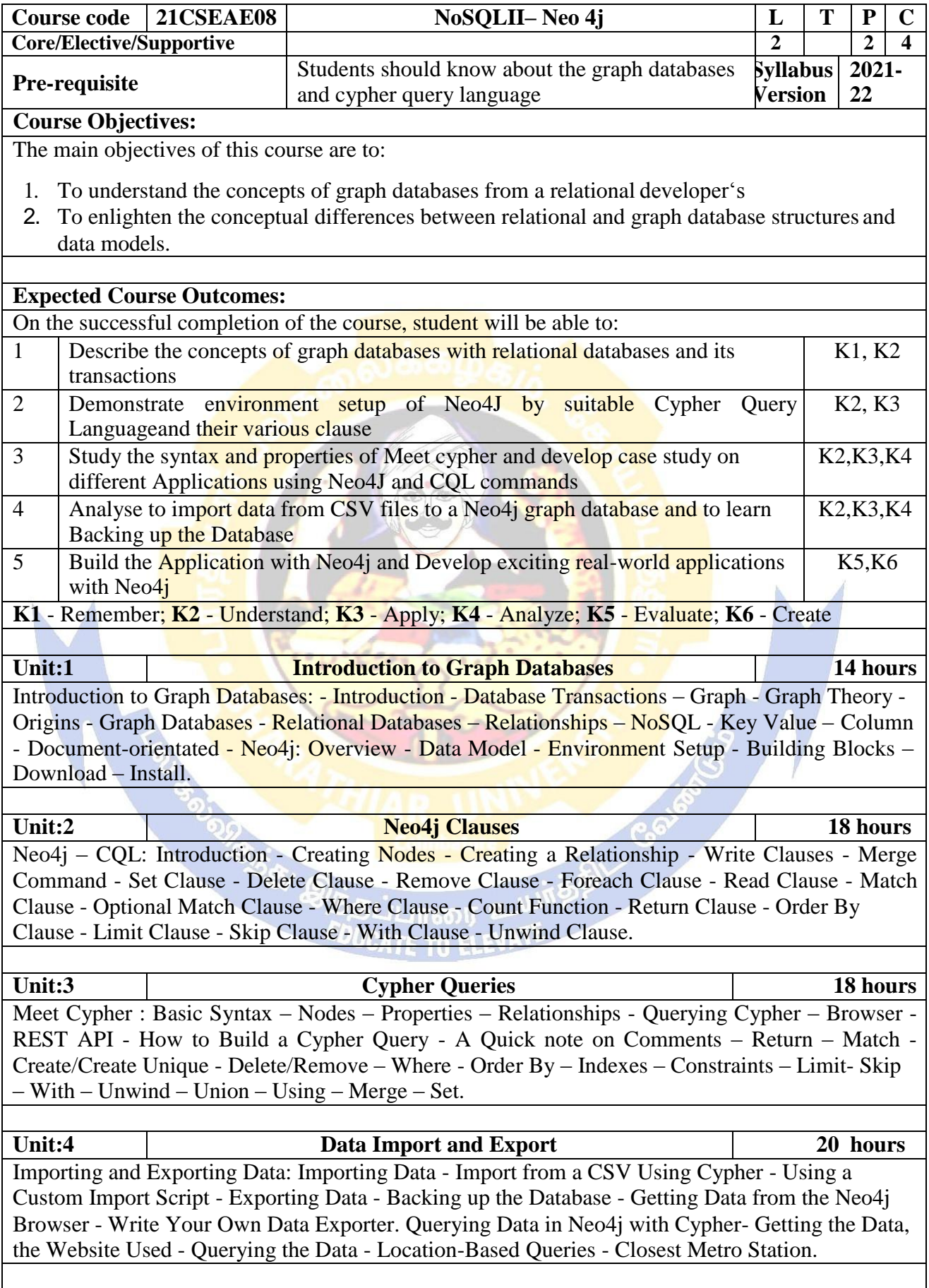

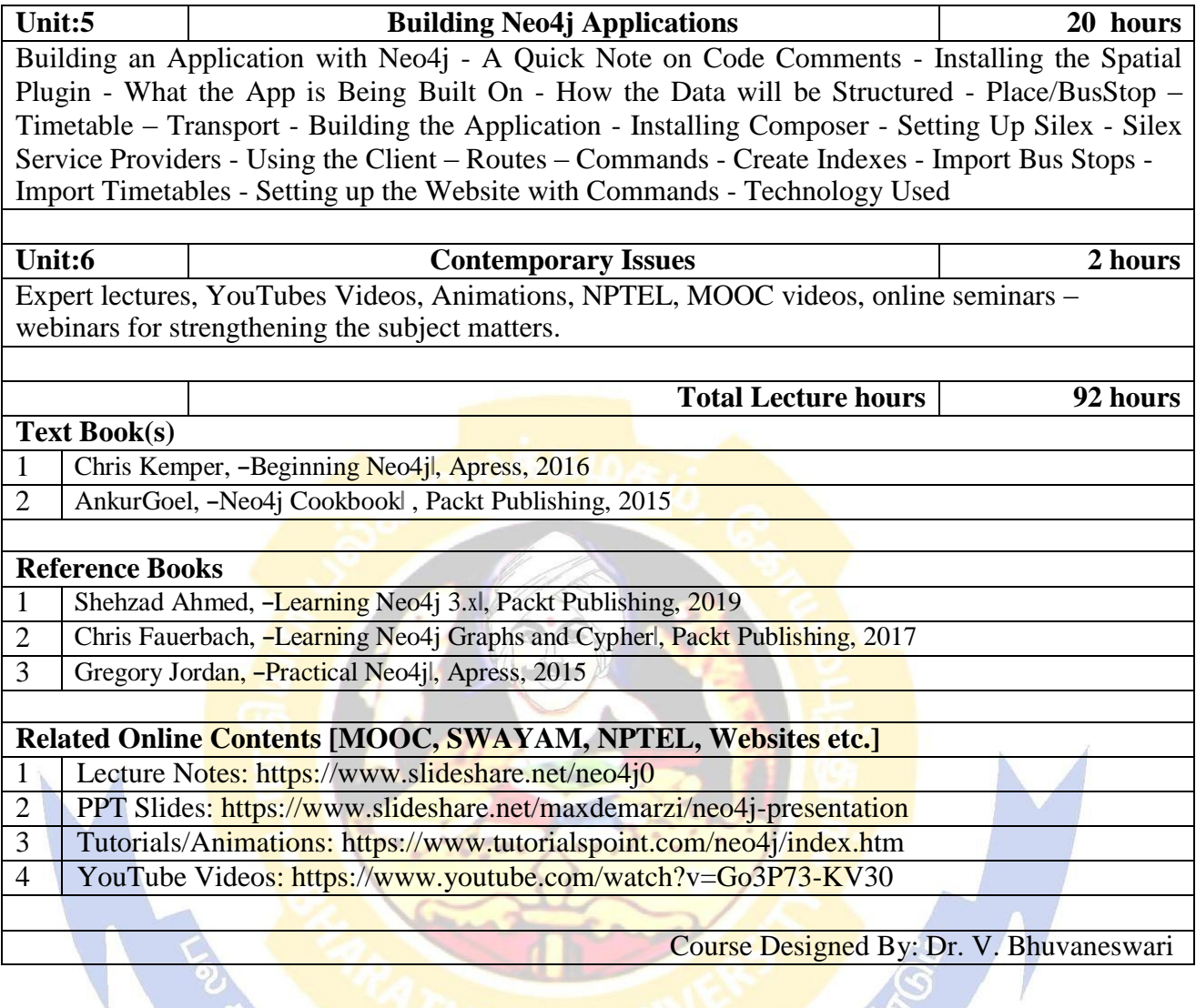

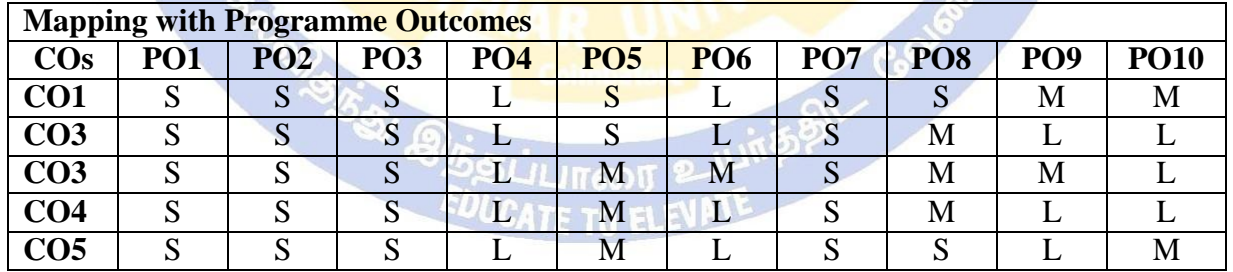

\*S-Strong; M-Medium; L-Low

N

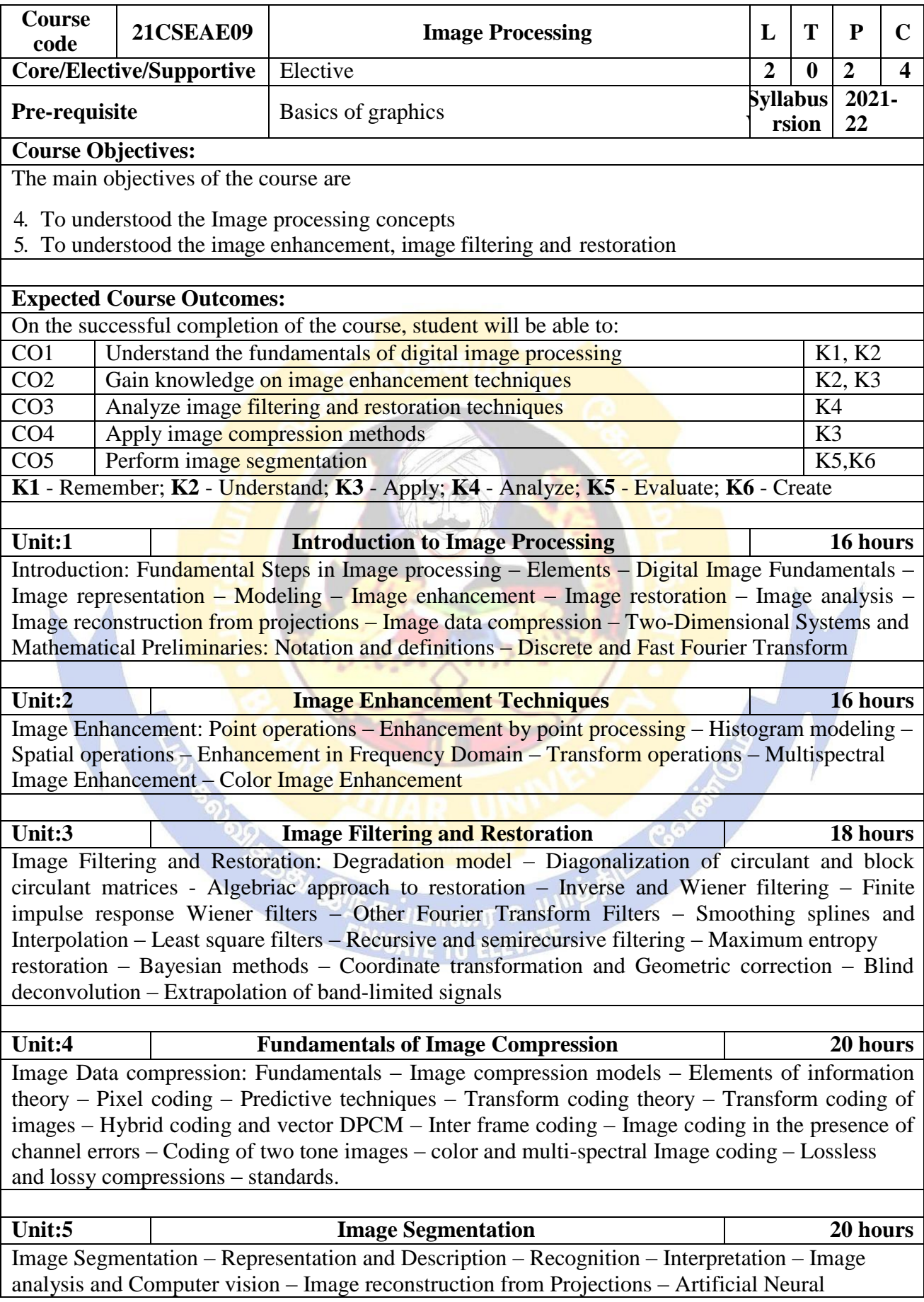

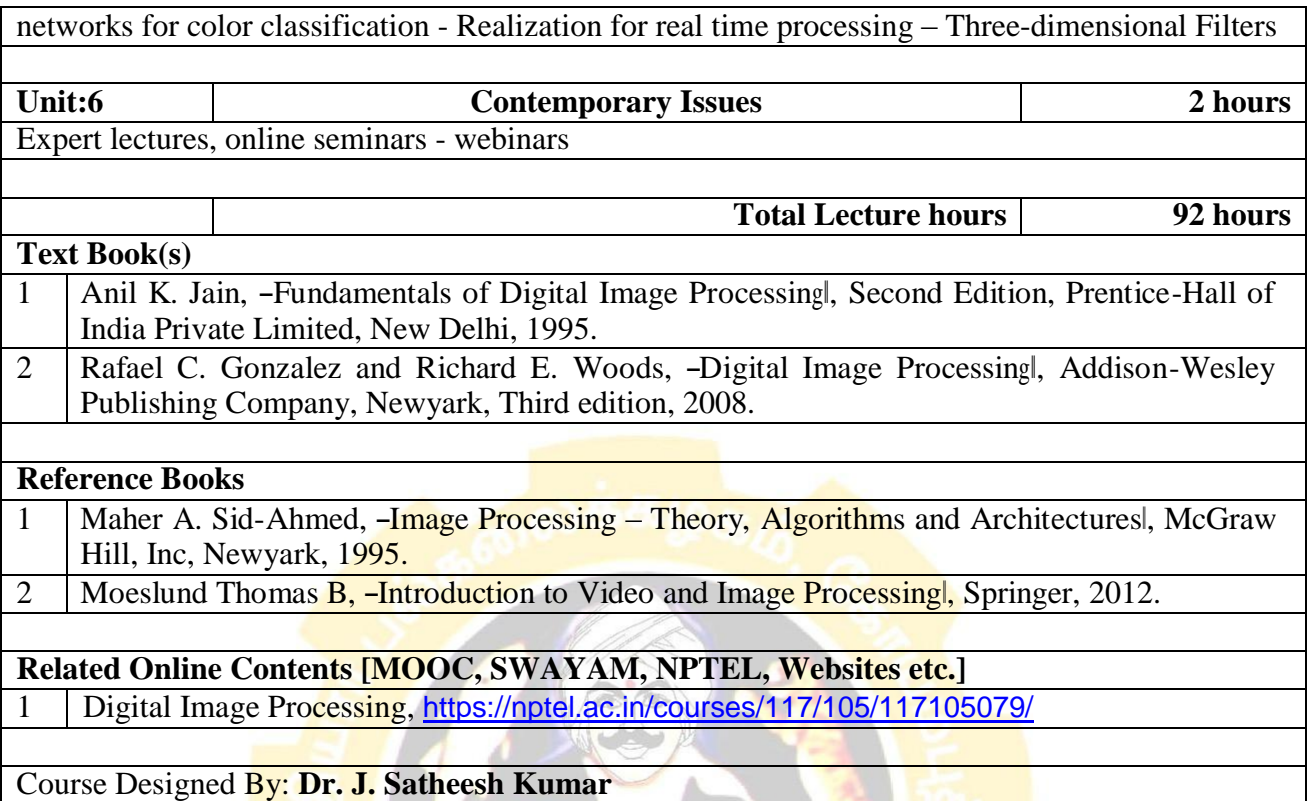

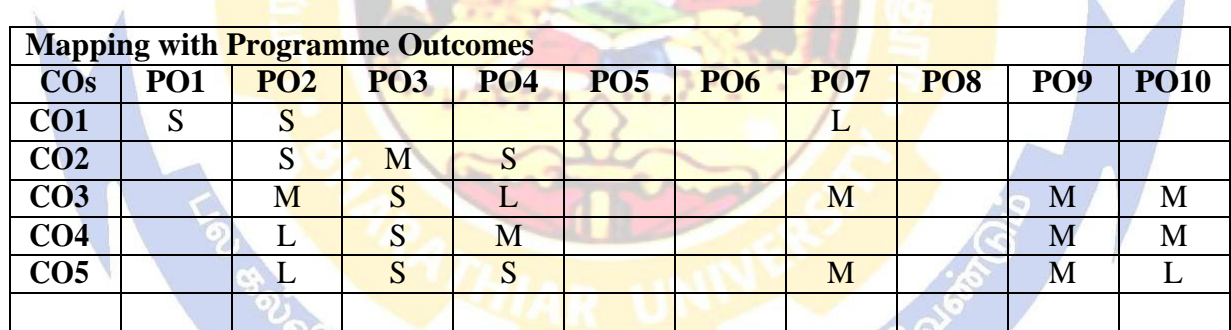

 $\mathbb{R}$ 

 $\mathbf{r}$ 

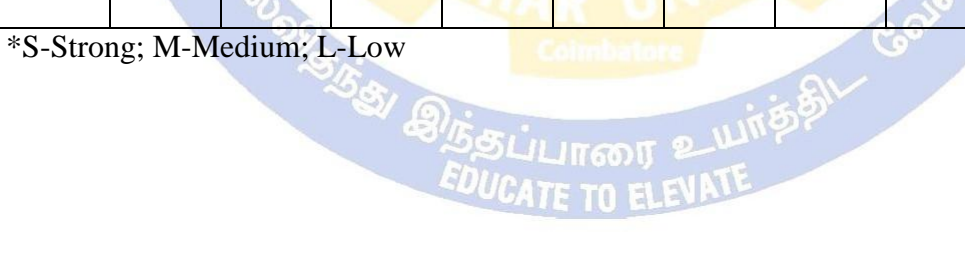

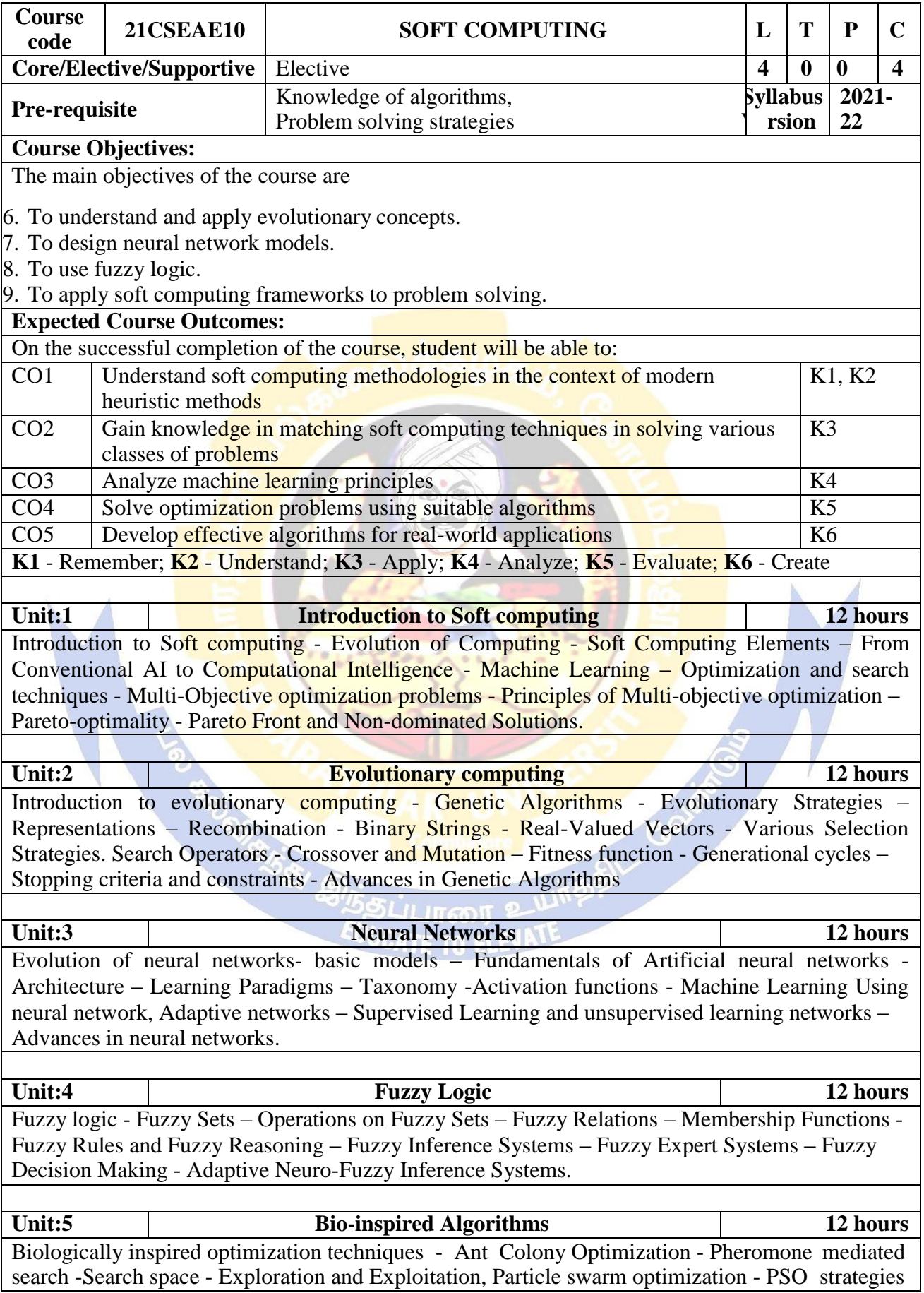

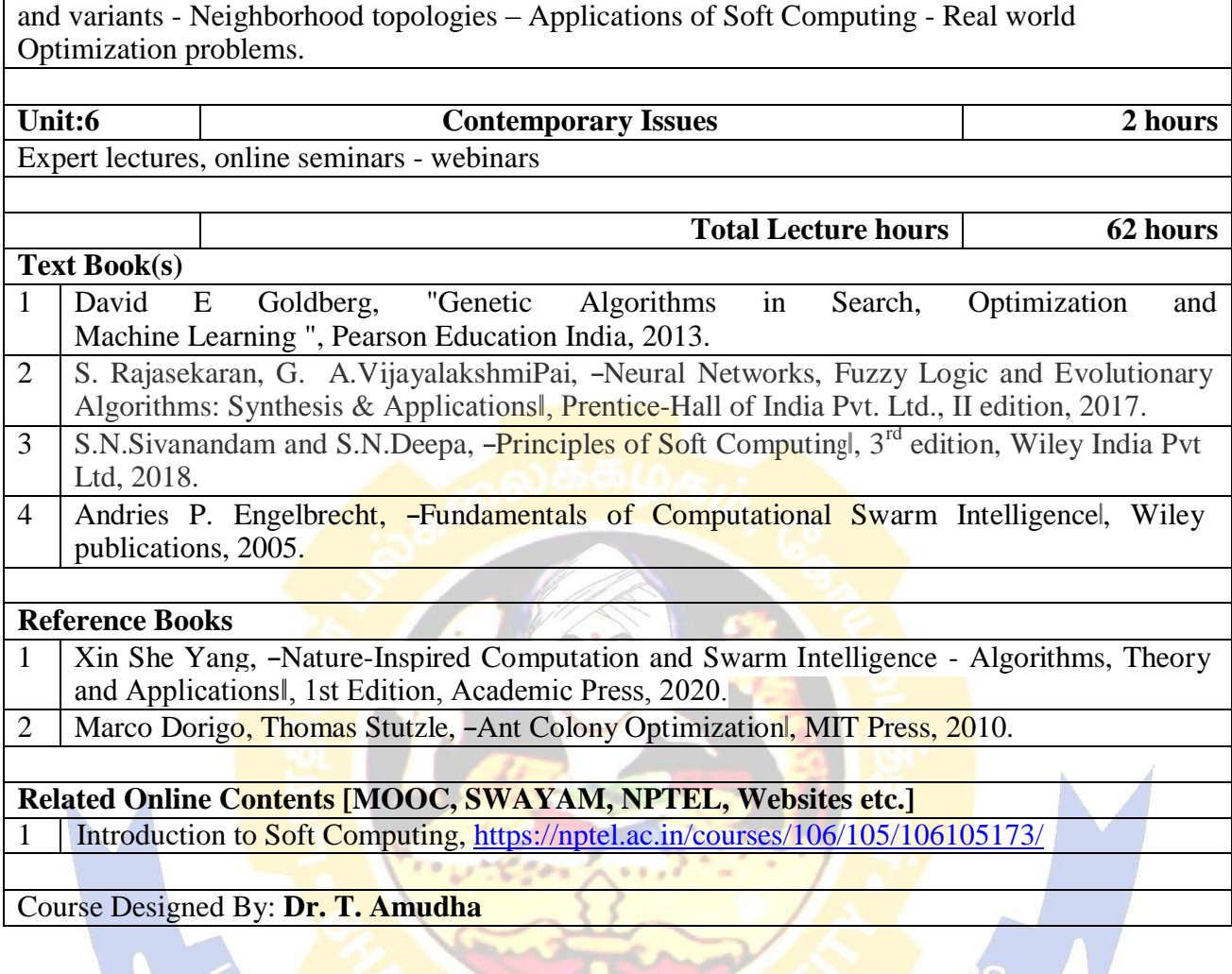

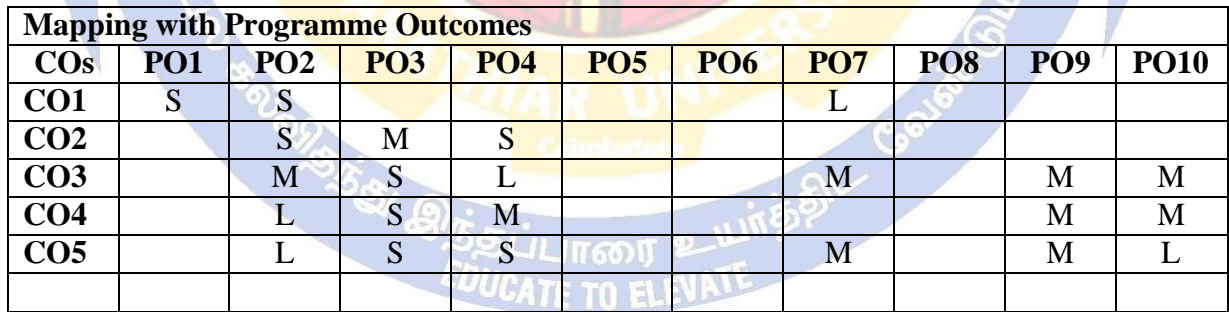

Crust

 $\mathcal{L}(\mathcal{L}(\mathcal{L}^{\infty}))$ 

\*S-Strong; M-Medium; L-Low

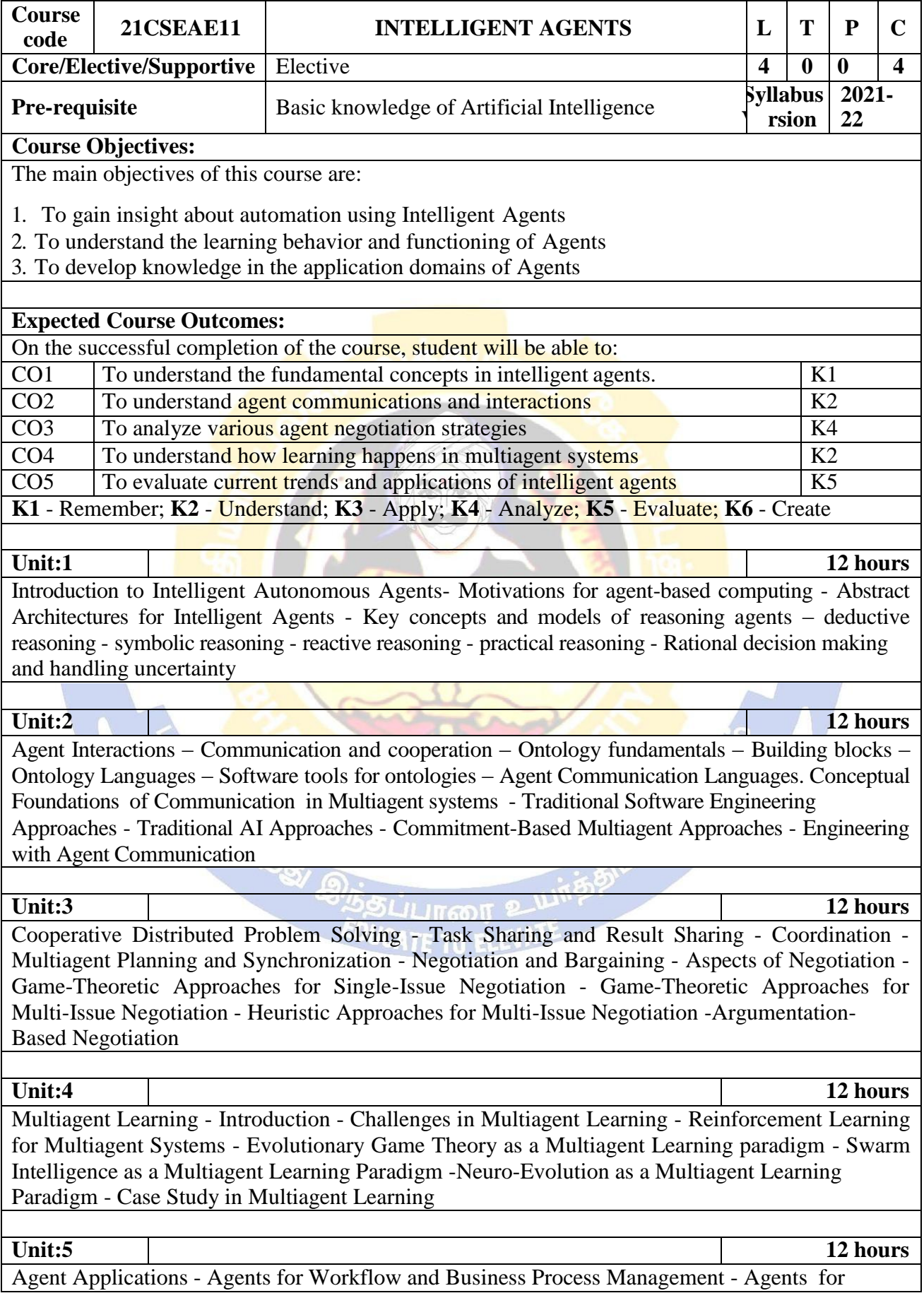

Distributed Sensing - Agents for Information Retrieval and Management - Agents for Electronic Commerce - Agents for Human–Computer Interfaces - Agents for Virtual Environments - Agents for Social Simulation - Deploying agents within a simulated environment - Practical reasoning strategies for computational markets

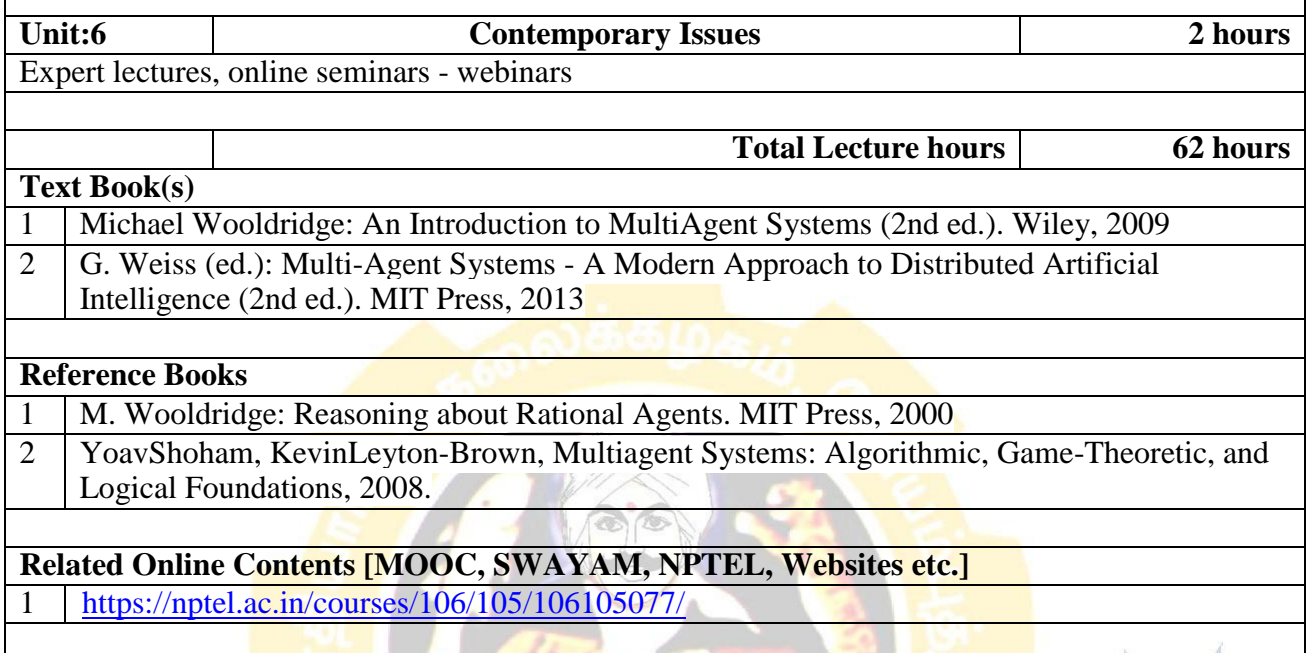

Course Designed By: **Dr. T. Amudha**

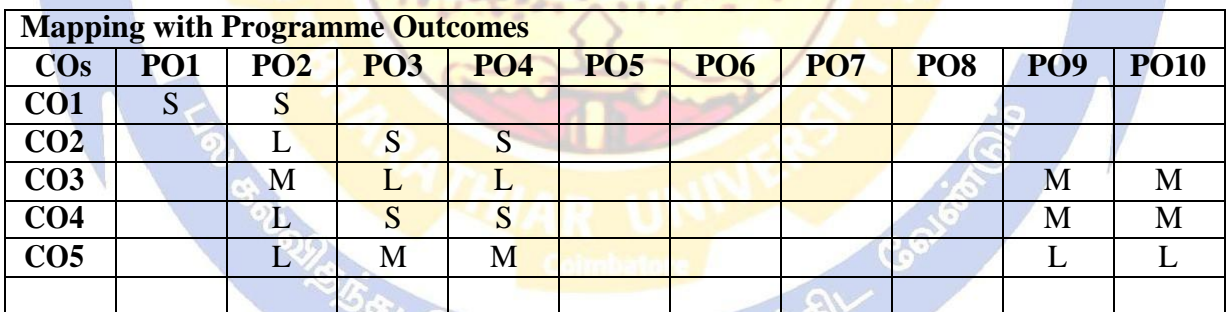

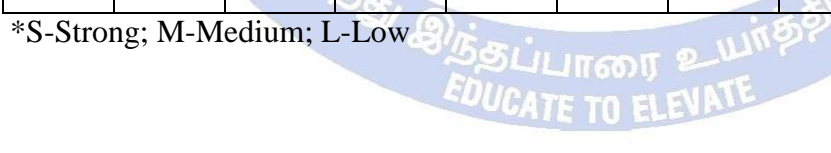

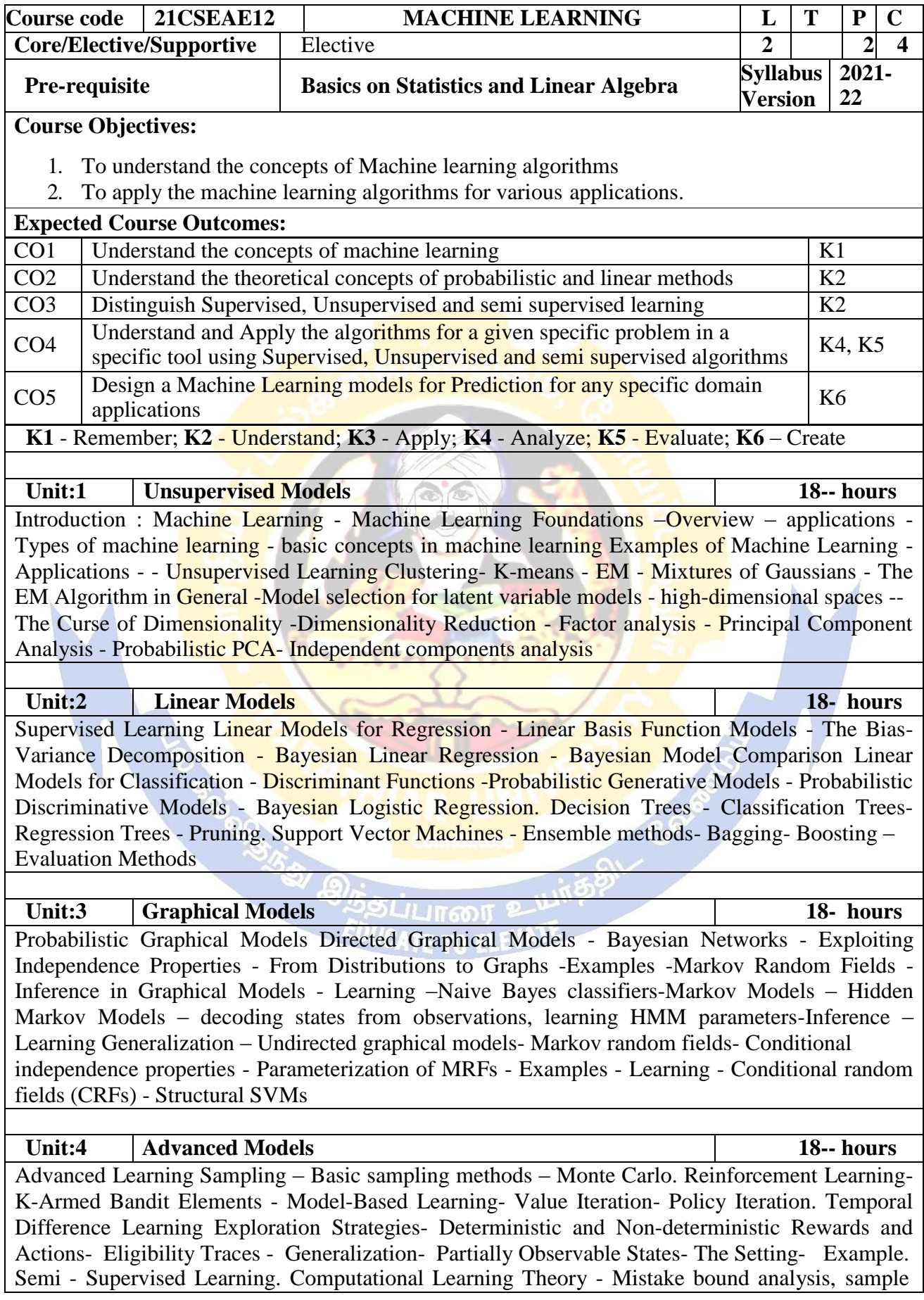

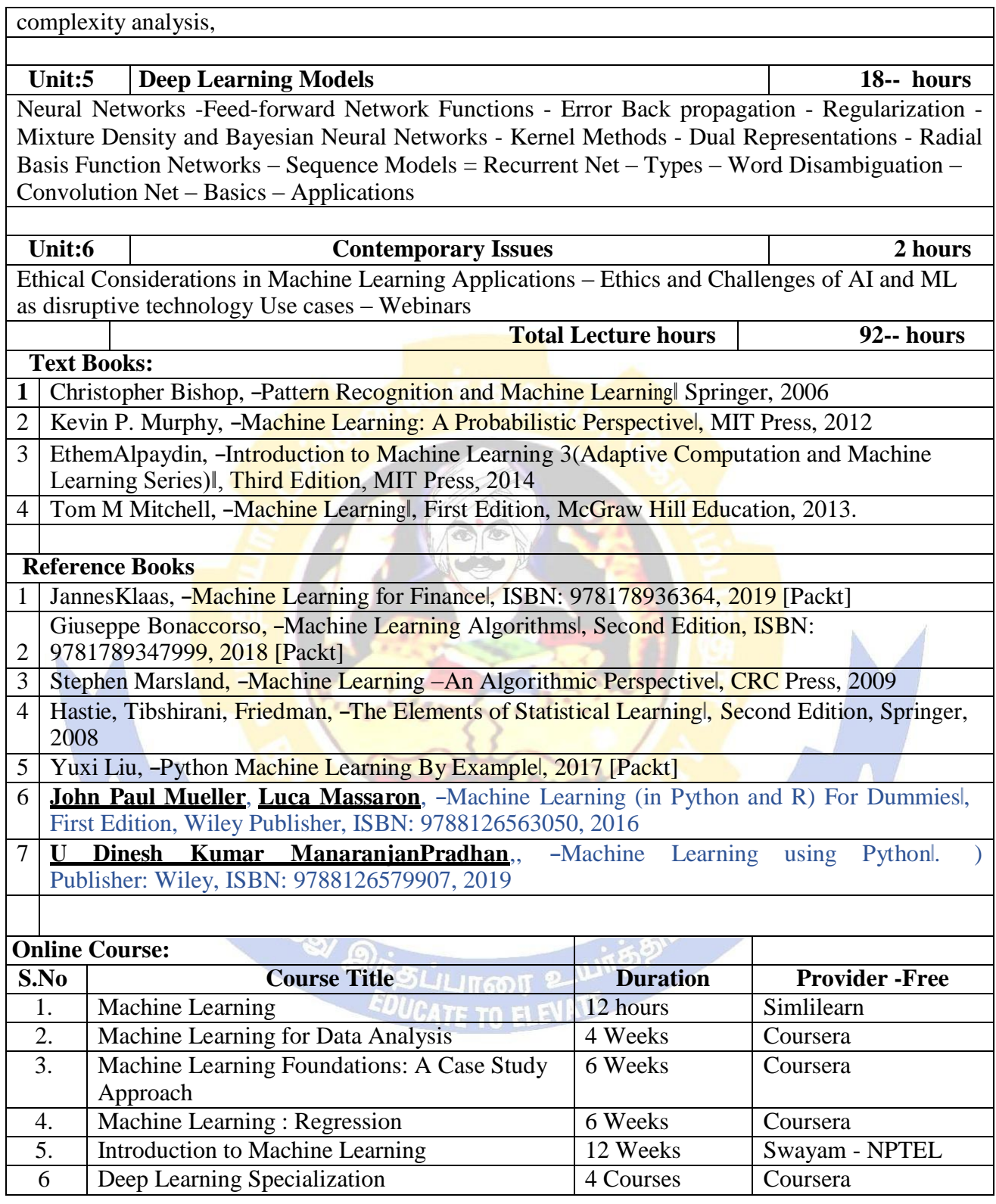

## **Web Link - Video:**

1. https:[//www.packtpub.com/data/hands-on-machine-learning-with-scikit-learn-and](http://www.packtpub.com/data/hands-on-machine-learning-with-scikit-learn-and-)tensorflow-2-0-video

2. https:[//www.packtpub.com/data/machine-learning-projects-with-tensorflow-2-0-video](http://www.packtpub.com/data/machine-learning-projects-with-tensorflow-2-0-video) 3.https:[//www.packtpub.com/application-development/complete-machine-learning-course](http://www.packtpub.com/application-development/complete-machine-learning-course-)python-video

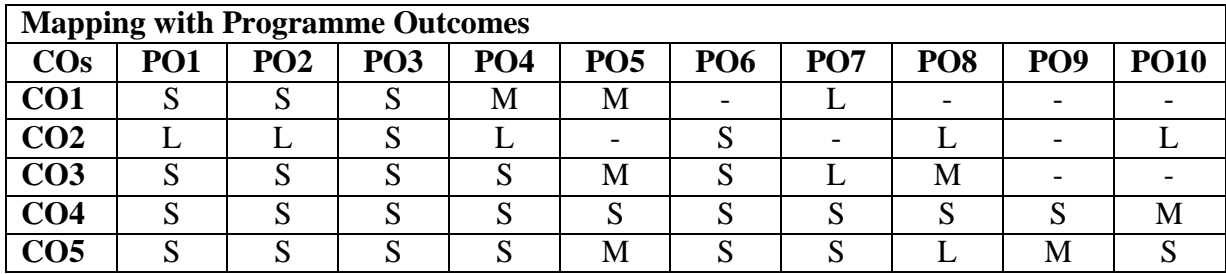

\*S-Strong; M-Medium; L-Low

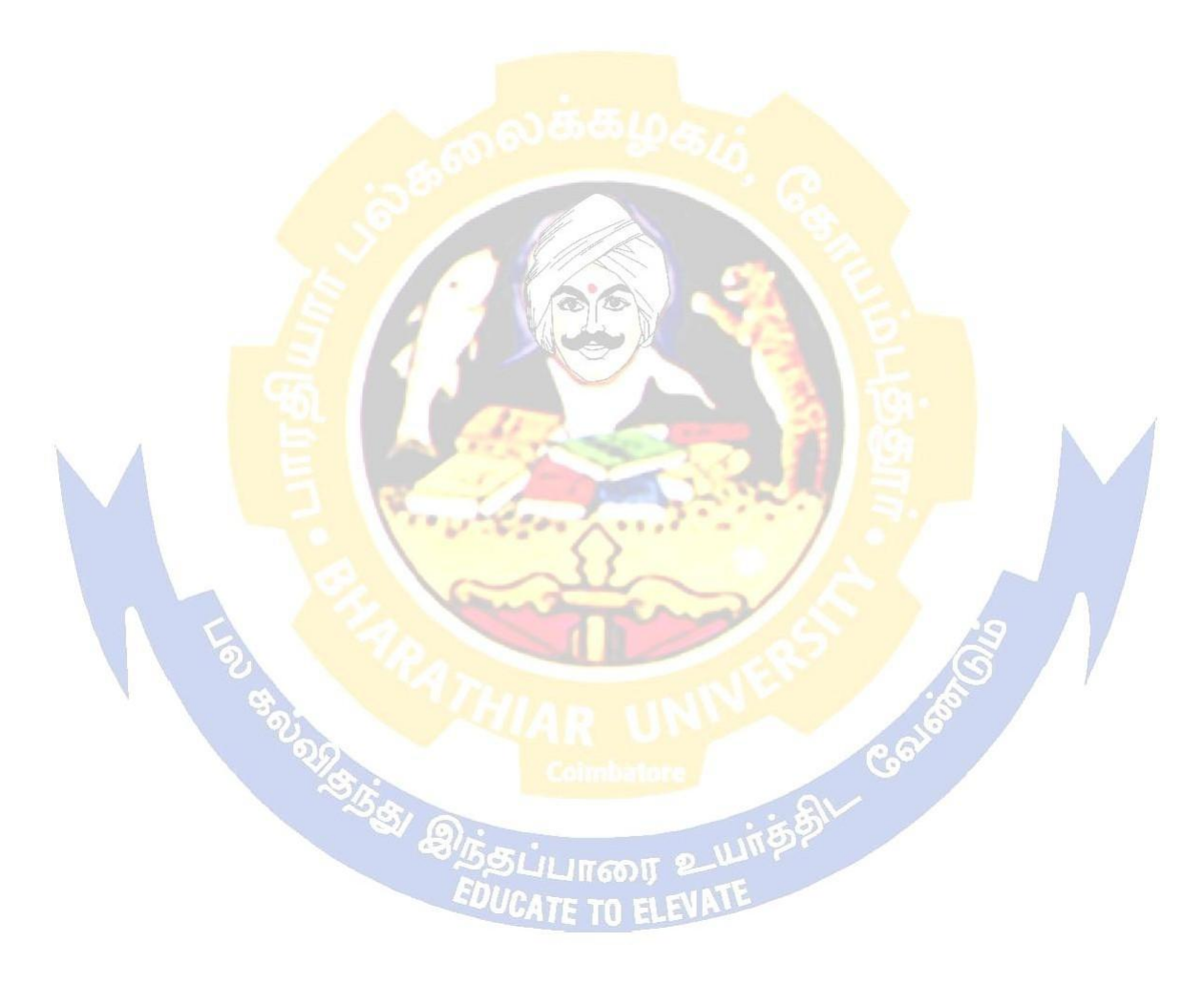

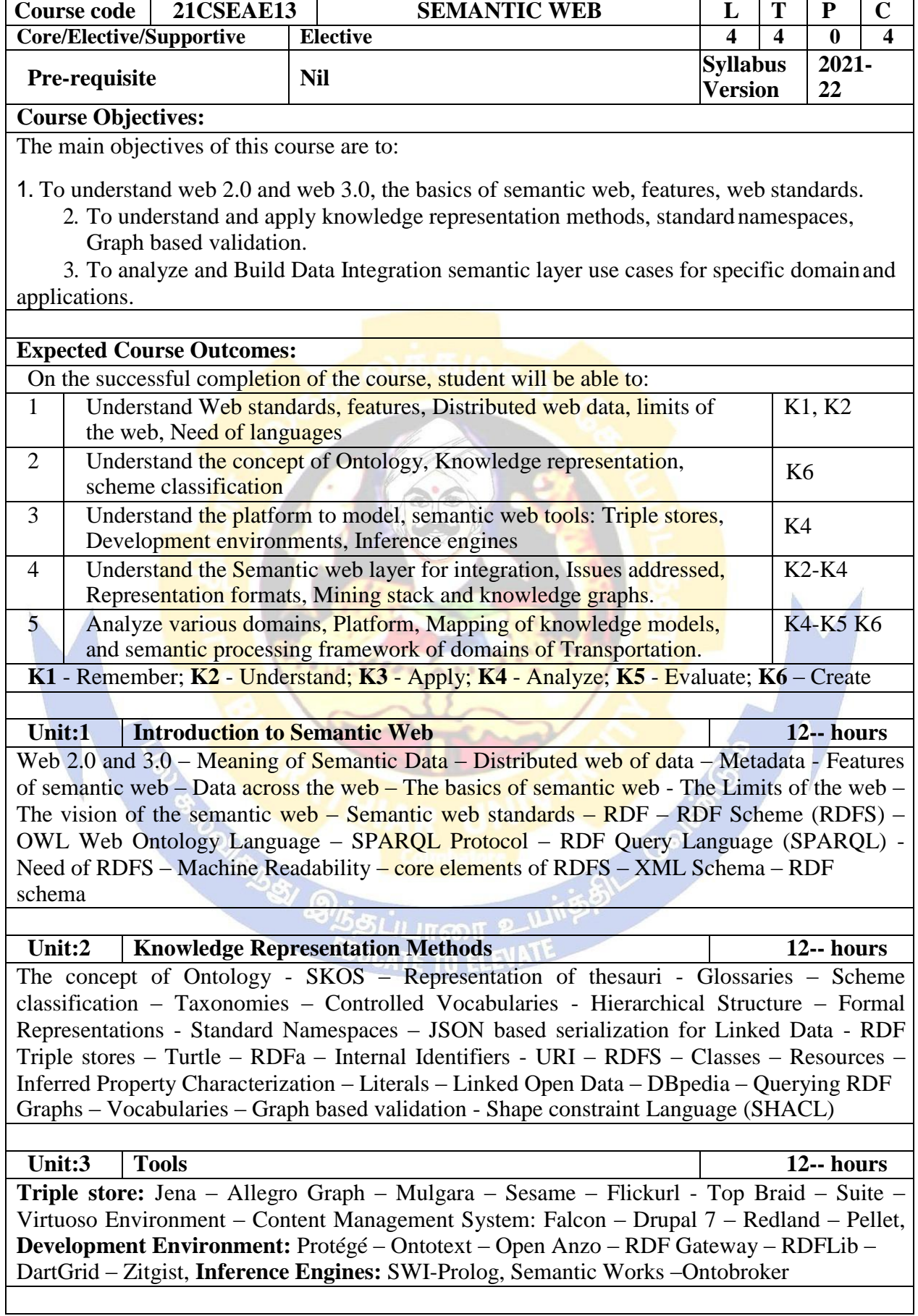

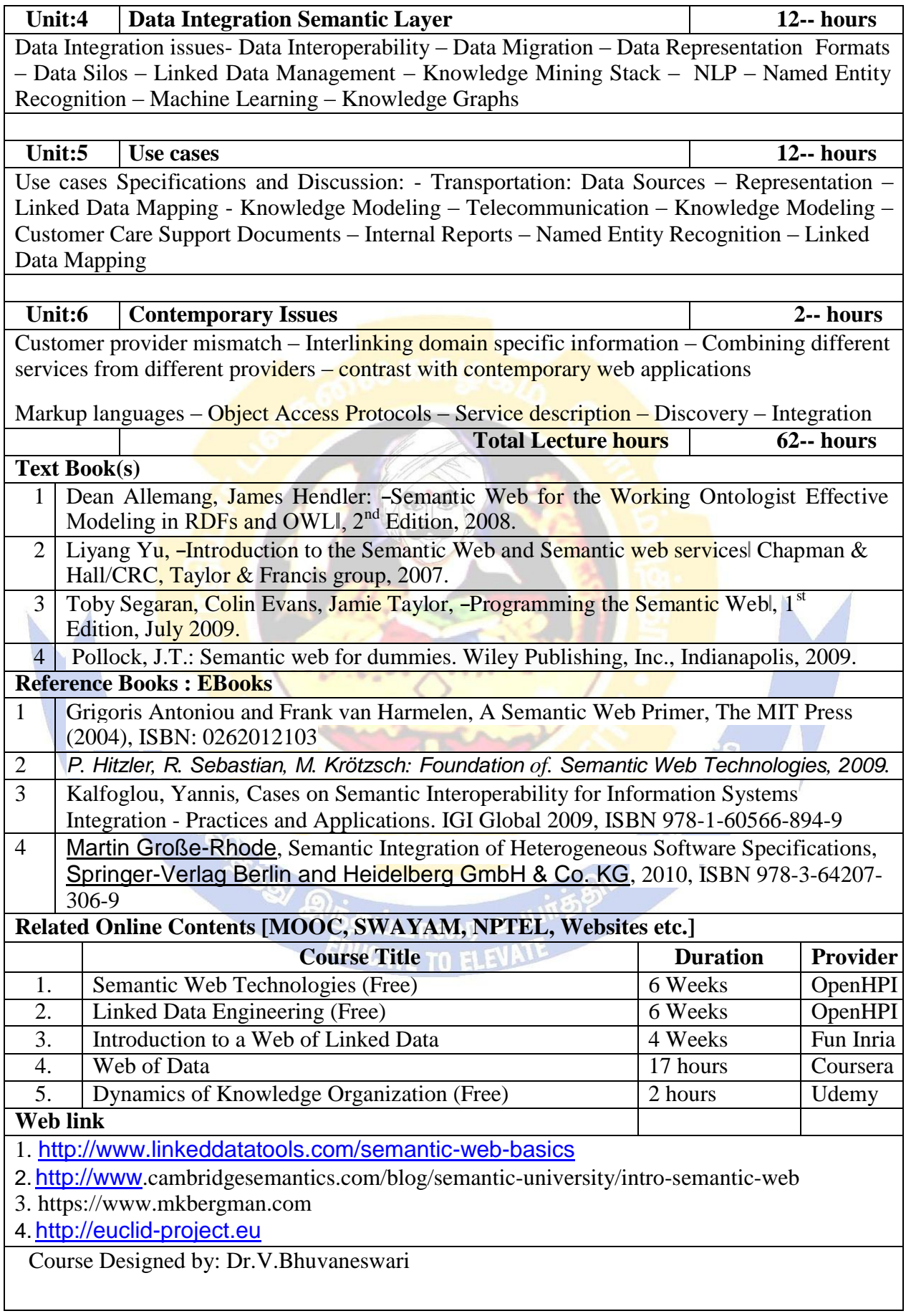

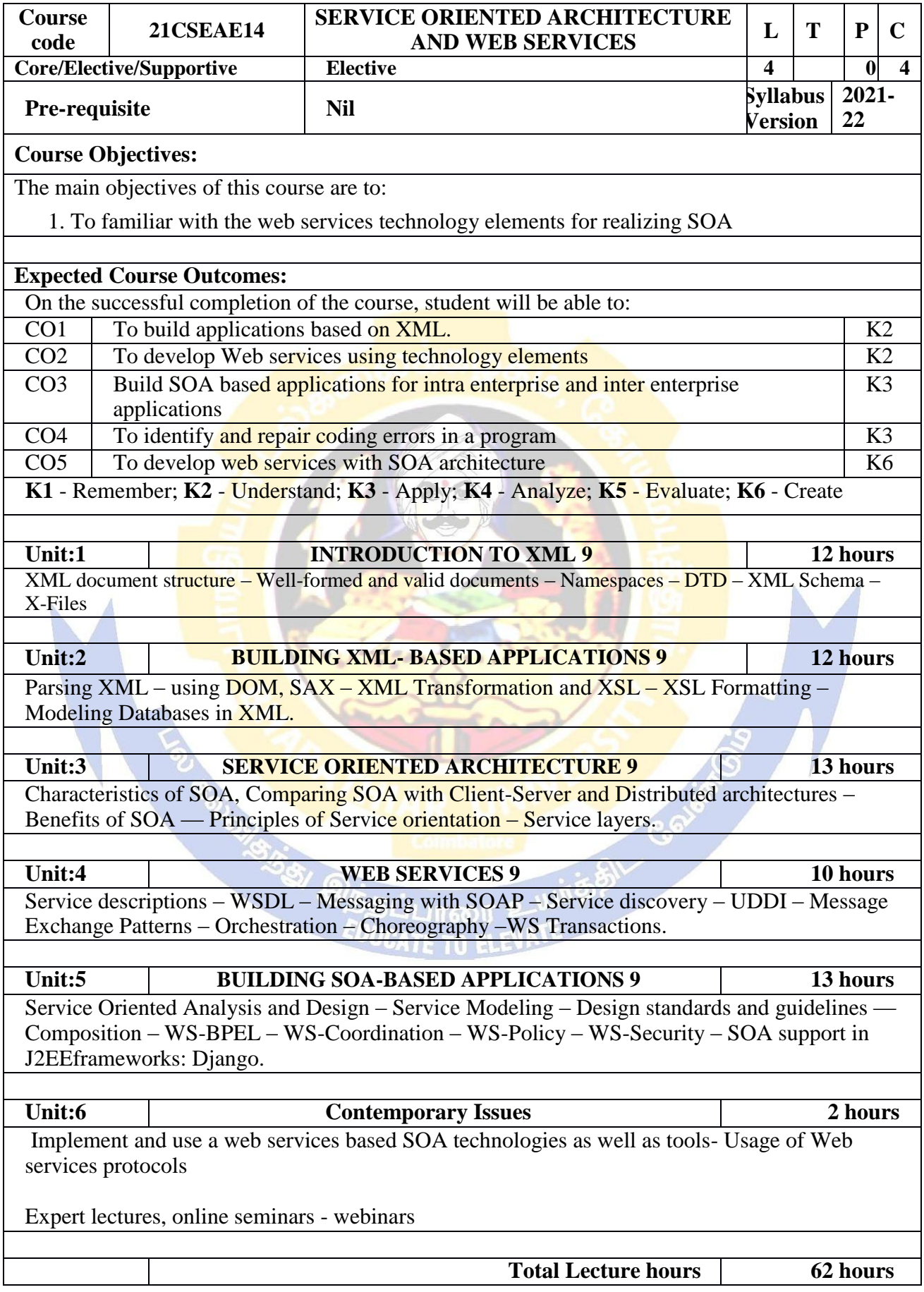

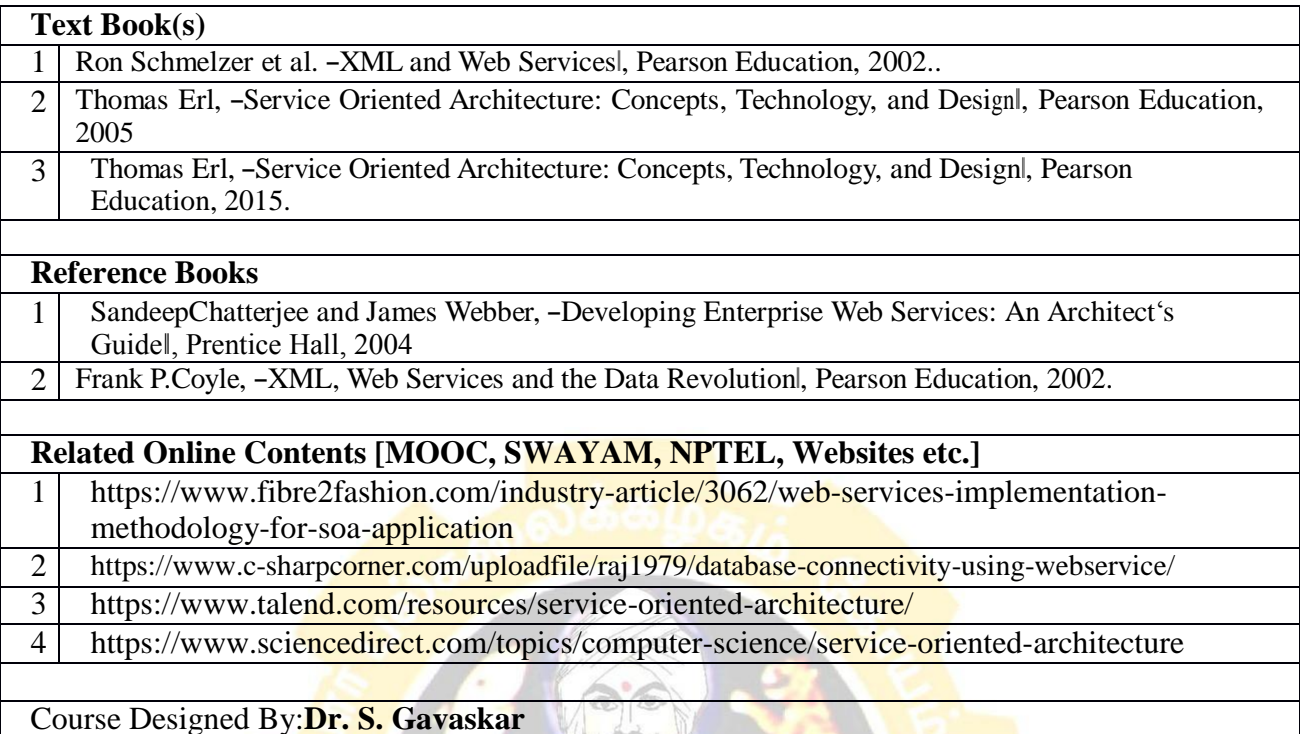

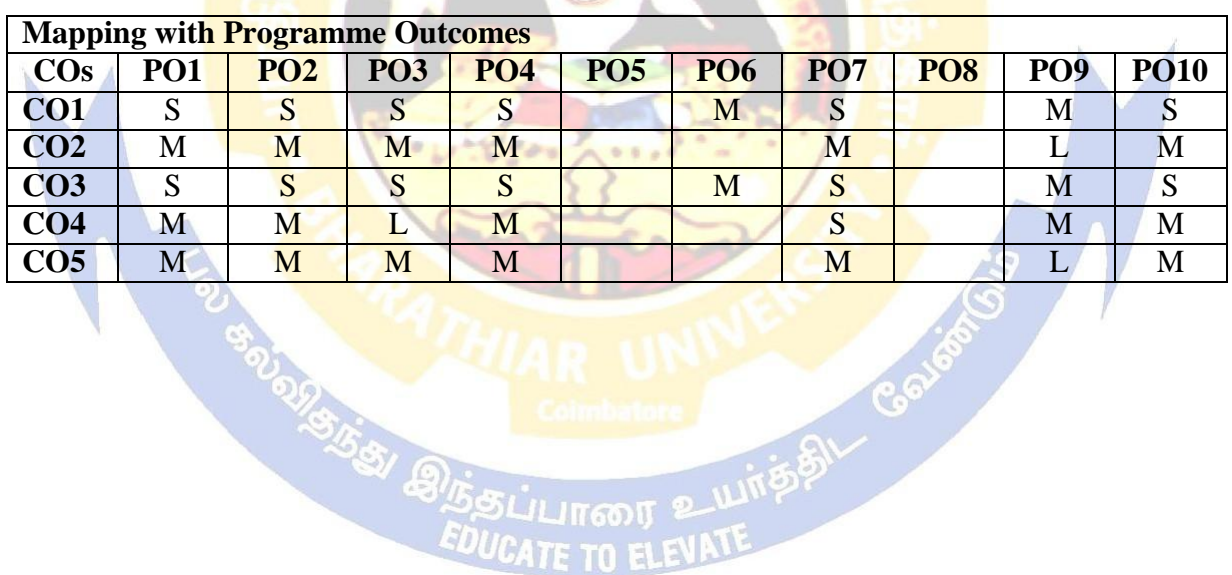

**ITE TO ELE** 

**ODDES IS A COMPANY** 

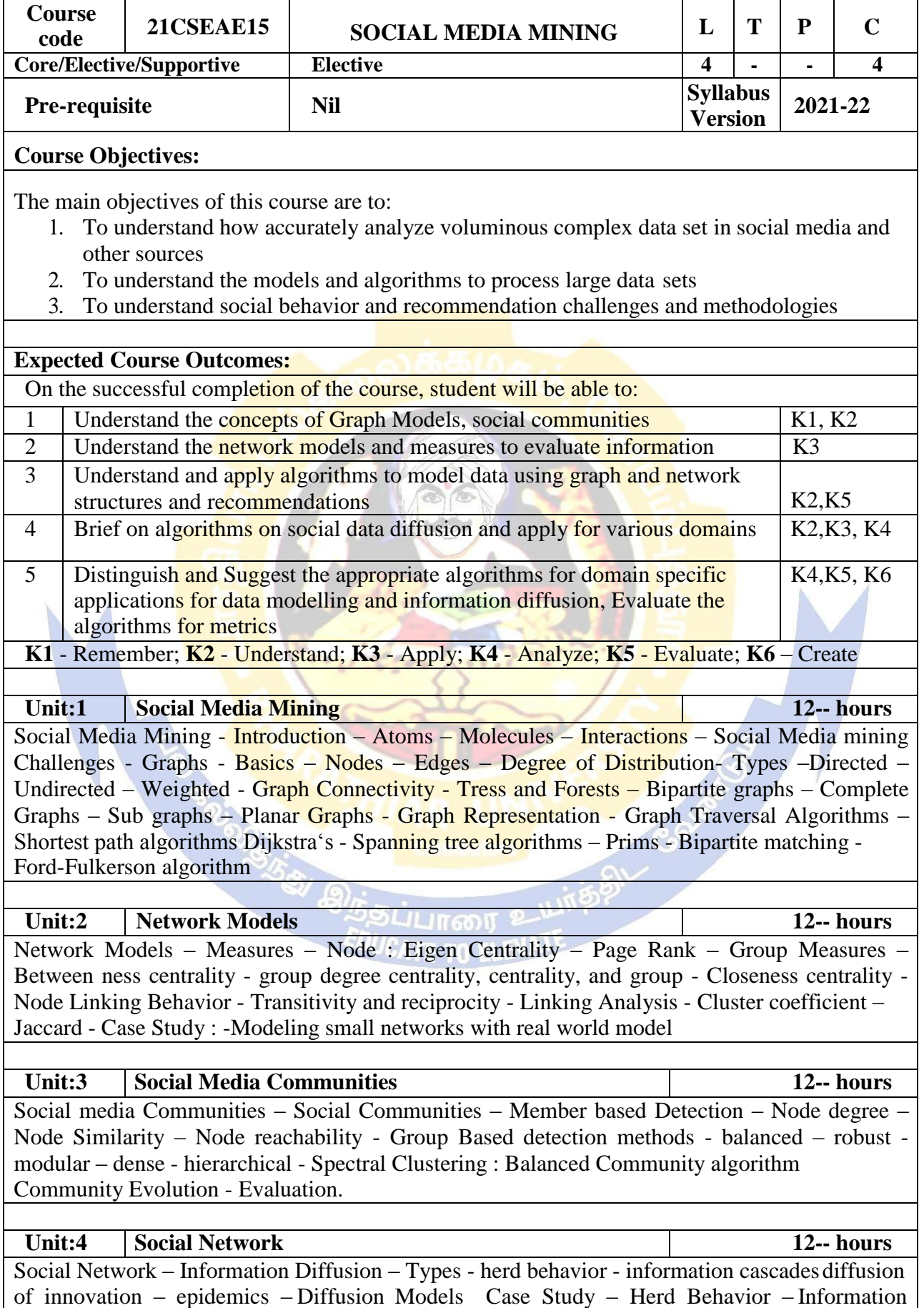

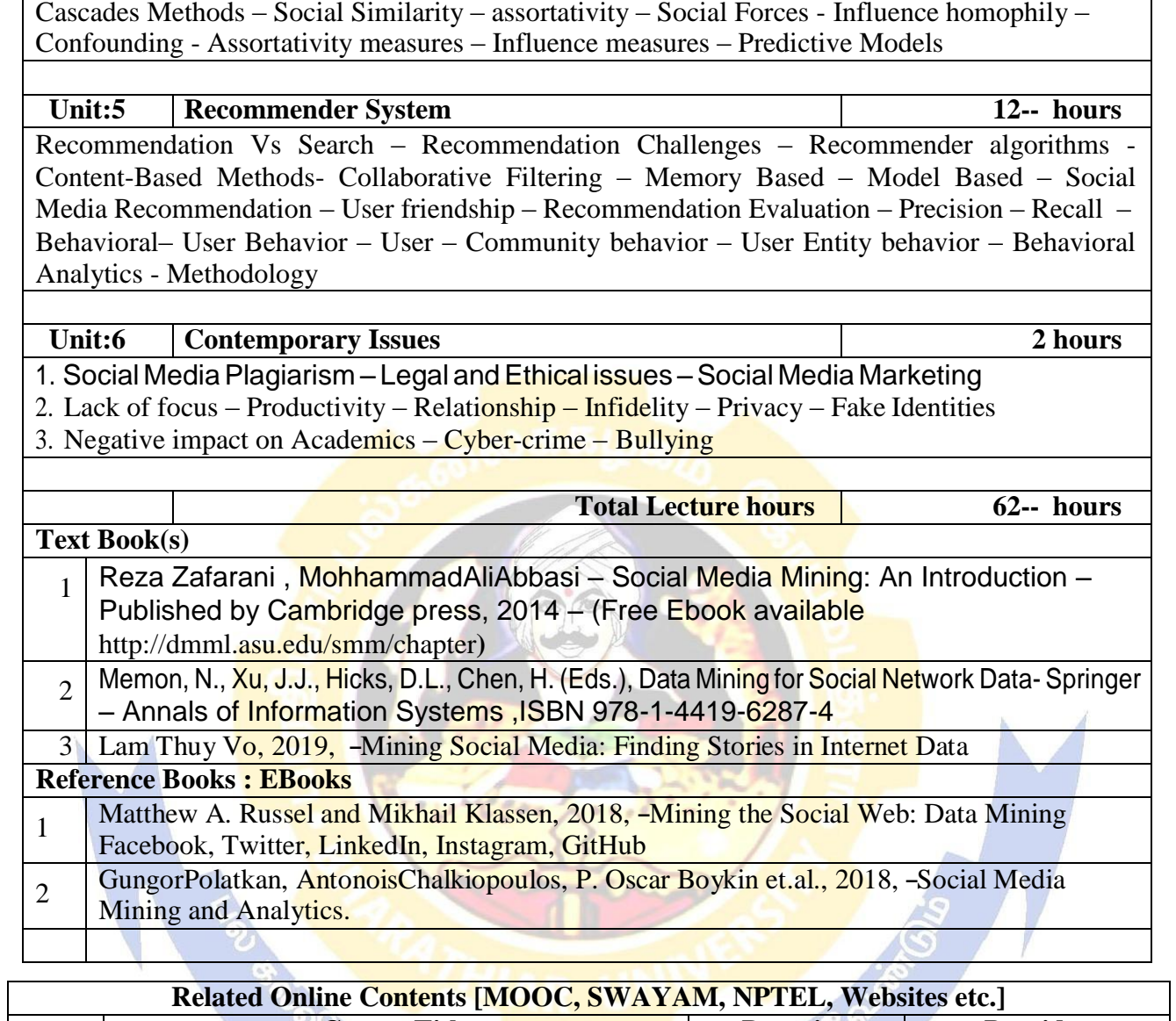

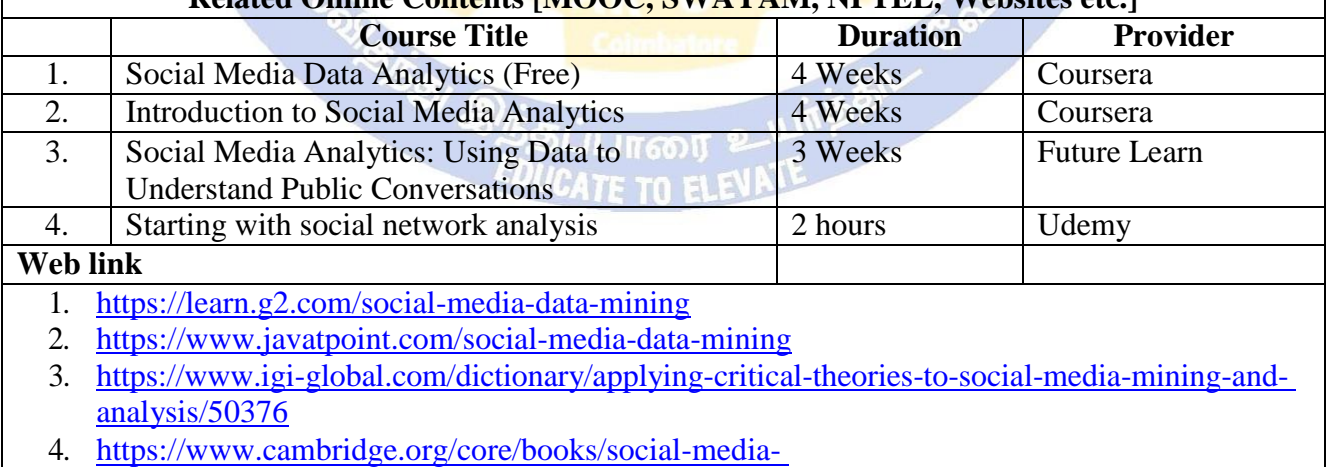

mining/introduction/75F143896832B7B9339F2CE663C4815B

Course Designed by: Dr. V. Bhuvaneswari

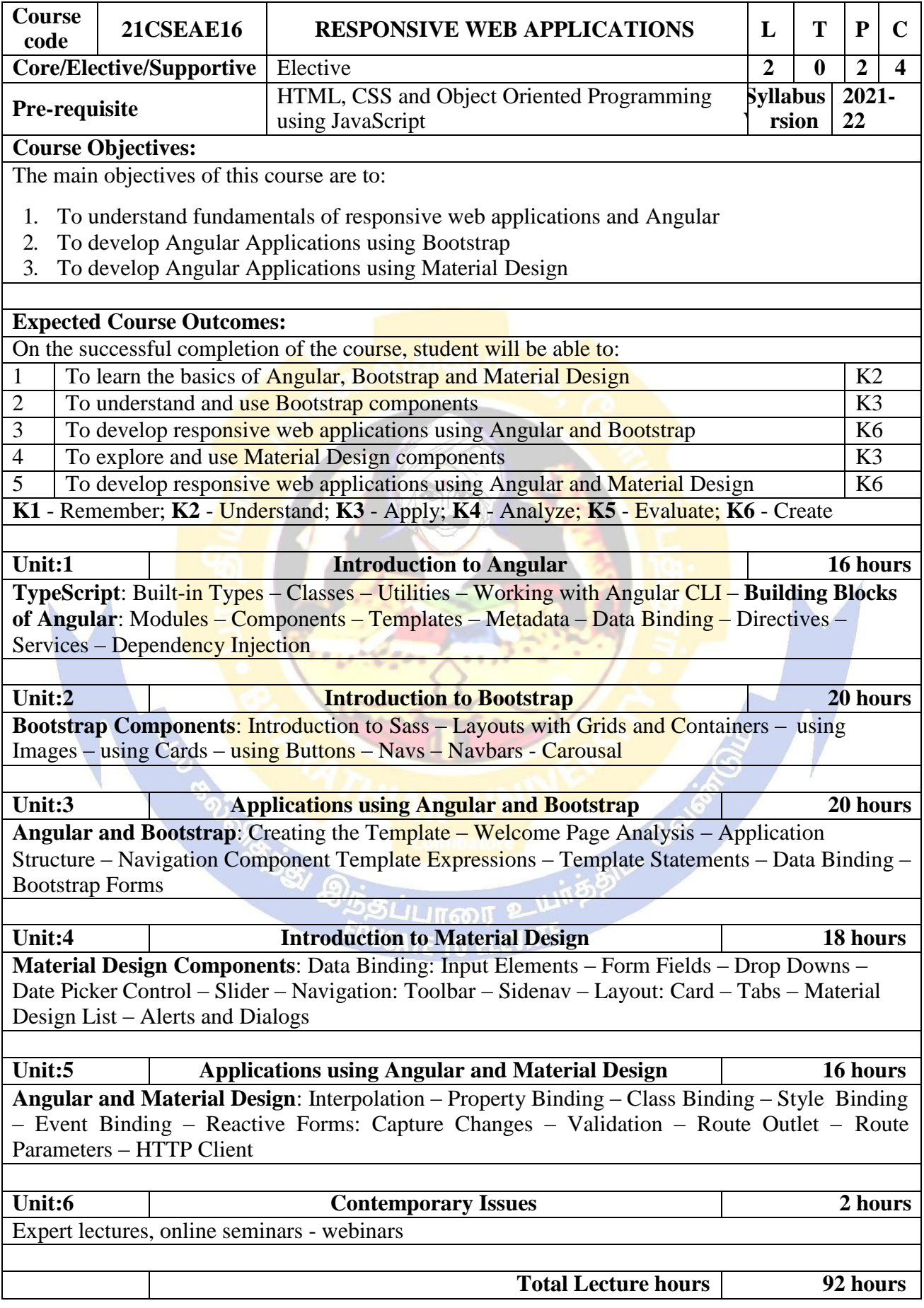

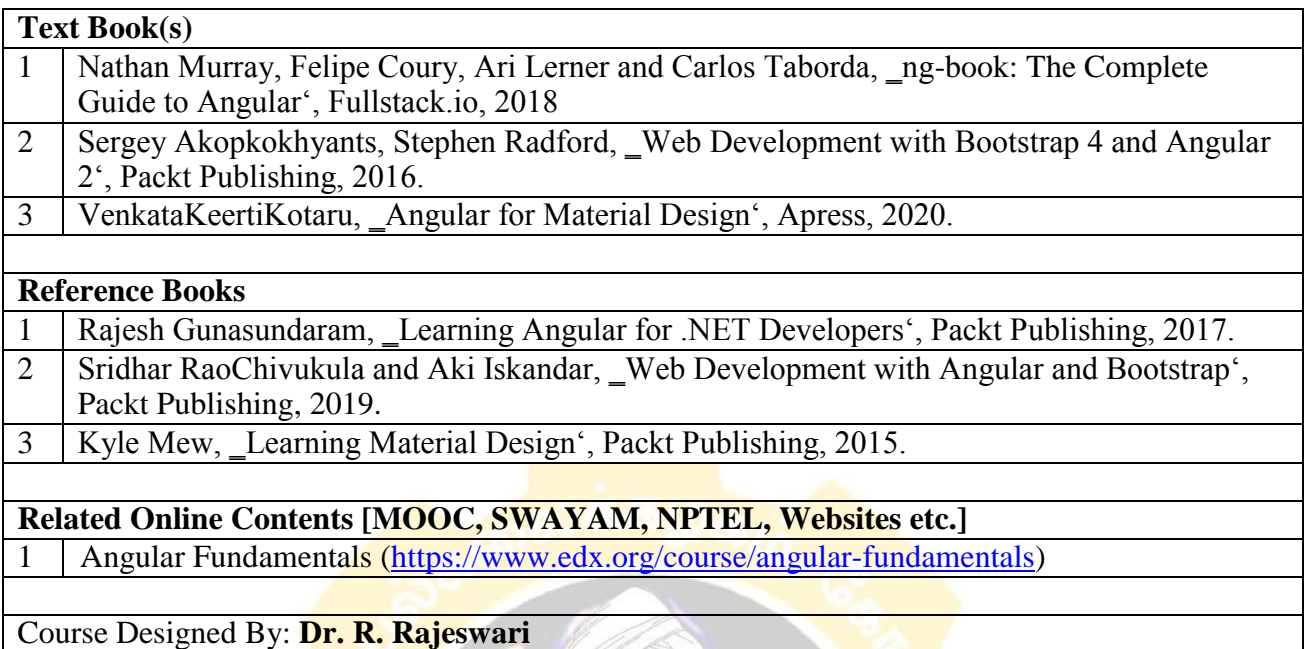

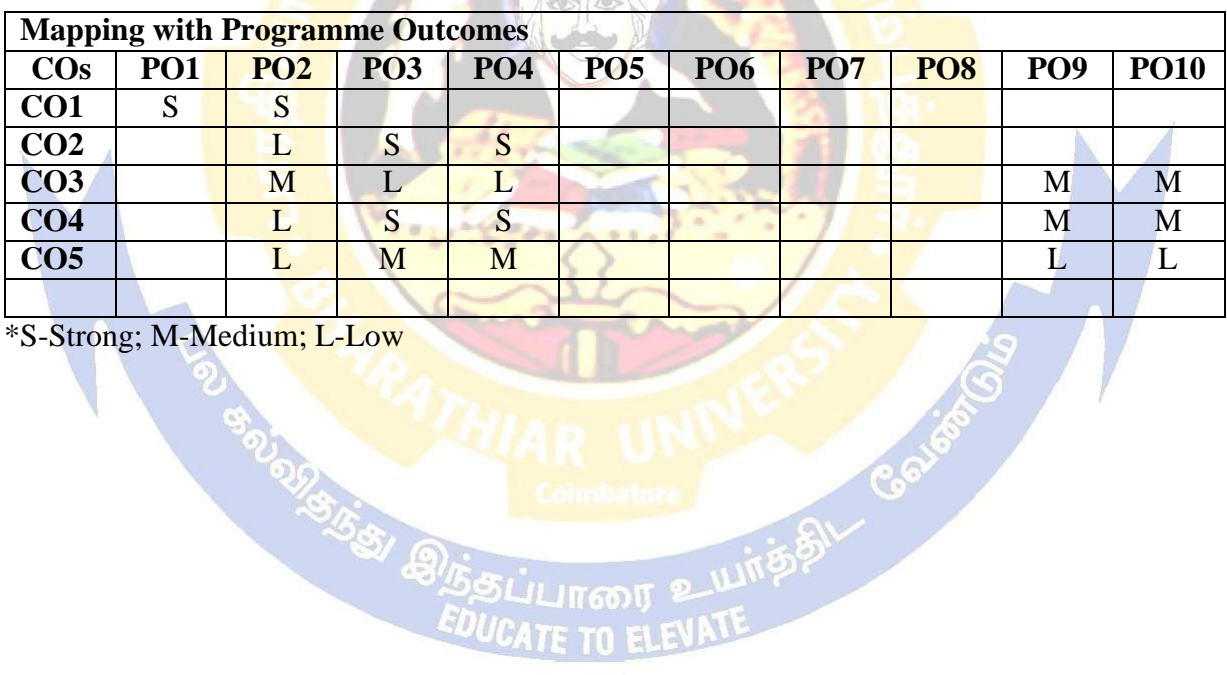

ப்பான

 $\leftrightarrow$ 

\*S-Strong; M-Medium; L-Low

**OUTSISTS BILES** 

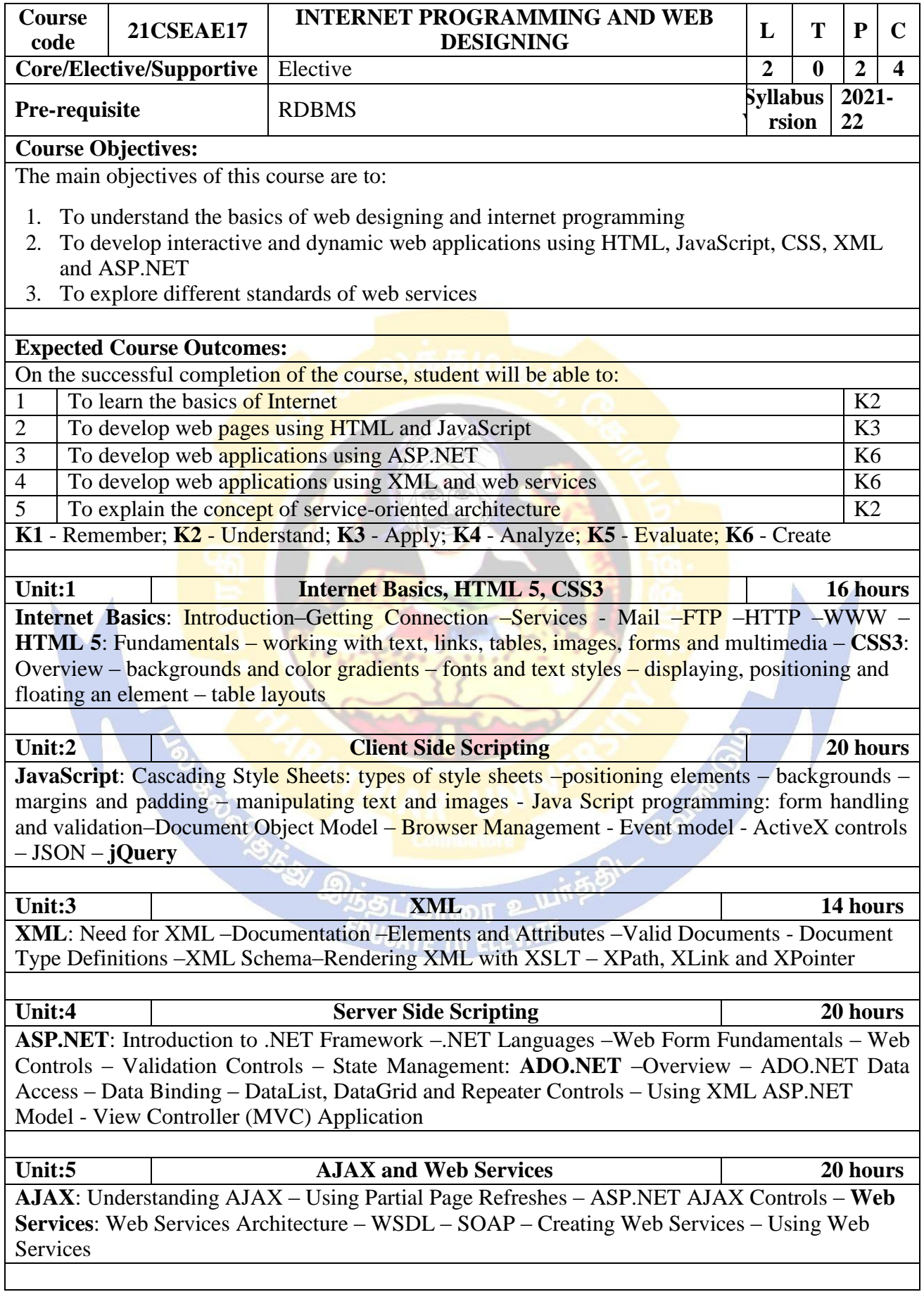

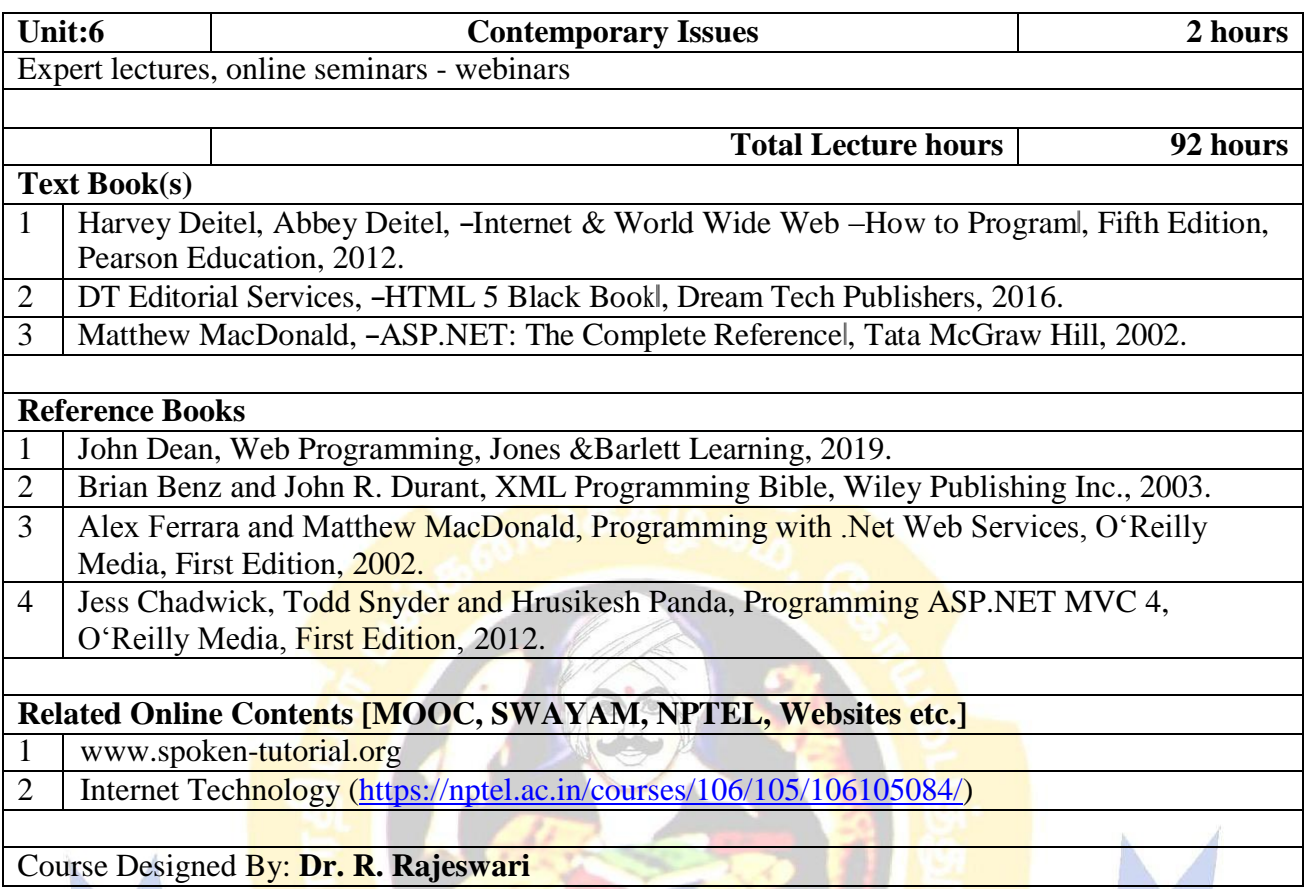

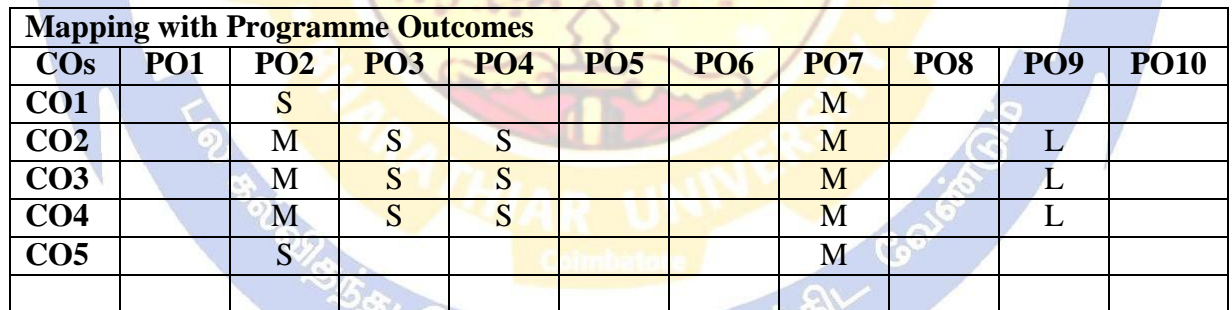

**CONTRACTOR** 

\*S-Strong; M-Medium; L-Low & EDUCATE TO ELEVATE

æ

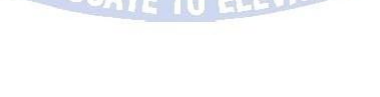

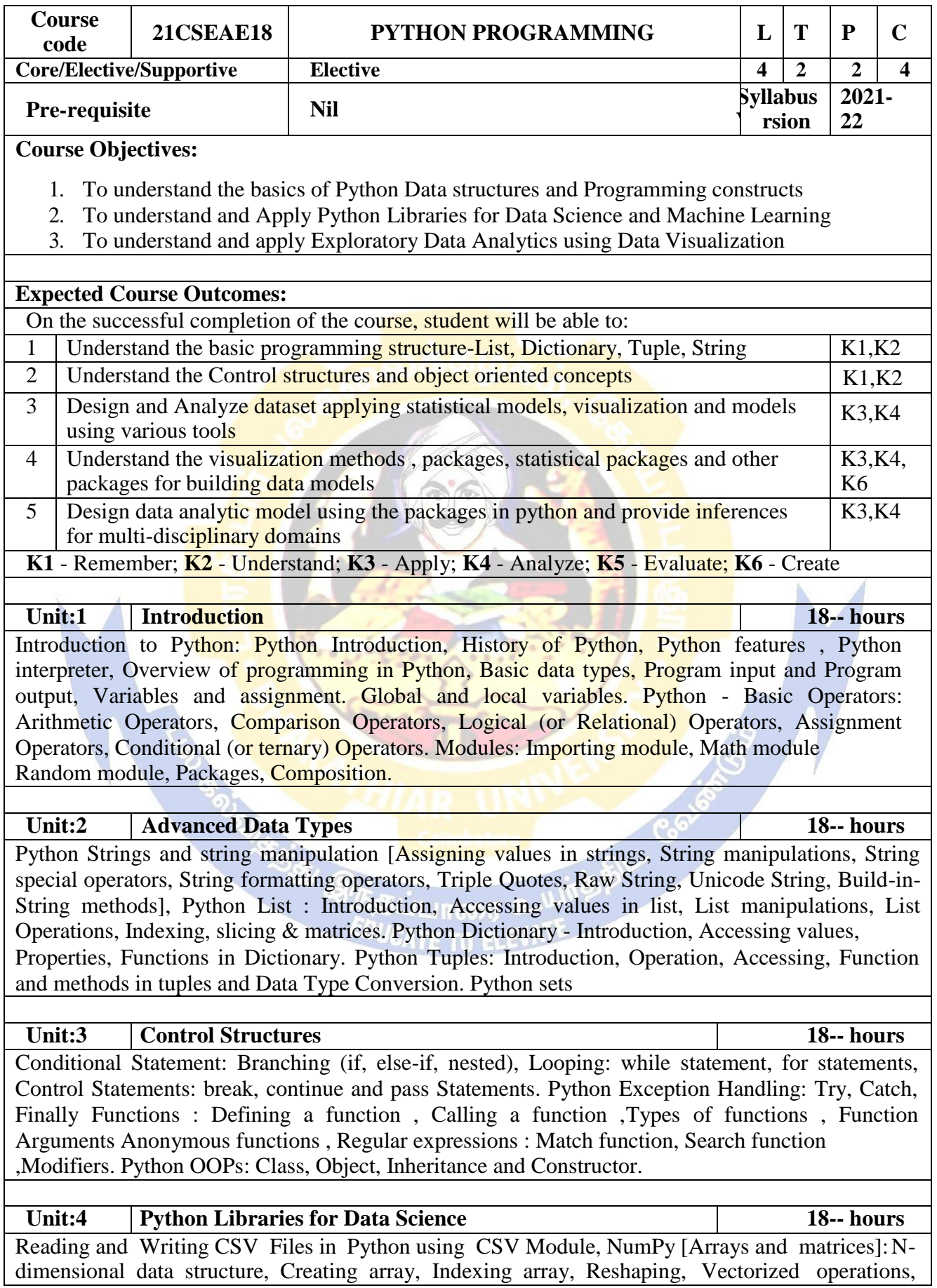

Pandas [Data Manipulation]: Create Data Frame, Combining Data Frames, Summarizing, Columns selection, Rows selection (basic) , Rows selection (filtering) , Sorting, Descriptive statistics, Rename values, Dealing with outliers. SciPy Introduction, Basic functions, Special functions(scipy. special), Integration(scipy. integrate), Optimization (scipy. optimize).Tensor Flow: Computation with Tensor Flow, Regression with Tesorflow

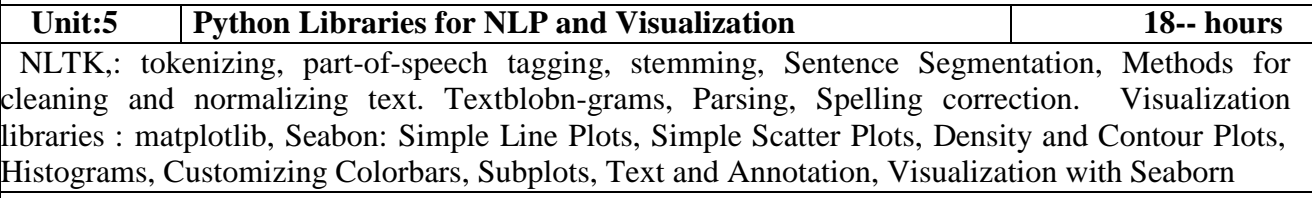

#### **Unit:6 Contemporary Issues 2-- hours**

Analyze Data to understand Global Issues on health care, pandemic situations etc..

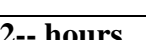

#### **Total Lecture hours 92 Text Book(s)**

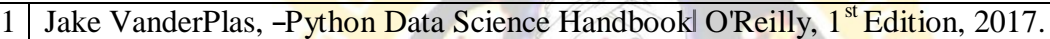

- 2 Andreas C. Muller & Sarah Guido ―Introduction to Machine Learning with Python‖, O'Reilly, 1 Edition, 2016.
- 3 Dr. Charles Russell Severance, Sue Blumenberg, Elliott Hauser, AimeeAndrion―Python for Everybody: Exploring Data in Python 3‖,CreateSpace, 2016.

#### **Reference Books**

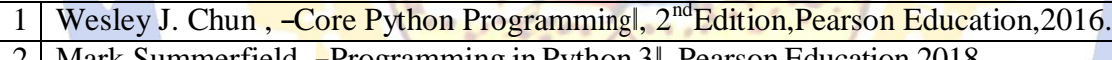

## 2 Mark Summerfield ,―Programming in Python 3‖, Pearson Education,2018.

#### **Related Online Contents [MOOC, SWAYAM, NPTEL, Websites etc.]**

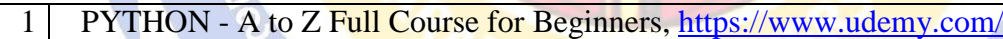

2 Python for Data Science,<https://swayam.gov.in/>

- 3 Python for Data Science and Machine Learning Bootcamp,<https://www.udemy.com/>
- 4 Introduction to Python Programming,<https://www.udacity.com/>

Course Designed By: Dr.J.Ramsingh , Dr.V.Bhuvaneswari

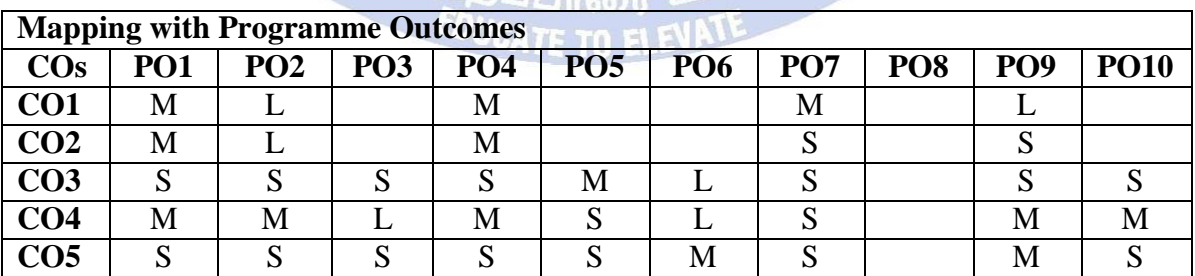

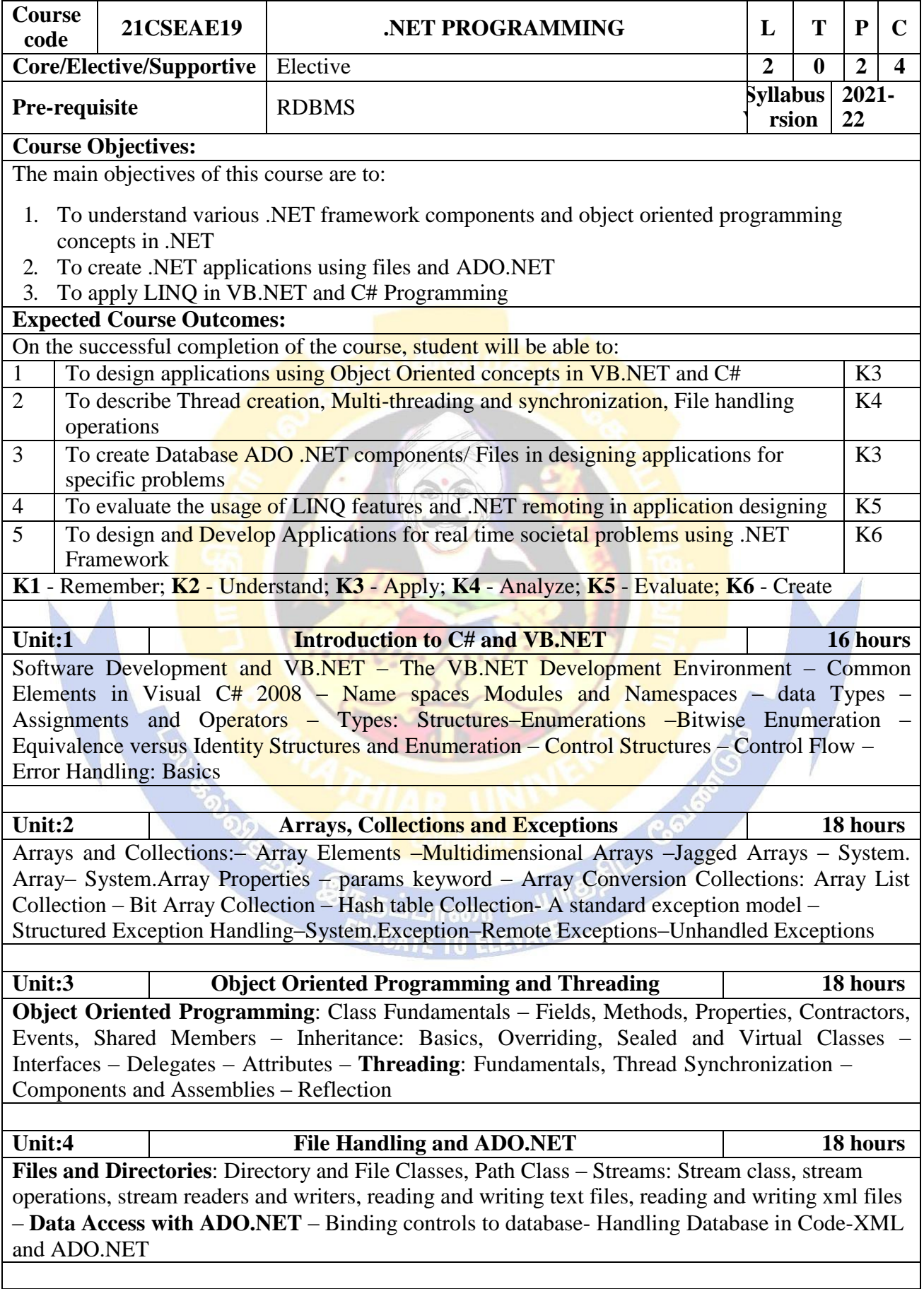

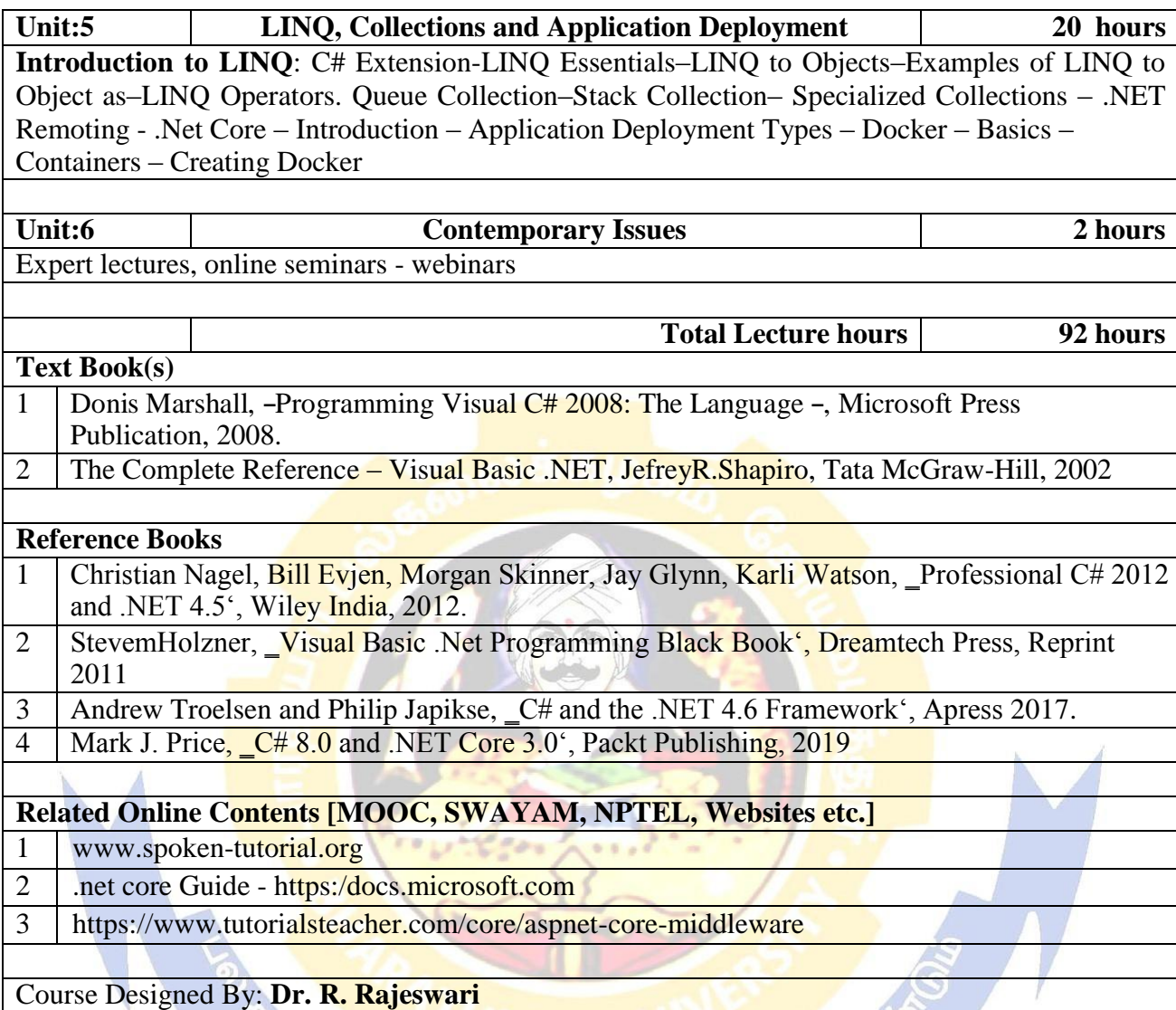

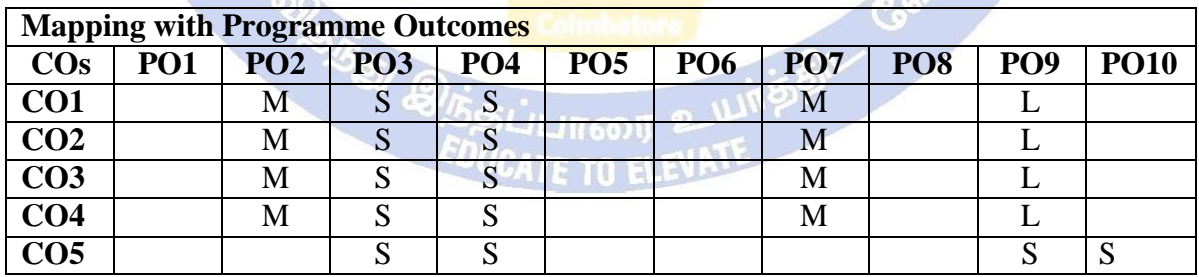

\*S-Strong; M-Medium; L-Low

 $\langle 0 \rangle$ 

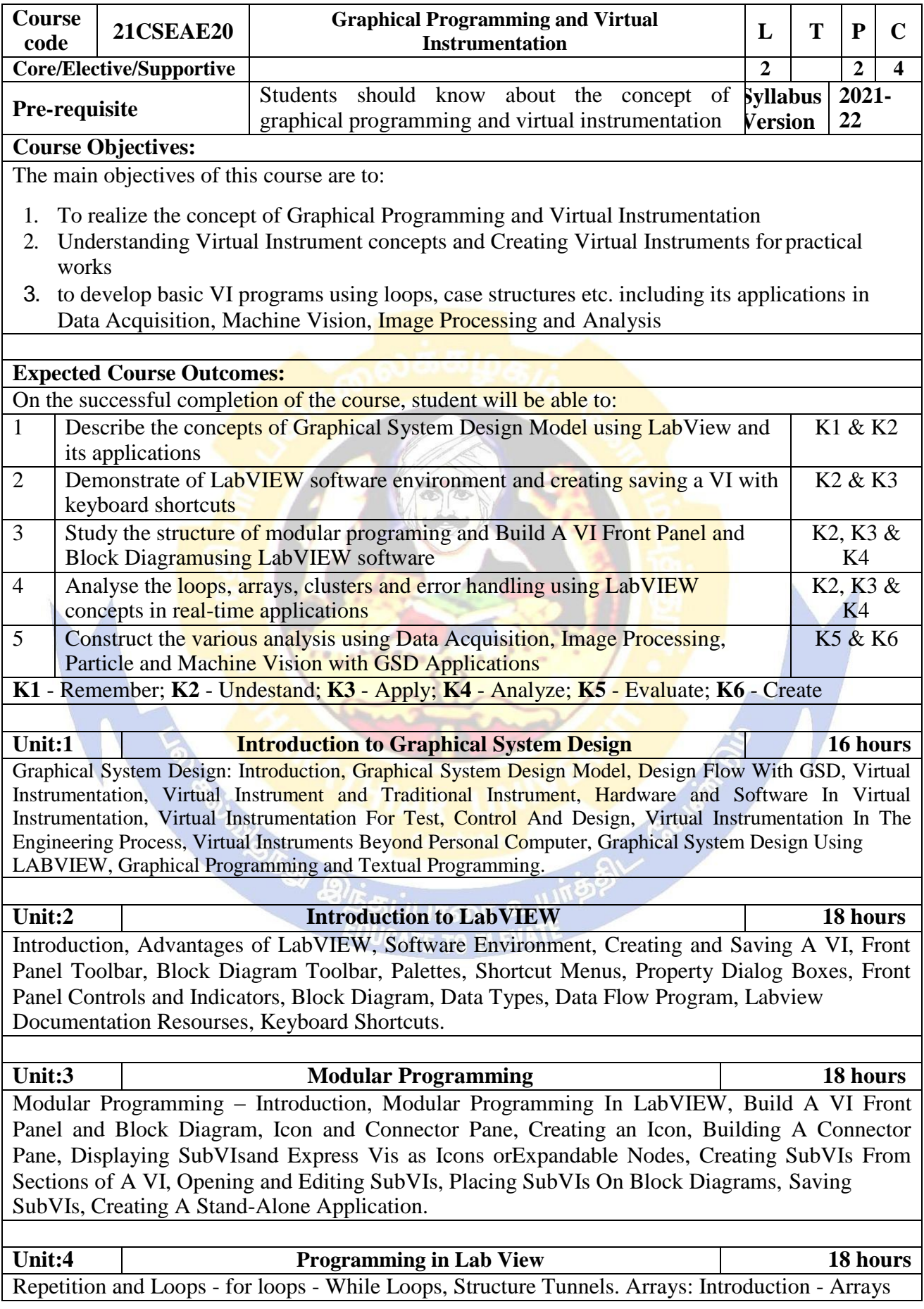

in LabVIEW – 1D, 3D and Multidimensional Arrays. Clusters: Introduction - Creating Cluster Controls And Indicators - Creating Cluster Constant - Order of Cluster Elements - Cluster Operations - Assembling Clusters - Disassembling Clusters - Conversion Between Arrays and Clusters - Error Handling - Error Cluster.

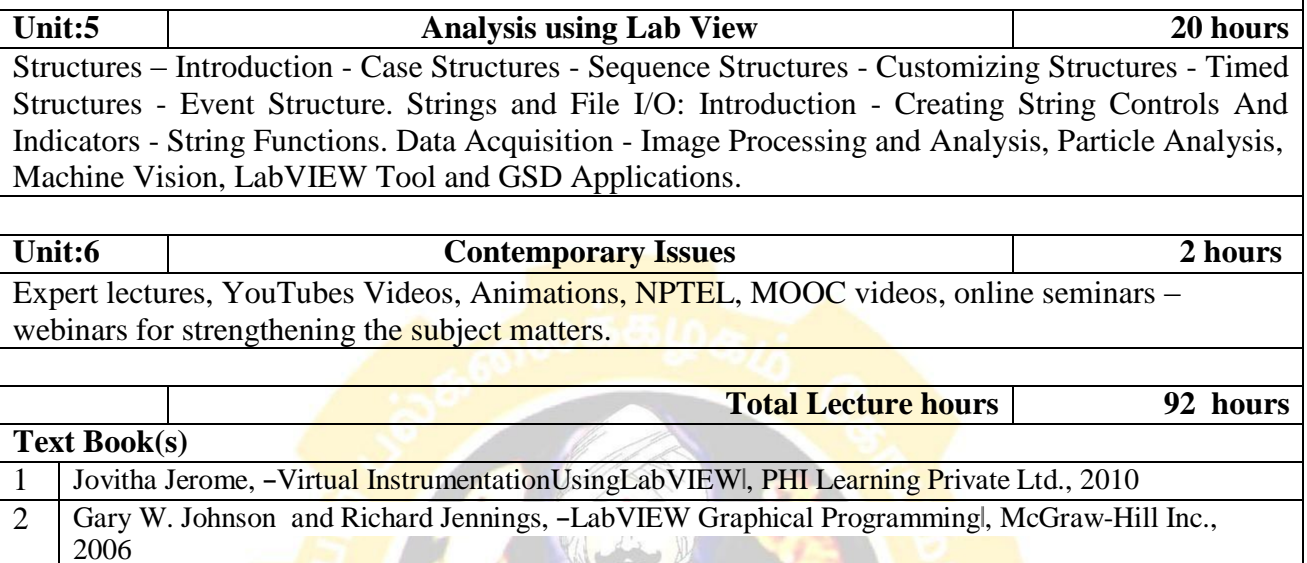

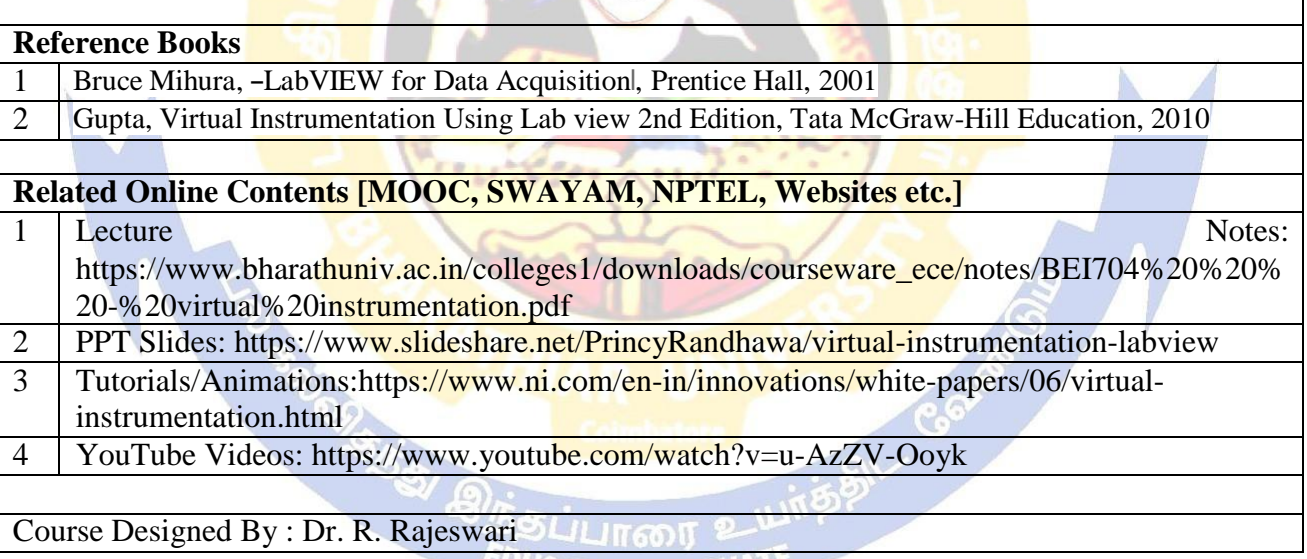

**EDUCATE TO ELEVALE** 

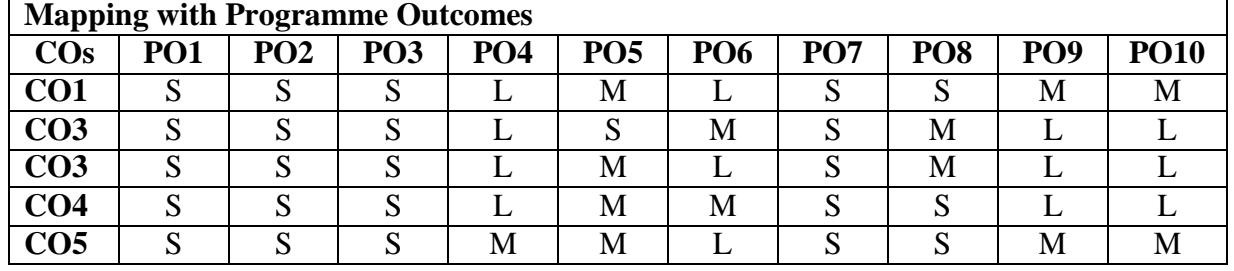

\*S-Strong; M-Medium; L-Low

Г

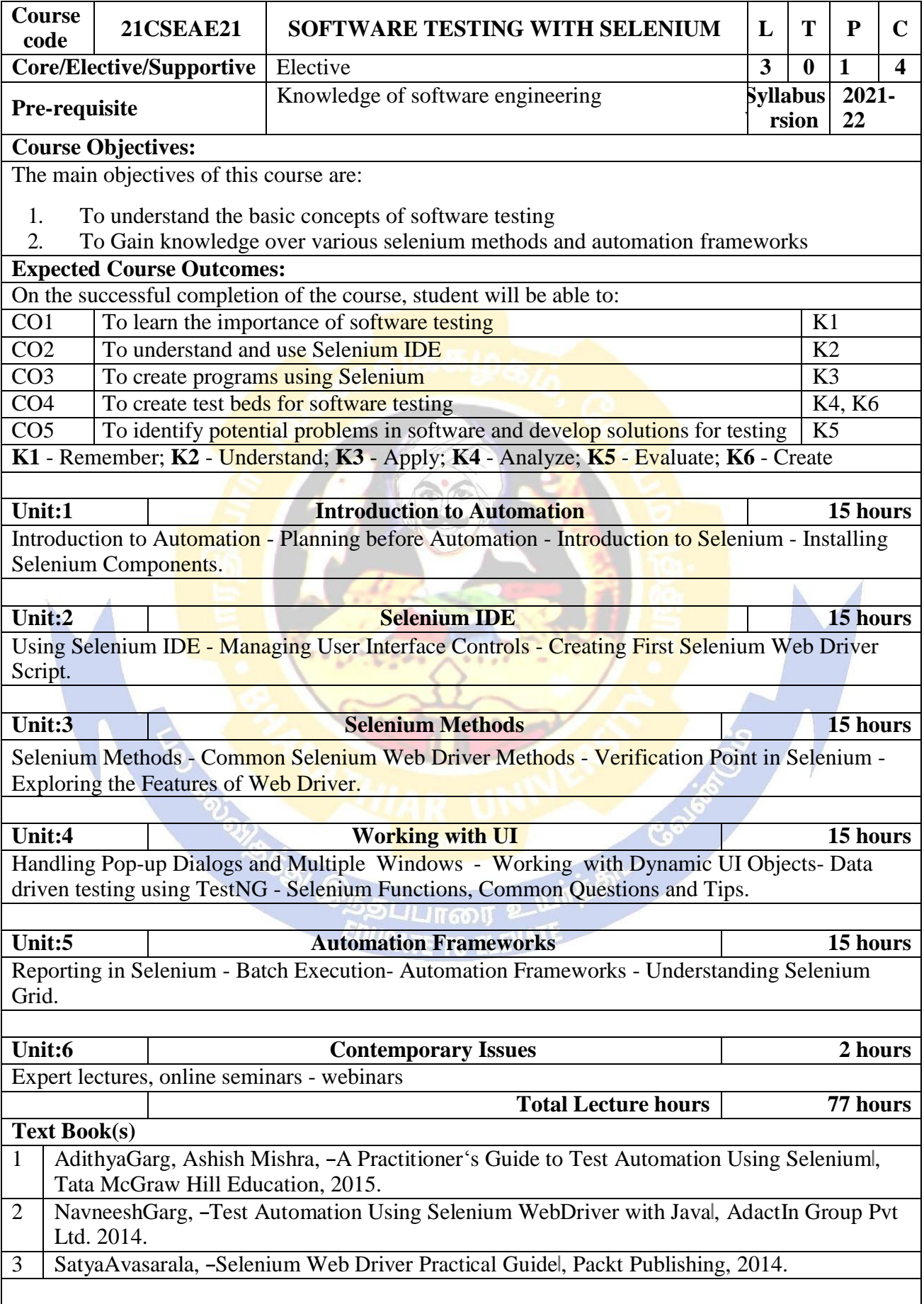
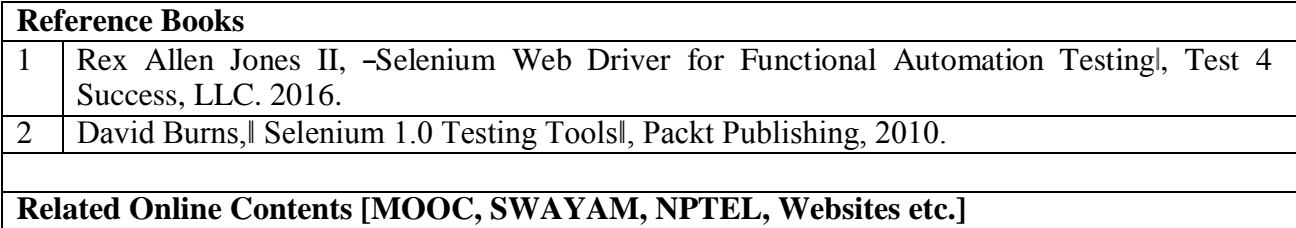

1 Software testing, [https://onlinecourses.nptel.ac.in/noc20\\_cs19/preview](https://onlinecourses.nptel.ac.in/noc20_cs19/preview)

# Course Designed By: **Dr. T. Amudha**

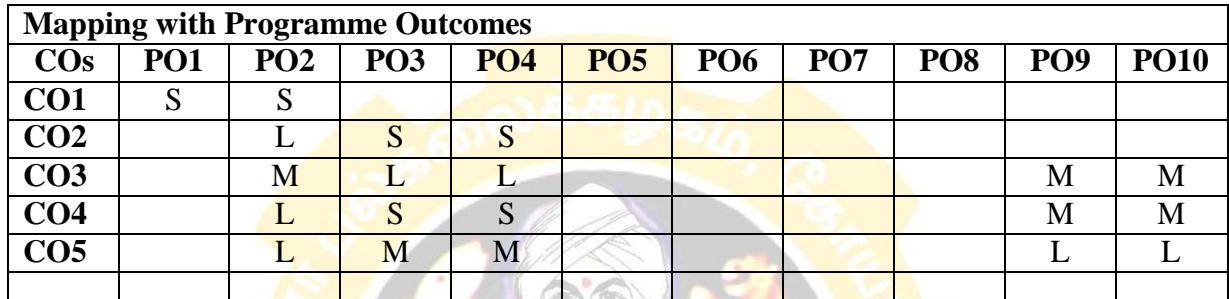

\*S-Strong; M-Medium; L-Low

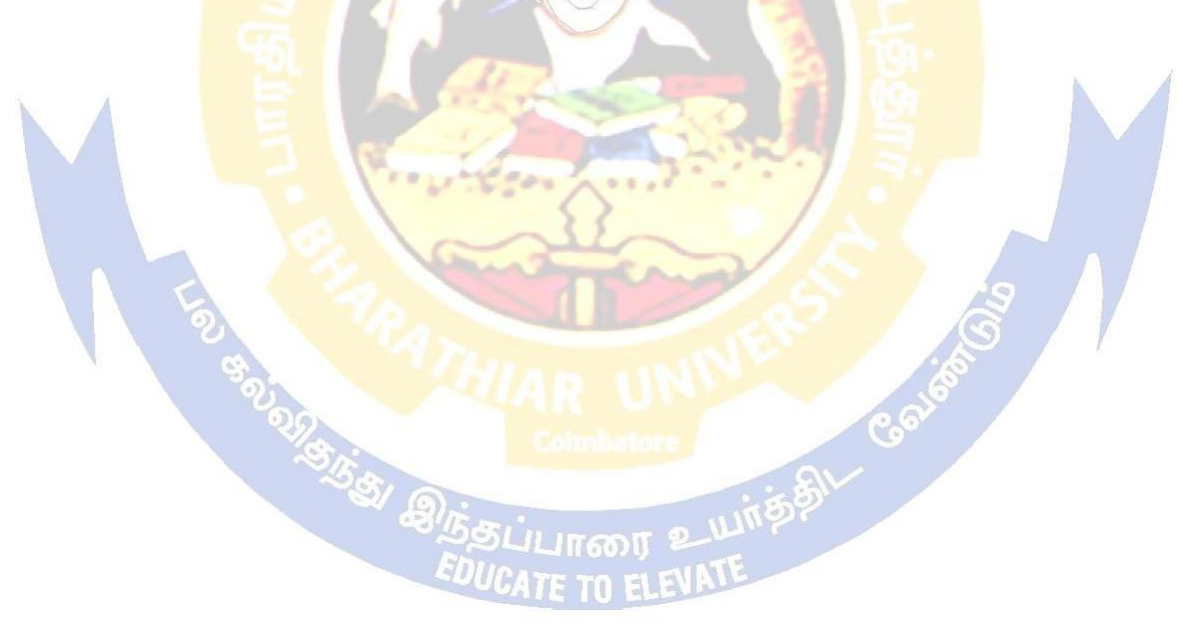

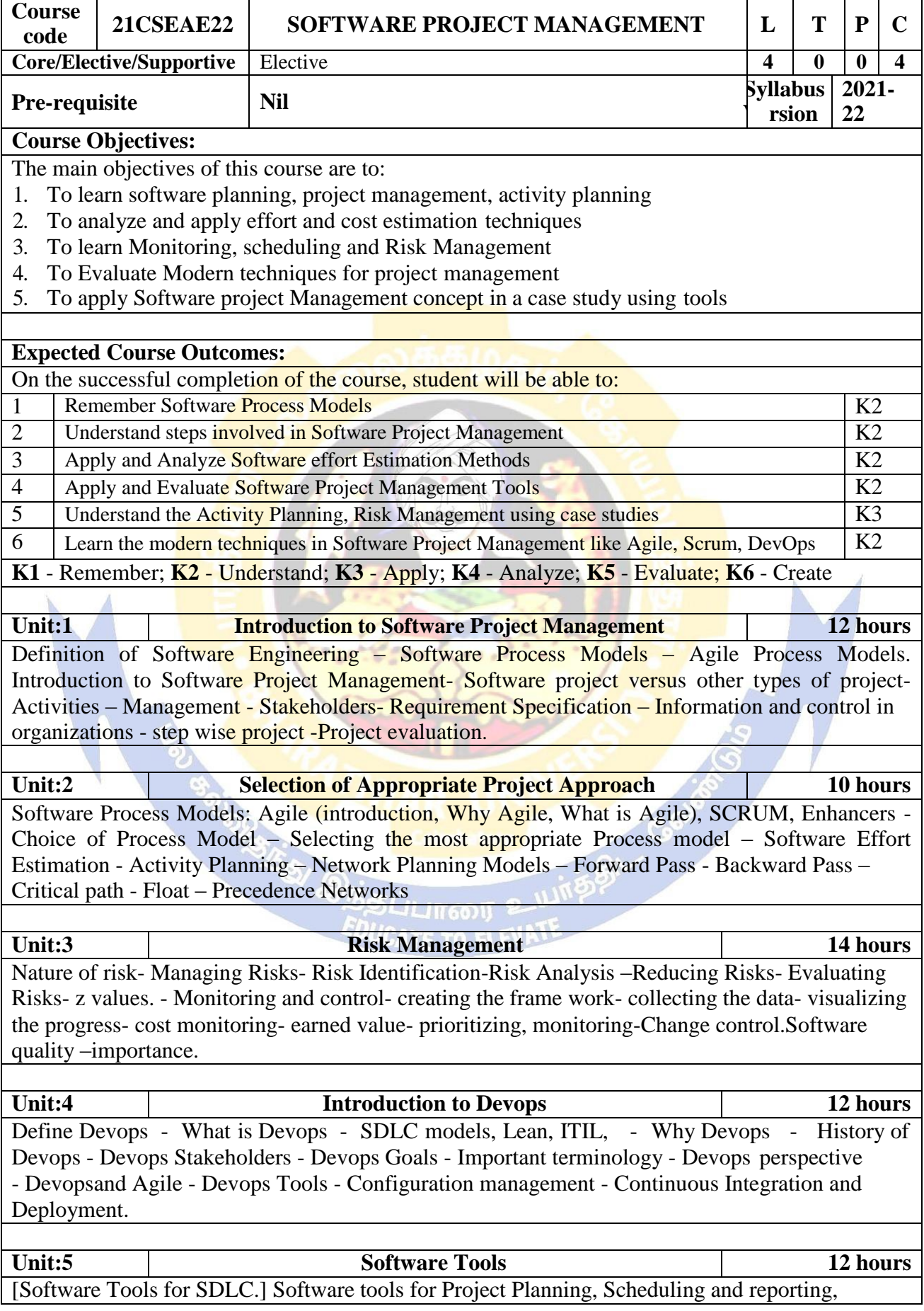

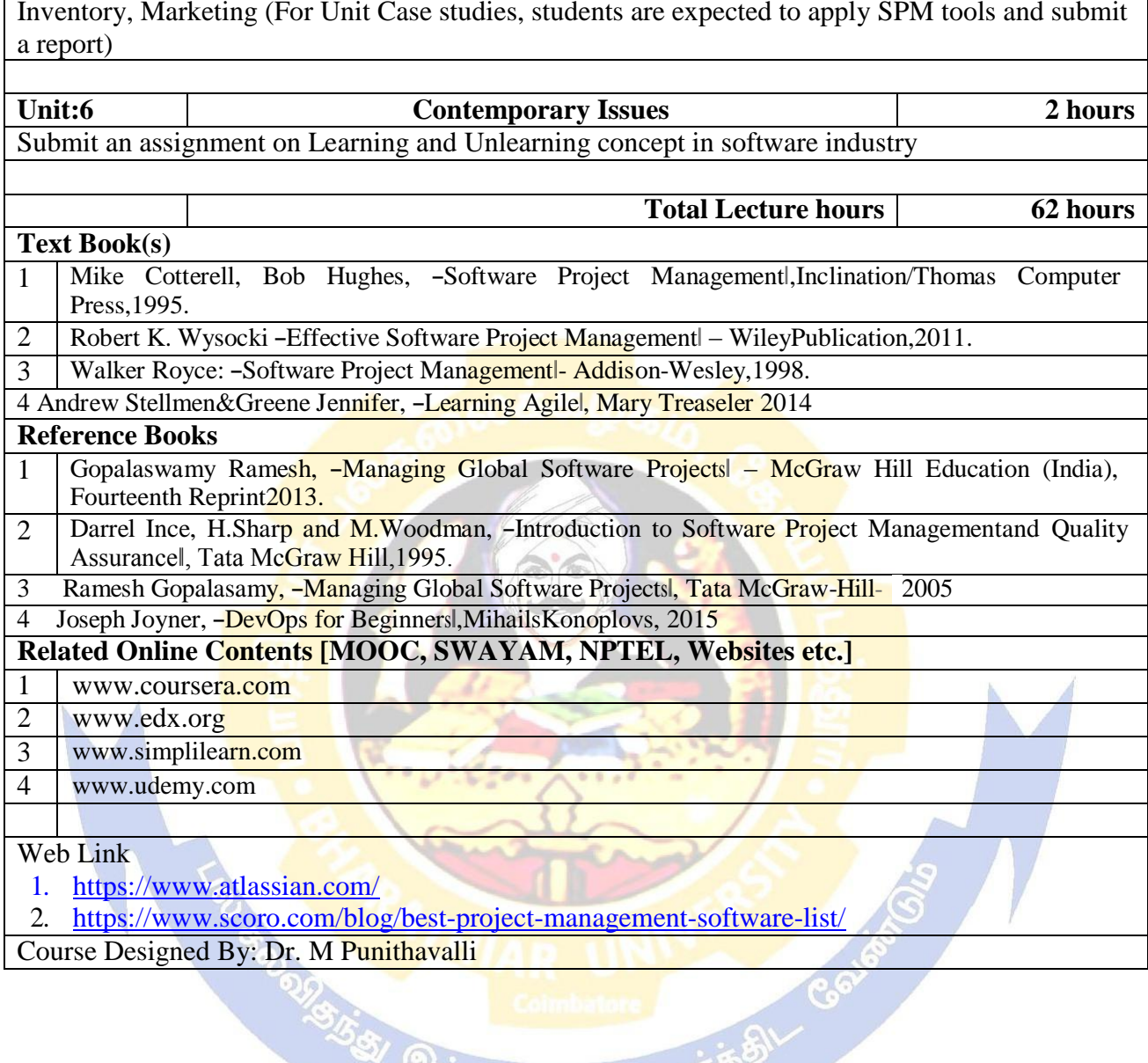

Resource Management. Case Studies: Applications of SPM concepts in Hospitals, Library,

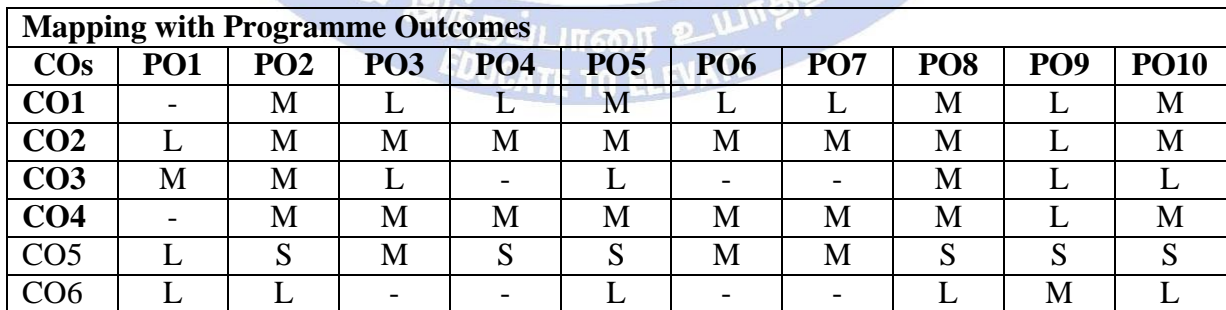

\*S-Strong; M-Medium; L-Low

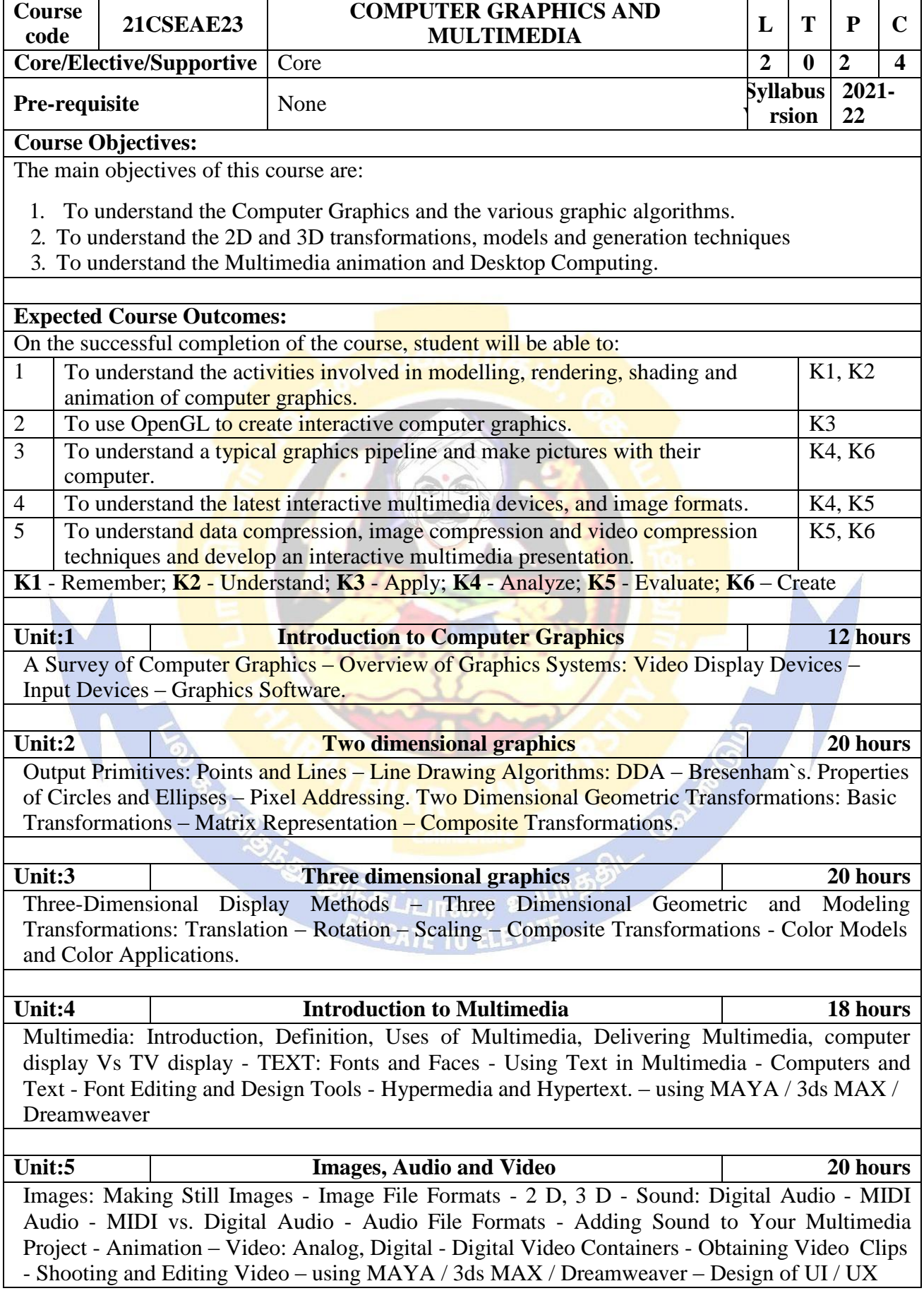

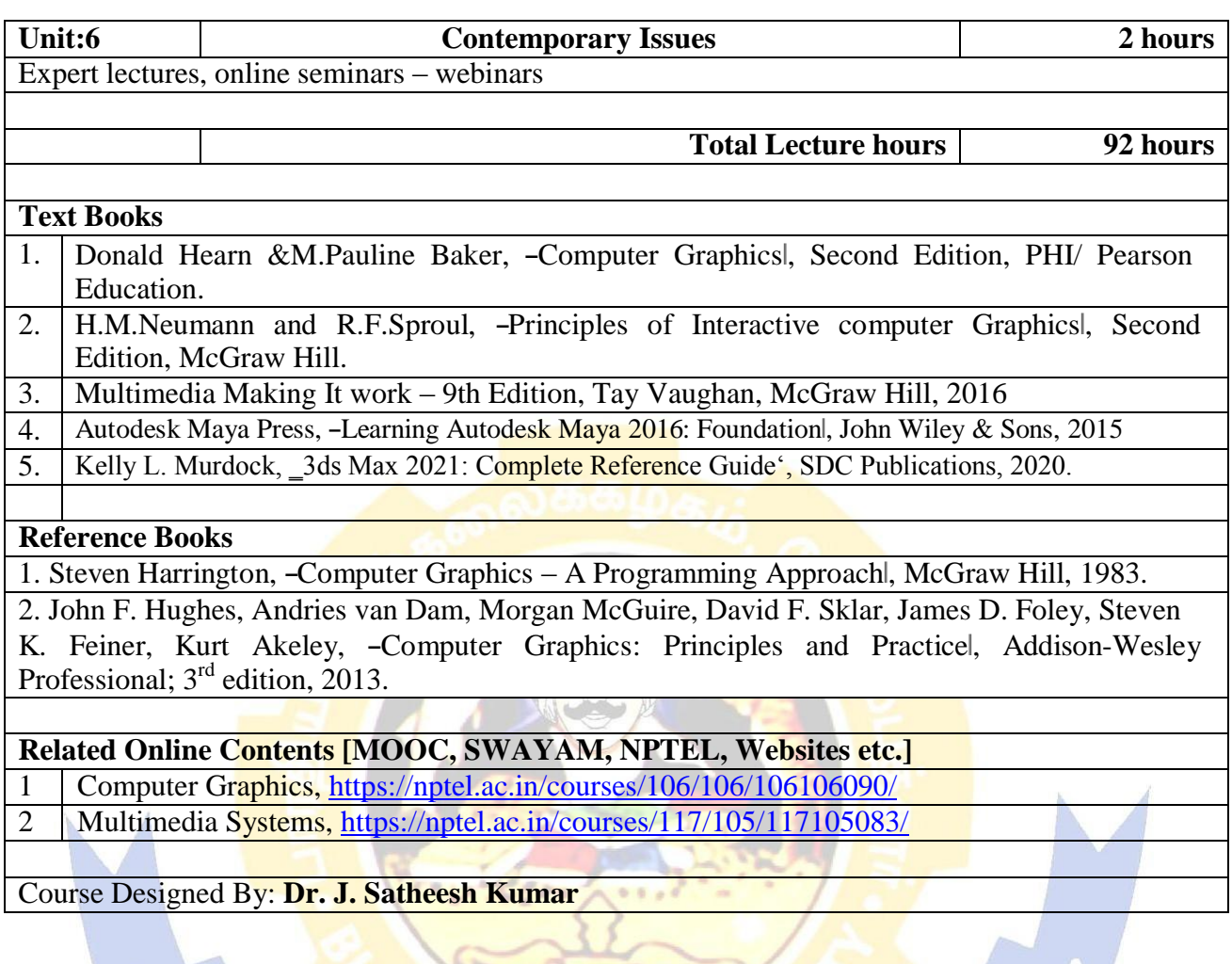

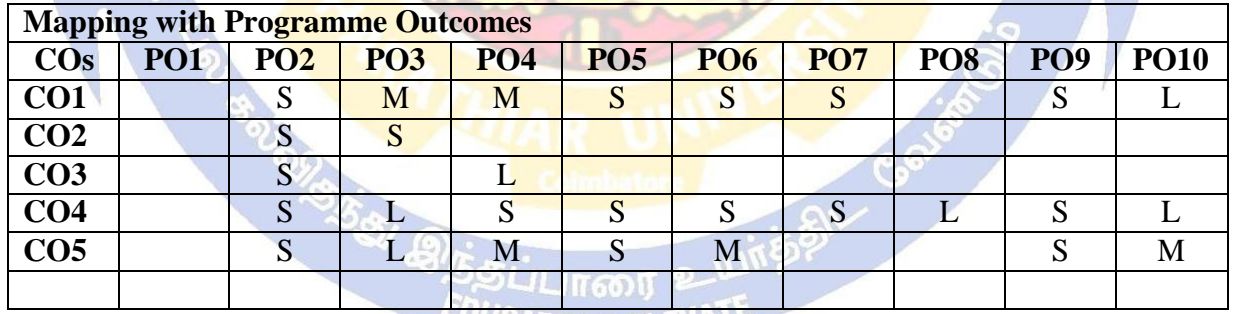

\*S-Strong; M-Medium; L-Low **COUCATE TO ELEVALE** 

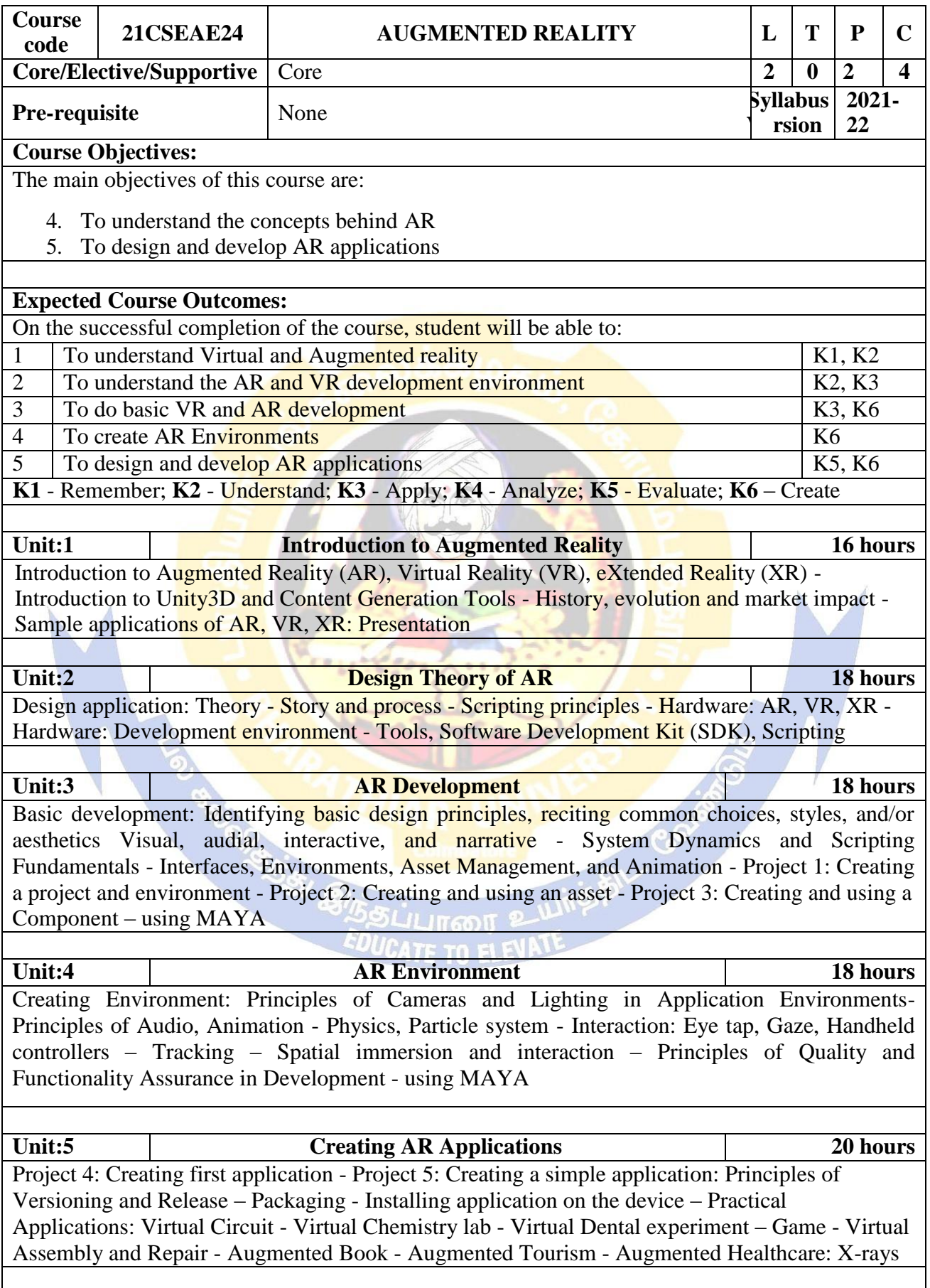

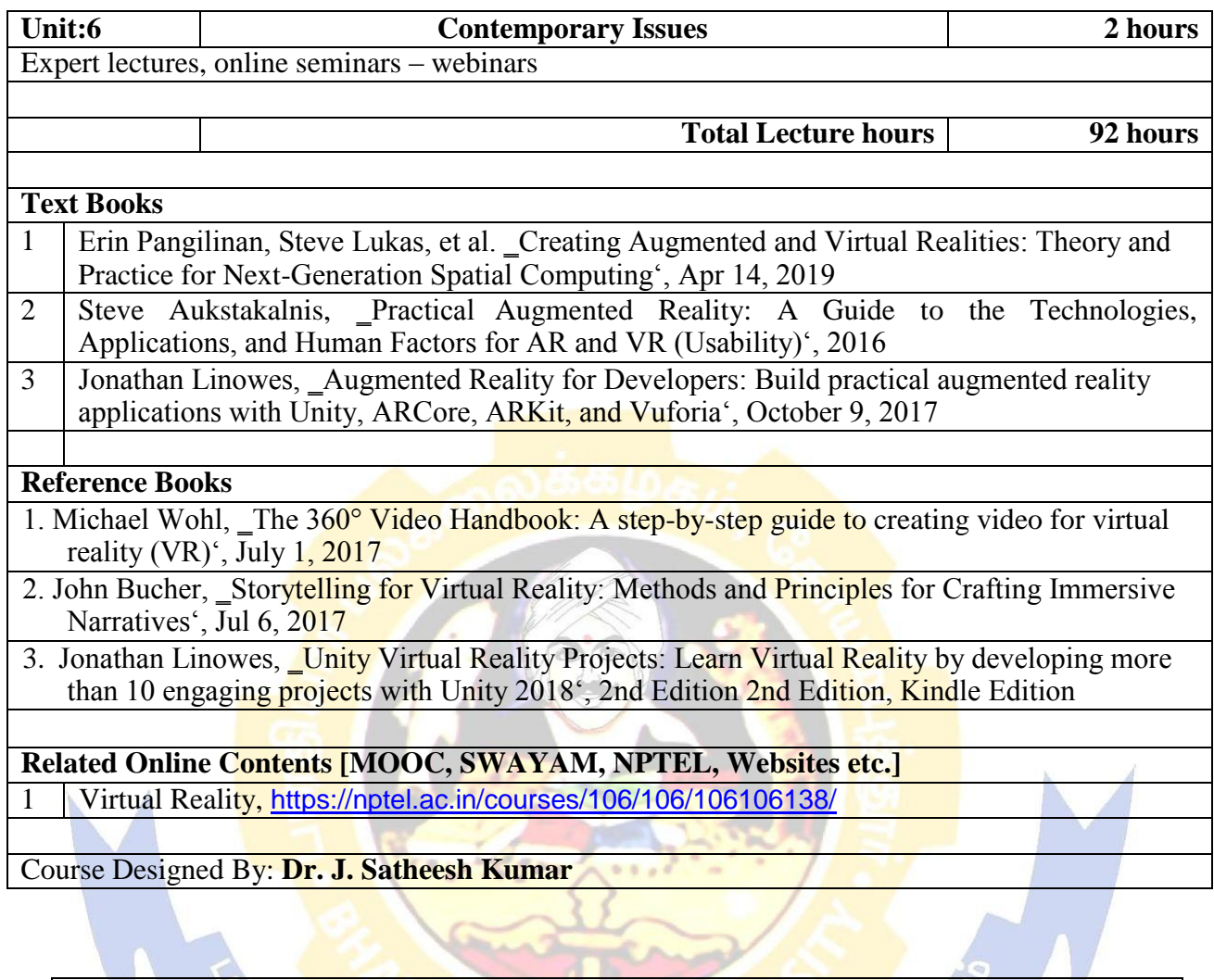

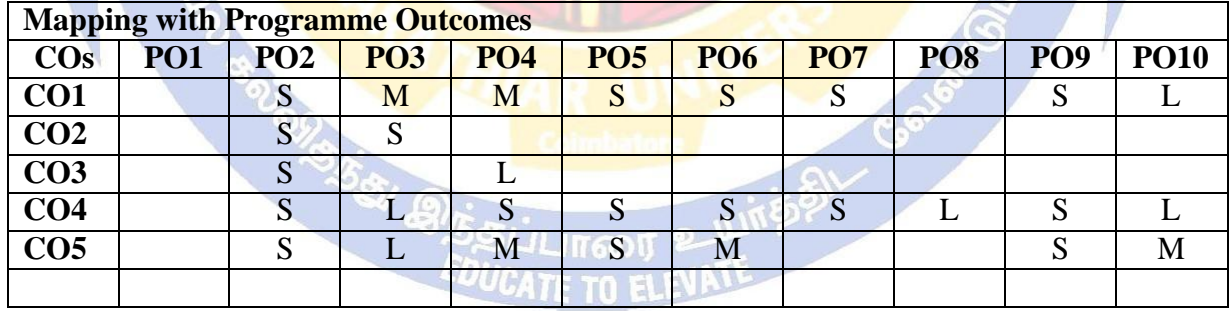

\*S-Strong; M-Medium; L-Low

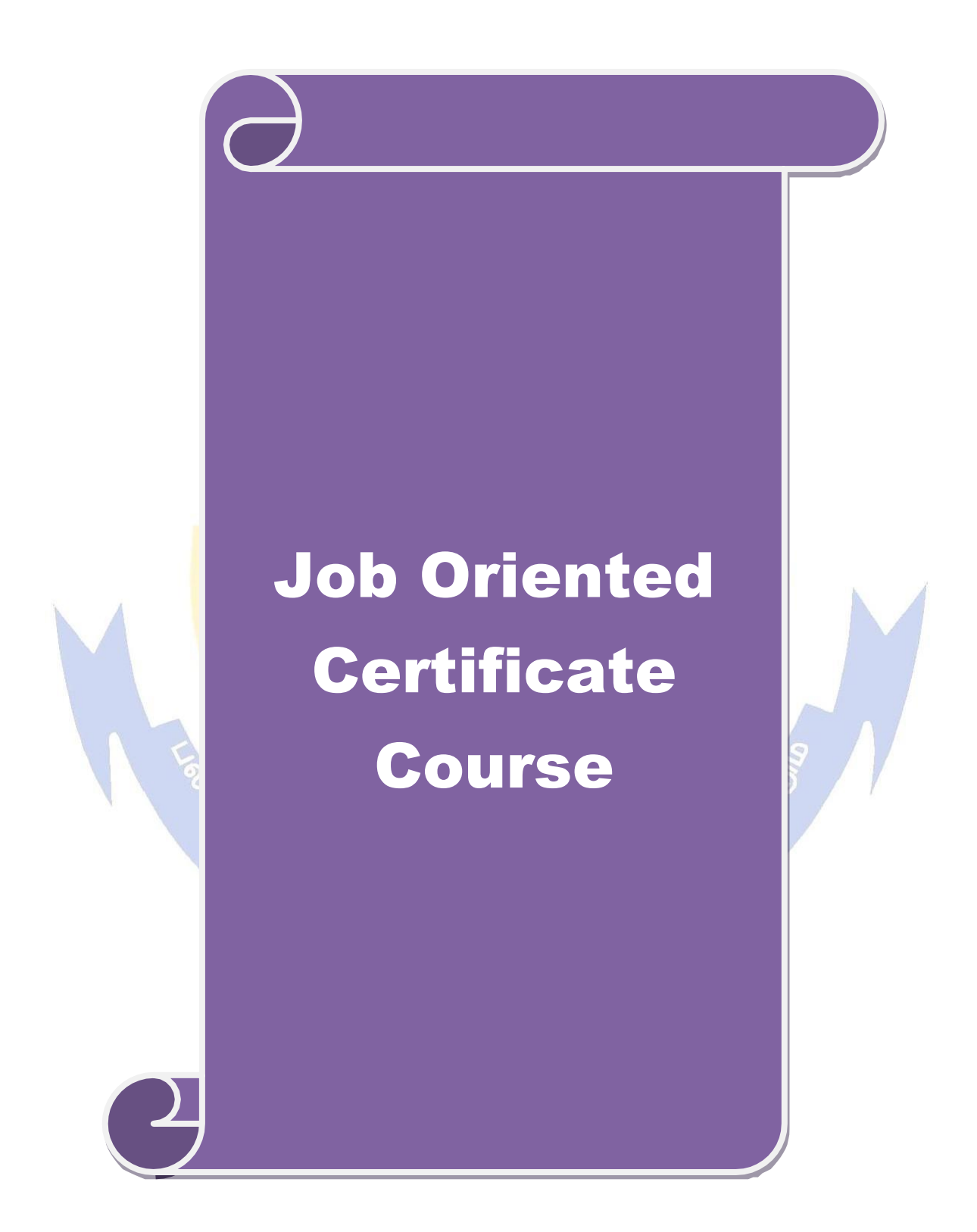

#### **JOB ORIENTED CERTIFICATE COURSES**

#### **Robotic Process Automation Design & Development**

#### **Unit I**

Robotic Process Automation (RPA) - Programming Basics - Data & Data Structures - Algorithms - Software Development Guidelines - Compilers - Frameworks and Languages - Information Sharing - File Types - Access Control.

Basic RPA Concepts - Applying RPA - RPA vs Automation - Programming Constructs in RPA - RPA deployments. Advanced RPA Concepts - Standardization of processes - RPA Development - Robotic control flow architecture - RPA business case - Industries best suited for RPA - Risks  $&$  Challenges with RPA - RPA and emerging ecosystem.

#### **Unit II**

UiPath Introduction - Installing UiPath Studio Academic Alliance edition - The User Interface - Keyboard Shortcuts - Automation Projects - Automation Debugging - Managing Activities Packages - Reusing Automation Library - Variables within Studio - Namespaces - Control Flow - Loops – Flowcharts. Data Manipulation techniques - Scalar variables, collections and Tables - Text Manipulation - Data manipulation - Gathering and Assembling Data.

#### **Unit III**

Recording and Advanced UI Interaction - Basic and Desktop Recording - Web Recording - Screen Scraping - Data Scraping. Selectors - Defining and Assessing Selectors - Customization - Debugging - Dynamic Selectors - Partial Selectors - RPA Challenges.

UiPath Advanced concepts and application - Image, Text and Data Tables Automation in Studio – Automating Citrix, PDF, and Email - Best Practices

#### **Unit IV**

Excel Data Tables & PDF - Data Tables in RPA - Data Manipulation in excel - Extracting Data from PDF - Anchors - Using anchors in PDF. Debugging and Exception handling -Debugging Tools - Strategies for solving issues - Catching errors.Project Organization - Best practices – Avoiding pitfalls - Invoke Activity.

#### **Unit V**

UiPath Orchestrator - Tenants - Authentication - Users & Roles - Robots - Environments - Queues & Transactions – Schedules.

Artificial Intelligence and Machine learning implementation in RPA - Digital Assistant - Future of RPA - Basic RPA Projects: Sales order entry Robot - Robot for transactions & Email categorization. Advanced Projects: Email Autoresponder Robot - Disk monitoring and clean-up Robot.

#### **References**

- 1. <https://www.uipath.com/landing/academic-studio-download>
- 2. <https://www.uipath.com/rpa/robotic-process-automation>
- 3. <https://www.uipath.com/rpa/academy>

#### **Robotic Process Automation for Business**

#### **Unit I**

Introduction to RPA - Overview of RPA - Benefits of RPA in a business environment - Industries & domains fit for RPA - Identification of process for automation - Types of Robots - Ethics of RPA & Best Practices - Automation and RPA Concepts - Different business models for implementing RPA - Centre of Excellence – Types and their applications - Building an RPA team - Approach for implementing RPA initiatives.

# **Unit II**

Role of a Business Manager in Automation initiatives - Skills required by a Business Manager for successful automation - The importance of a Business Manager in automation - Analyzing different business processes - Process Mapping frameworks - Role of a Business Manager in successful implementation – Part  $1$  - Understanding the Automation cycle – First 3 automation stages and activities performed by different people.

#### **Unit III**

Evaluating the Automation Implementation Detailed description of last 3 stages and activities performed by different people - Role of a Business Manager in successful completion – Part  $2$  - Activities to be performed post-implementation - Guidelines for tracking the implementation success - Metrics/Parameters to be considered for gauging success - Choosing the right licensing option - Sending emails - Publishing and Running Workflows.

#### **Unit IV**

Ability to process information through scopes/systems - Understand the skill of information processing and its use in business - Leveraging automation - Creating a Robot - New Processes.

Establish causality by variable behaviour **-** Understand the skill of drawing inference or establishing causality by tracking the behaviour of a variable as it varies across time/referenced variable - Leveraging automation for this skill - Robot & new process creation.

#### **Unit V**

Inference from snapshots of curated terms – Omni-source data curation - Multi-source trend tracking - Understand the skill of drawing inference from the behaviour of curated terms by taking snapshots across systems in reference to time/variable(s) - Leveraging automation for this skill – Robot creation and new process creation for this skill.

**EDUCATE TO ELEVATI** 

#### **References**

1. <https://www.uipath.com/landing/academic-studio-download>

- 2. <https://www.uipath.com/rpa/robotic-process-automation>
- 3. <https://www.uipath.com/rpa/academy>

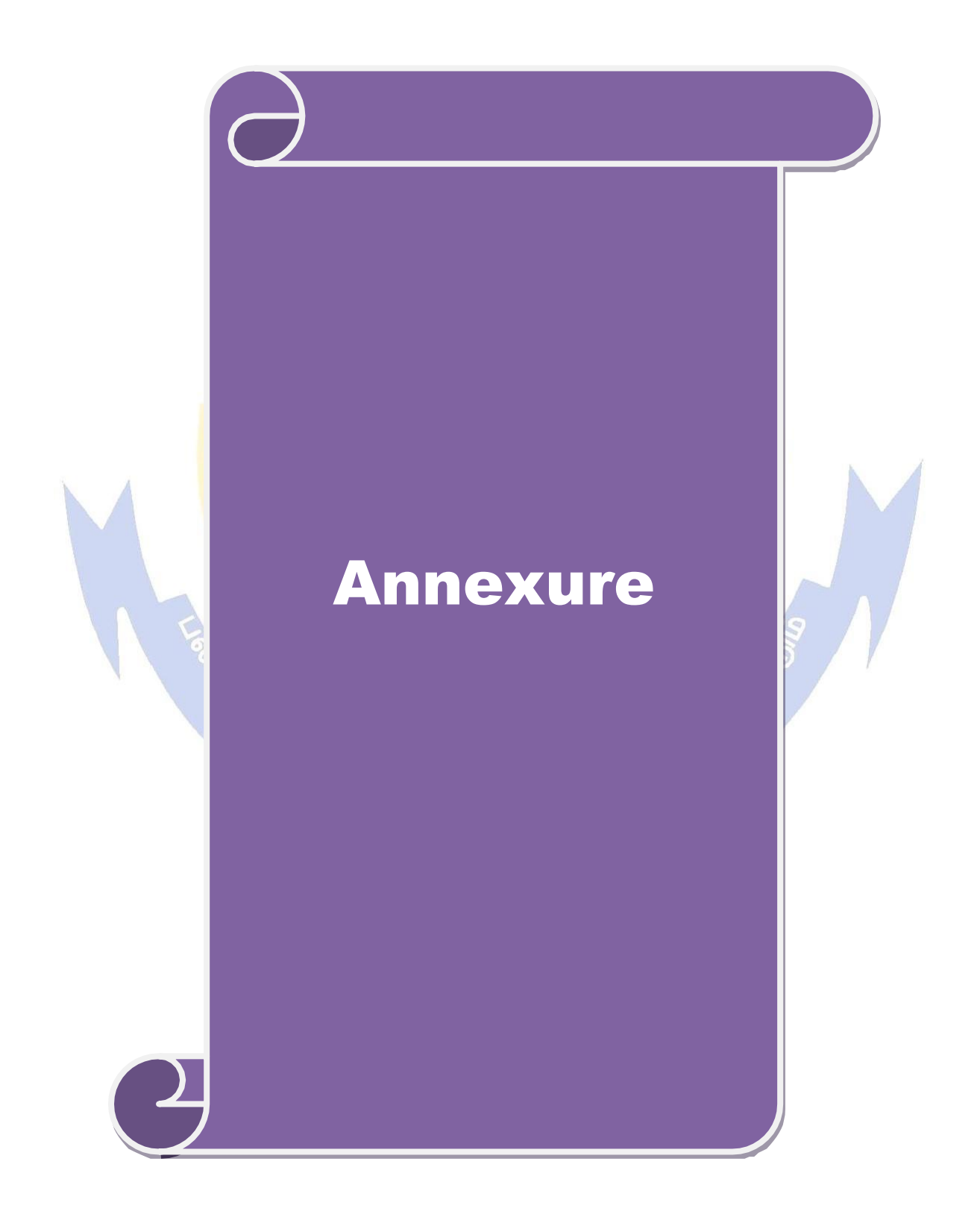

#### **Annexure: I**

#### **BHARATHIAR UNIVERSITY, COIMBATORE–641 046**

#### **MASTER OF COMPUTER APPLICATIONS (M.C.A.) 2021-2022 (CBCS) - University Department**

#### **. (Effective from the academic Year 2021-2022)**

#### **1. Eligibility for Admission to the Courses**

A pass in Bachelors degree of minimum 3 years duration in BCA, B.Sc. (Computer Science/ Computer Technology/ Information Technology/ Computer System and Design) or equivalent with Mathematics as a course at Higher Secondary level or at Graduate level. The candidate should have appeared for TANCET/ Bharathiar University M.C.A. Entrance Test.

(or)

A pass in any Bachelors degree of minimum 3 years duration with Mathematics or Statistics as any one of the subjects at Graduate level. The candidate should have appeared for TANCET/ Bharathiar University M.C.A. Entrance Test and Bridge Course.

#### **2. Duration of the Courses**

The M.C.A.programme shall be offered on a full-time basis for two years. The programme will consist of three semesters of course work and laboratory work and the final semester consists of major project.

#### **3. Regulations**

The general Regulations of the Bharathiar University Choice Based Credit System Programme are applicable to these programmes.

# **4. The Medium of Instruction and Examinations**

The medium of instruction and Examinations shall be in English.

#### **5.Submission of Record Notebooks for Practical Examinations& Project Viva-Voce.**

Candidates taking the Practical Examinations should submit bonafide Record Note Books prescribed for the Examinations. Otherwise the candidates will not be permitted to take the Practical Examinations. Candidates taking the Project Viva Examination should submit Project Report prescribed for the Examinations. Otherwise the candidates will not be permitted to take the Project Viva-voce Examination.

Students carry out Mini-project and major project and the schedule for project review meetings are as given below:

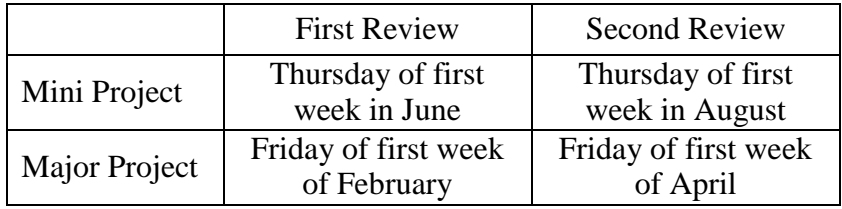

Table: Schedule for Project Review Meetings

#### **6.Ranking**

A candidate who qualifies for the PG Degree Course passing all the Examinations in the first attempt, within the minimum period prescribed for the Course of Study from the date of admission to the Course and secures  $1<sup>st</sup>$  or  $2<sup>nd</sup>$  Class shall be eligible for ranking and such ranking will be confined to 10% of the total number of candidates qualified in that particular subject to a maximum of 10 ranks.

#### **7. Revision of Regulations and Curriculum**

The above Regulation and Scheme of Examinations will be in vogue without any change for a minimum period of three years from the date of approval of the Regulations. The University may revise /amend/ change the Regulations and Scheme of Examinations, if found necessary.

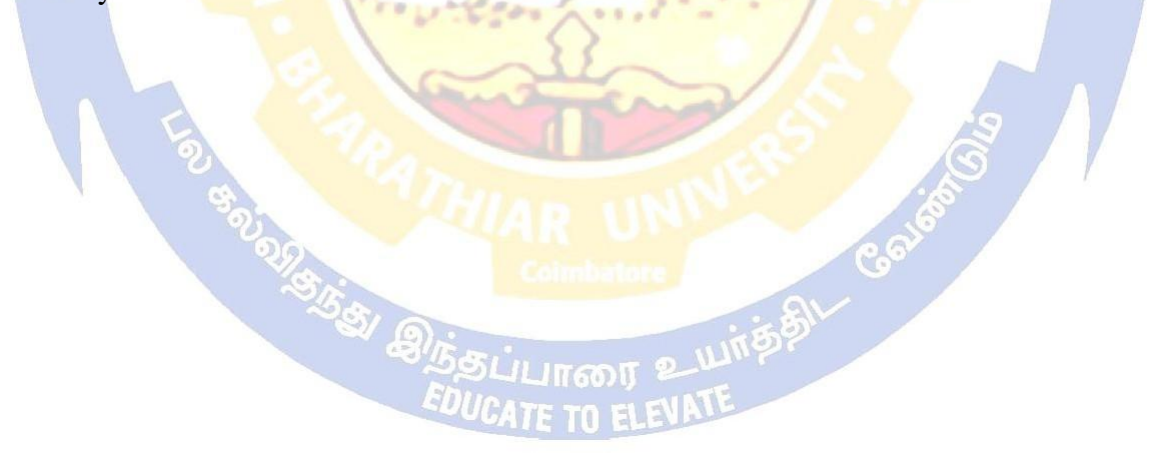

# **M.C.A.Programme Syllabus (With effect from 2021 - 2022)**

**Program Code:**

**DEPARTMENT OF COMPUTER APPLICATIONS Bharathiar University (A State University, Accredited with "A" Grade by NAAC and 13th Rank among Indian Universities by MHRD-NIRF) Coimbatore 641 046, INDIA**

 $\mathbf{e}$ 

# **BHARATHIAR UNIVERSITY: COIMBATORE 641046 DEPARTMENT OF COMPUTER APPLICATIONS**

# **MISSION**

- To impart practical knowledge and professional skills in the area of computer applications to students to make them industry ready.
- To contribute to the advancement of knowledge in the field of Computer Applications through research.
- To involve the students in societal contributions to make them aware of the society and its needs.

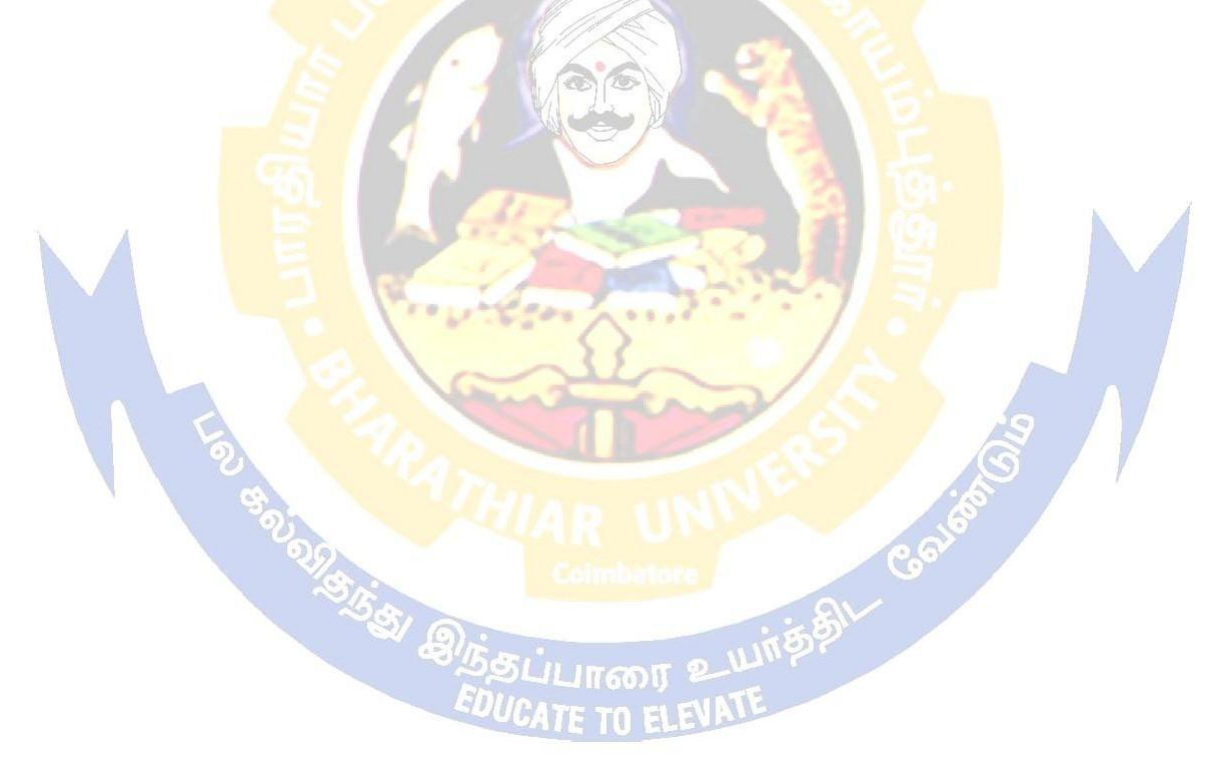

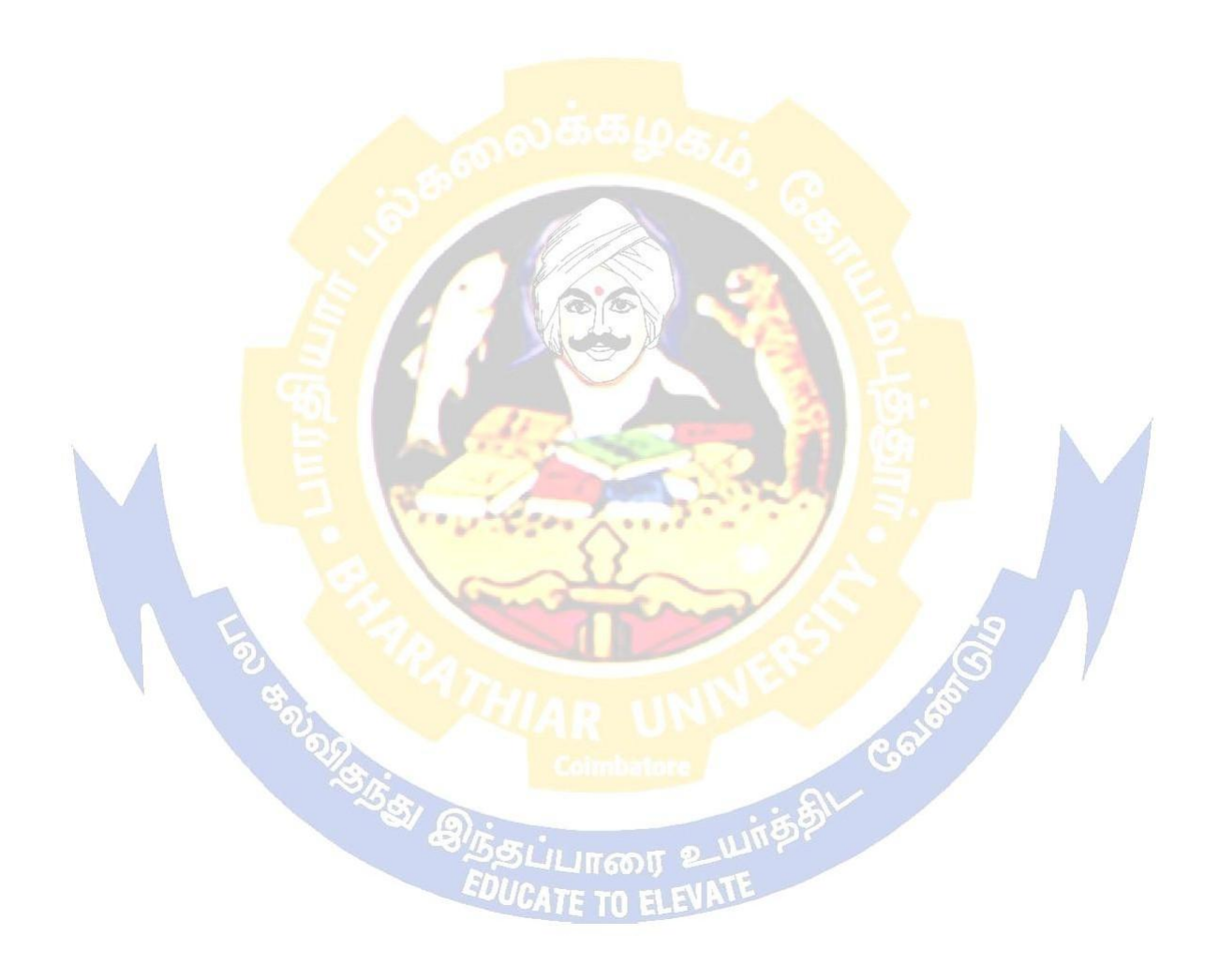